# CARLOS FELIPE BUENO DA SILVA

Estudo comparativo de técnicas numéricas de inversão para obtenção de distribuição de tamanho de gotas em emulsões

> São Paulo 2016

# CARLOS FELIPE BUENO DA SILVA

Estudo comparativo de técnicas numéricas de inversão para obtenção de distribuição de tamanho de gotas em emulsões

> Dissertação de Mestrado apresentada à Escola Politécnica da Universidade de São Paulo

São Paulo

2016

# CARLOS FELIPE BUENO DA SILVA

Estudo comparativo de técnicas numéricas de inversão para obtenção de distribuição de tamanho de gotas em emulsões

> Dissertação de Mestrado apresentada à Escola Politécnica da Universidade de São Paulo

Área de Concentração: Engenharia Química

Orientador: Prof. Dr. Roberto Guardani

São Paulo

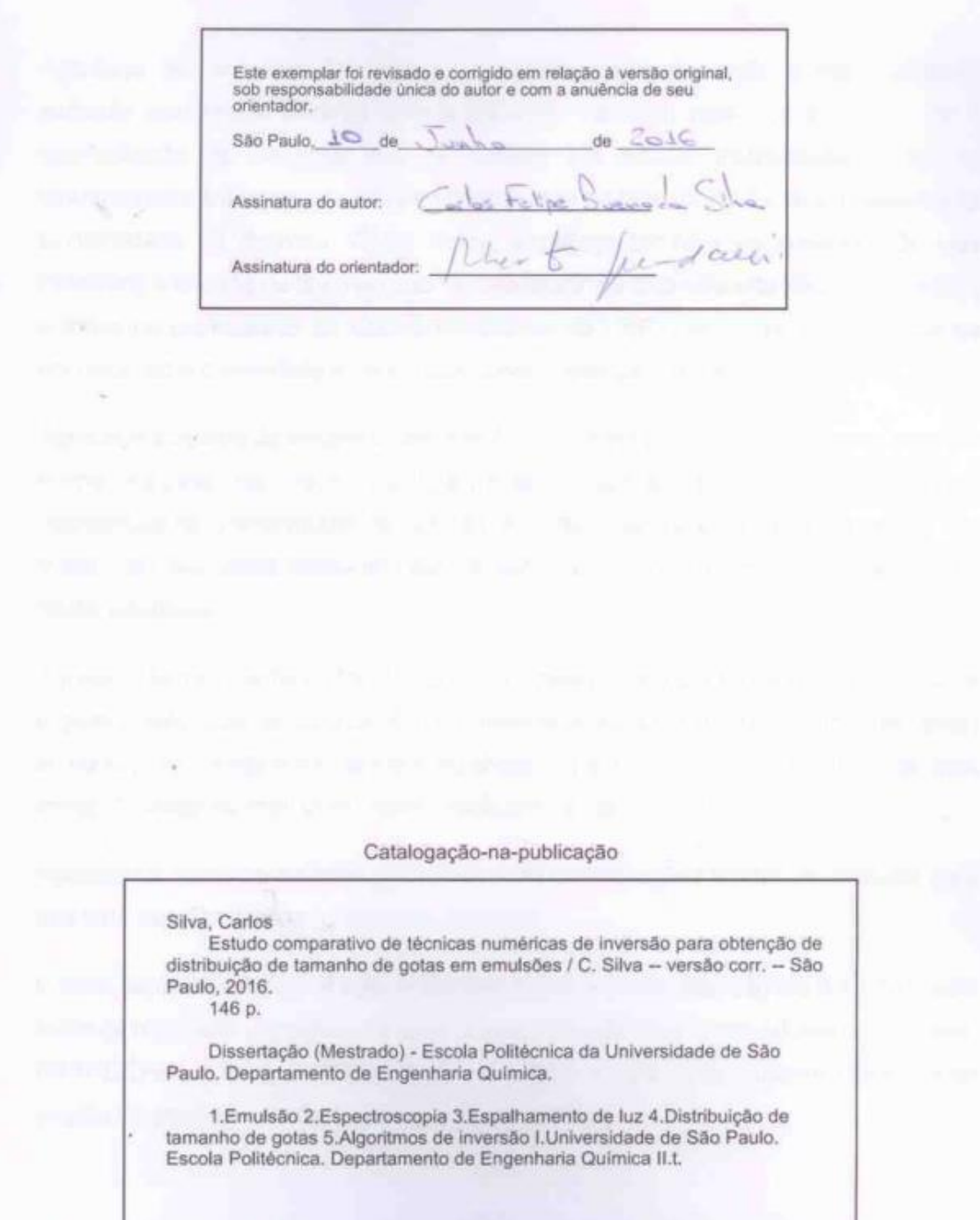

and the first party of the local

## AGRADECIMENTOS

Agradeço ao professor Dr. Roberto Guardani pela orientação e pelo constante estímulo transmitido durante todo o trabalho. Também agradeço a ele por dar a oportunidade de trabalhar em um projeto tão amplo, interessante e que foi fundamental para tornar possível a oportunidade de fazer parte de minha pesquisa na Universidade de Bremen. Desta forma, agradeço também ao professor Dr. Udo Fritsching e a todos de Bremen que me ajudaram durante este intercâmbio. Agradeço a todos os professores da Escola Politécnica da USP que contribuíram através do conhecimento transmitido e de críticas construtivas para o meu trabalho.

Agradeço à colega de equipe Cristhiane Assenhaimer pelo constante apoio durante a minha pesquisa. Agradeço ao colega Benjamin Glasse por todo apoio durante meu intercâmbio na Universidade de Bremen. Agradeço ao colega Mikhail Korenskyi, que mesmo em sua curta passagem pelo Brasil, contribuiu com ideias e conhecimentos muito valorosos.

Agradeço também à minha família; aos meus pais por sempre mostrarem e reforçarem o grande valor que os estudos têm em nossas vidas e por me proporcionarem todas as condições necessárias para que eu chegasse até aqui; agradeço também ao meu irmão por estar ao meu lado, dando apoio em vários momentos.

Agradeço a todos os amigos que deram suas colaborações diretas ou indiretas para que este trabalho viesse a se tornar realidade.

E claro, agradeço à Capes pela bolsa concedida em meu intercâmbio e à CNPq pela bolsa de mestrado. Agradeço também à todas as agências financiadoras do programa BRAGECRIM, CNPq, CAPES, FINEP, FAPESP e DFG, pelo suporte financeiro ao projeto de pesquisa, onde esse estudo está inserido.

Talvez não tenha conseguido fazer o melhor, mas lutei para que o melhor fosse feito. Não sou o que deveria ser, mas graças a Deus, não sou o que era antes.

(Martin Luther King)

#### RESUMO

O desenvolvimento de algoritmos computacionais para a obtenção de distribuições de tamanho de partícula em dispersões e que utilizam dados espectroscópicos em tempo real e *in-line* a partir de sensores permitirá uma variedade de aplicações, como o monitoramento de propriedades em fluidos de corte industriais, acompanhamento de processos de polimerização, tratamento de efluentes e sensoriamento atmosférico.

O presente estudo tem como objetivo a implementação e comparação de técnicas para resolução de problemas de inversão, desenvolvendo algoritmos que forneçam distribuição de tamanho de partículas em dispersões a partir de dados de espectroscopia UV-Vis-Nir (Ultravioleta, Visível e Infravermelho próximo). Foram implementadas quatro técnicas, sendo uma delas um método alternativo sem a presença de etapas de inversão. Os métodos que utilizaram alguma técnica de inversão evidenciaram a dificuldade em se obter distribuições de tamanho de gotas (DTG) de boa qualidade, enquanto o método alternativo foi aquele que se mostrou mais eficiente e confiável.

Este estudo é parte de um programa cooperativo entre a Universidade de São Paulo e a Universidade de Bremen chamado programa BRAGECRIM (Brazilian German Cooperative Research Initiative in Manufacturing) e é financiado pela FAPESP, CAPES, FINEP e CNPq (Brasil) e DFG (Alemanha).

**Palavras-chave:** Emulsão. Espectroscopia. Espalhamento de luz. Distribuição de tamanho de gota. Algoritmos de inversão.

## ABSTRACT

The development of computer algorithms to obtain the particle size distributions in dispersions using spectroscopic data in real time and in-line from sensors enable a variety of applications such as monitoring properties in industrial cutting fluids, monitoring of polymerization processes, wastewater, atmospheric sensing and other applications.

The aim of this study is to implement techniques for inversion problem solving, by testing algorithms that provide particle size distribution in dispersions from UV-Vis-Nir (Ultraviolet, Visible and Near-Infrared) spectroscopic data. Four techniques have been implemented, one of them being an alternative method without the inversion step. The methods using inversion techniques showed difficulties to obtain droplet size distributions (DSD) with good quality, while the alternative method was the one that was more efficient and reliable.

This study is part of a cooperative program between the University of São Paulo and the University of Bremen, within the BRAGECRIM program (Brazilian German Cooperative Research Initiative in Manufacturing) and is financially supported by FAPESP, CAPES, FINEP and CNPq (Brazil) and DFG (Germany).

**Keywords:** Emulsion. Spectroscopy. Light scattering. Droplet size distribution. Inversion algorithms.

# LISTA DE ILUSTRAÇÕES

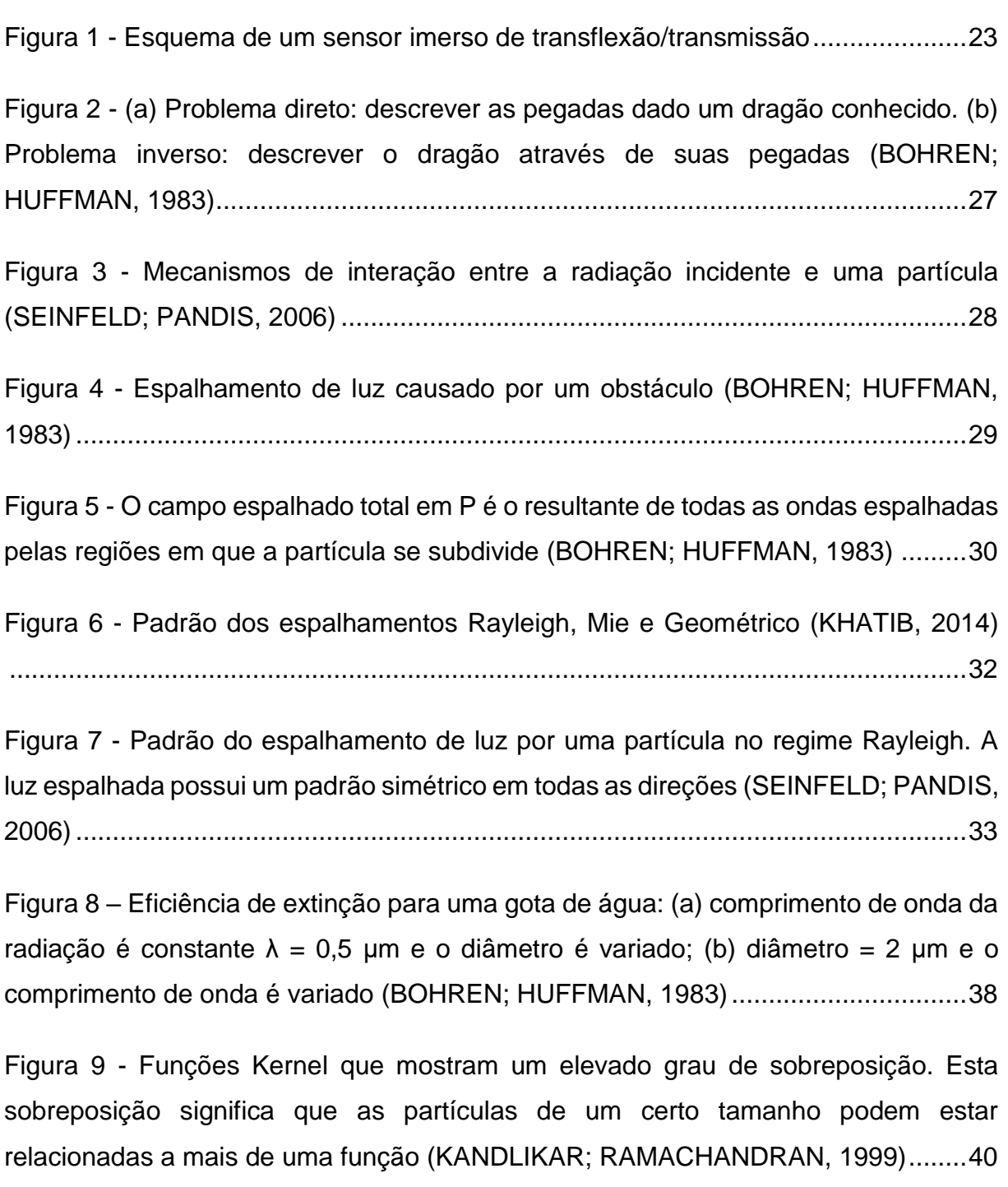

Figura 10 – [Esquema da construção de uma DTG através da ponderação de triângulos](#page-49-0)  isósceles; C<sup>j</sup> [representa o peso \(altura\) de cada triângulo........................................48](#page-49-0)

Figura 11 – [Utilização de funções B-Spline normais para construção das DTG's; C](#page-50-0)<sup>j</sup> [corresponde ao peso \(altura\) de cada curva normal](#page-50-0) .................................................49

Figura 12 - [Obtenção de DTG através da comparação entre espectros de extinção](#page-53-0) 52

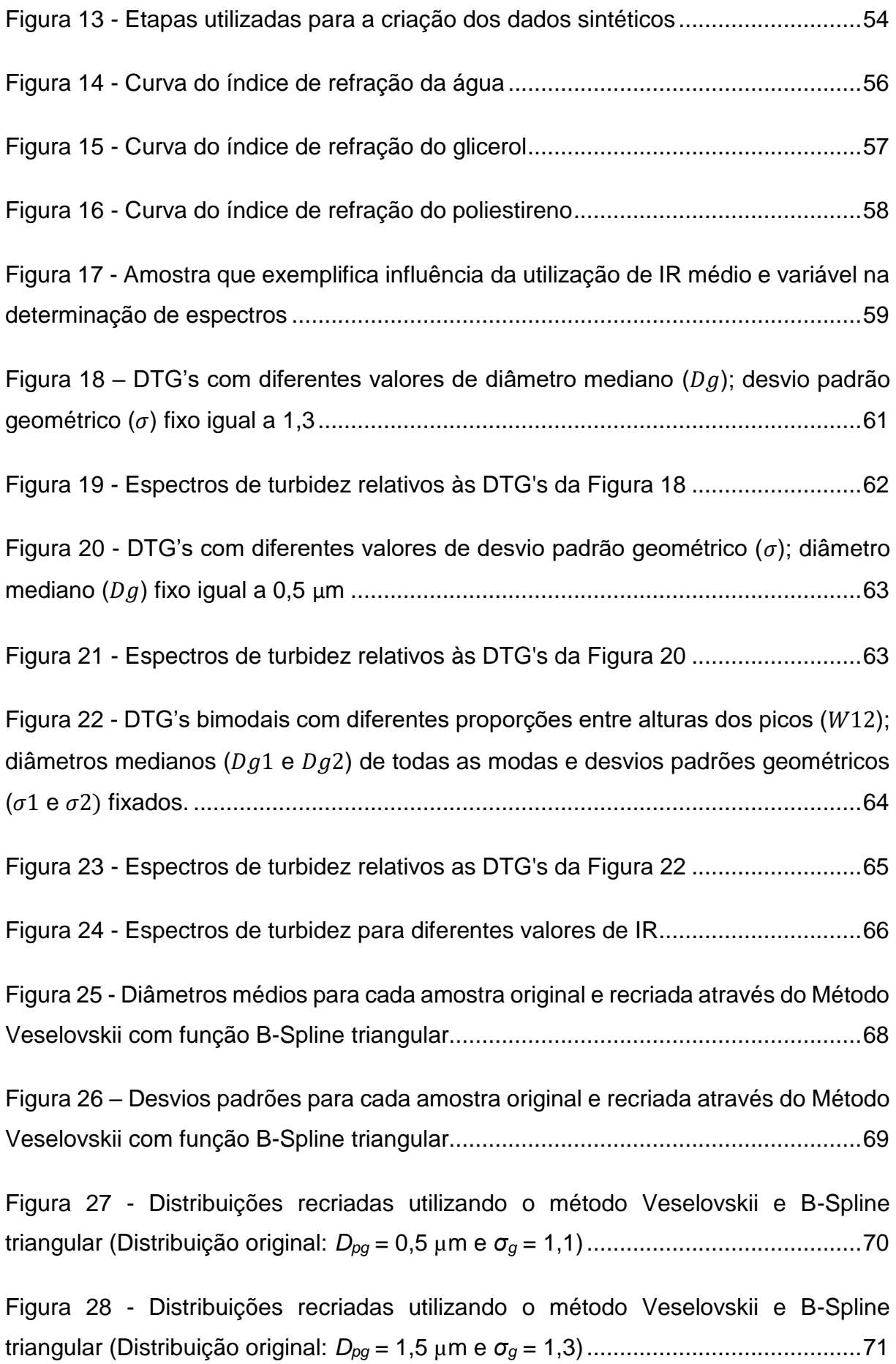

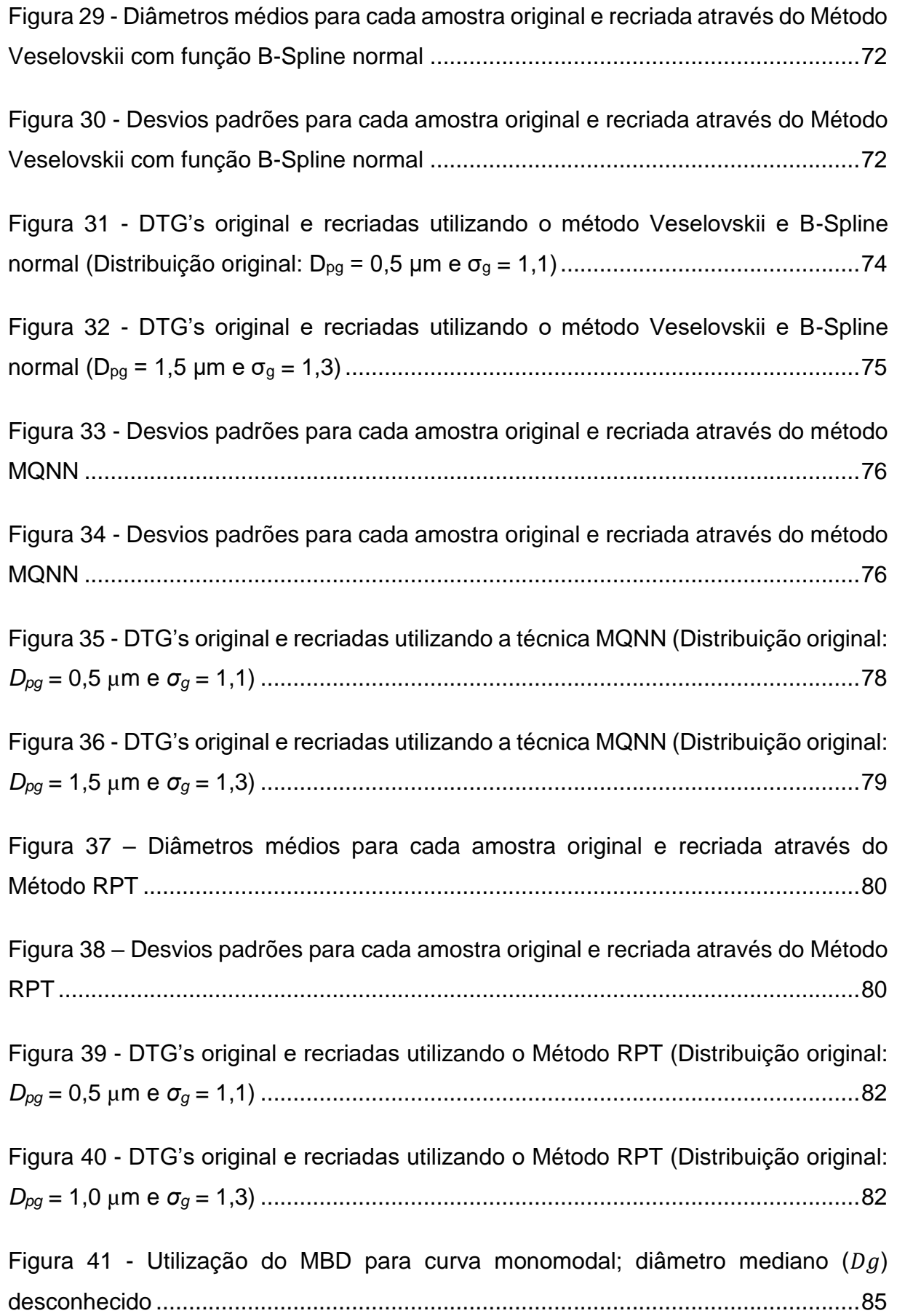

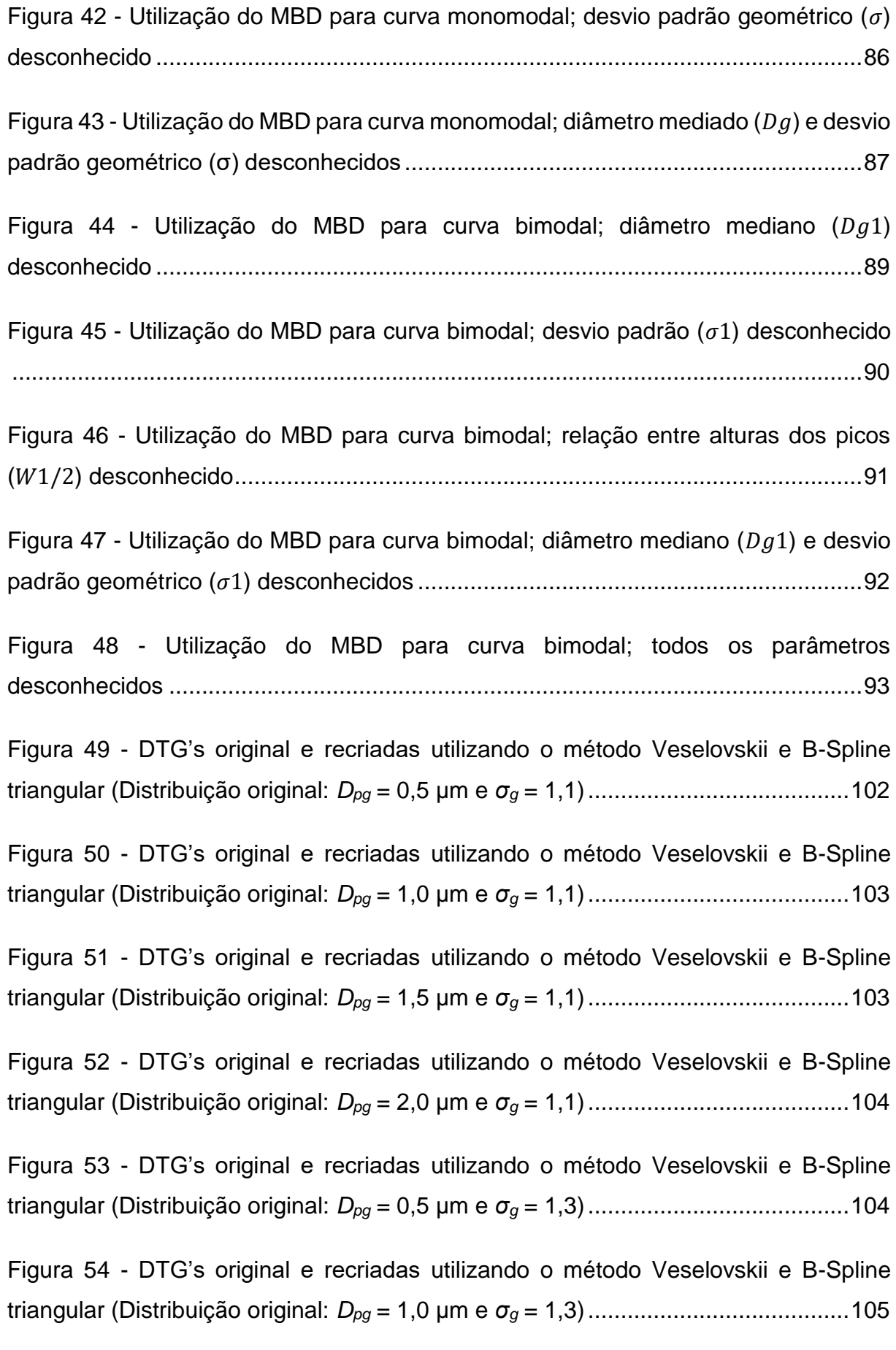

Figura 55 - [DTG's original e recriadas utilizando o método Veselovskii e B-Spline](#page-106-1)  triangular (Distribuição original: *Dpg* = 1,5 µm e *σ<sup>g</sup>* [= 1,3\)........................................105](#page-106-1)

Figura 56 - [DTG's original e recriadas utilizando o método Veselovskii e B-Spline](#page-107-0)  triangular (Distribuição original: *Dpg* = 2,0 µm e *σ<sup>g</sup>* [= 1,3\)........................................106](#page-107-0)

Figura 57 - [DTG's original e recriadas utilizando o método Veselovskii e B-Spline](#page-107-1)  triangular (Distribuição original: *Dpg* = 0,5 µm e *σ<sup>g</sup>* [= 1,5\)........................................106](#page-107-1)

Figura 58 - [DTG's original e recriadas utilizando o método Veselovskii e B-Spline](#page-108-0)  [triangular \(Distribuição original: Dpg = 1,0 µm e σg = 1,5\)......................................107](#page-108-0)

Figura 59 - [DTG's original e recriadas utilizando o método Veselovskii e B-Spline](#page-108-1)  triangular (Distribuição original: *Dpg* = 1,5 µm e *σ<sup>g</sup>* [= 1,5\)........................................107](#page-108-1)

Figura 60 - [DTG's original e recriadas utilizando o método Veselovskii e B-Spline](#page-109-0)  triangular (Distribuição original: *Dpg* = 2,0 µm e *σ<sup>g</sup>* [= 1,5\)........................................108](#page-109-0)

Figura 61 - [DTG's original e recriadas utilizando o método Veselovskii e B-Spline](#page-109-1)  normal (Distribuição original: *Dpg* = 0,5 µm e *σ<sup>g</sup>* [= 1,1\)............................................108](#page-109-1)

Figura 62 - [DTG's original e recriadas utilizando o método Veselovskii e B-Spline](#page-110-0)  normal (Distribuição original: *Dpg* = 1,0 µm e *σ<sup>g</sup>* [= 1,1\)............................................109](#page-110-0)

Figura 63 - [DTG's original e recriadas utilizando o método Veselovskii e B-Spline](#page-110-1)  normal (Distribuição original: *Dpg* = 1,5 µm e *σ<sup>g</sup>* [= 1,1\)............................................109](#page-110-1)

Figura 64 - [DTG's original e recriadas utilizando o método Veselovskii e B-Spline](#page-111-0)  normal (Distribuição original: *Dpg* = 2,0 µm e *σ<sup>g</sup>* [= 1,1\)............................................110](#page-111-0)

Figura 65 - DTG's original [e recriadas utilizando o método Veselovskii e B-Spline](#page-111-1)  normal (Distribuição original: *Dpg* = 0,5 µm e *σ<sup>g</sup>* [= 1,3\)............................................110](#page-111-1)

Figura 66 - [DTG's original e recriadas utilizando o método Veselovskii e B-Spline](#page-112-0)  normal (Distribuição original: *Dpg* = 1,0 µm e *σ<sup>g</sup>* [= 1,3\)............................................111](#page-112-0)

Figura 67 - [DTG's original e recriadas utilizando o método Veselovskii e B-Spline](#page-112-1)  normal (Distribuição original: *Dpg* = 1,5 µm e *σ<sup>g</sup>* [= 1,3\)............................................111](#page-112-1)

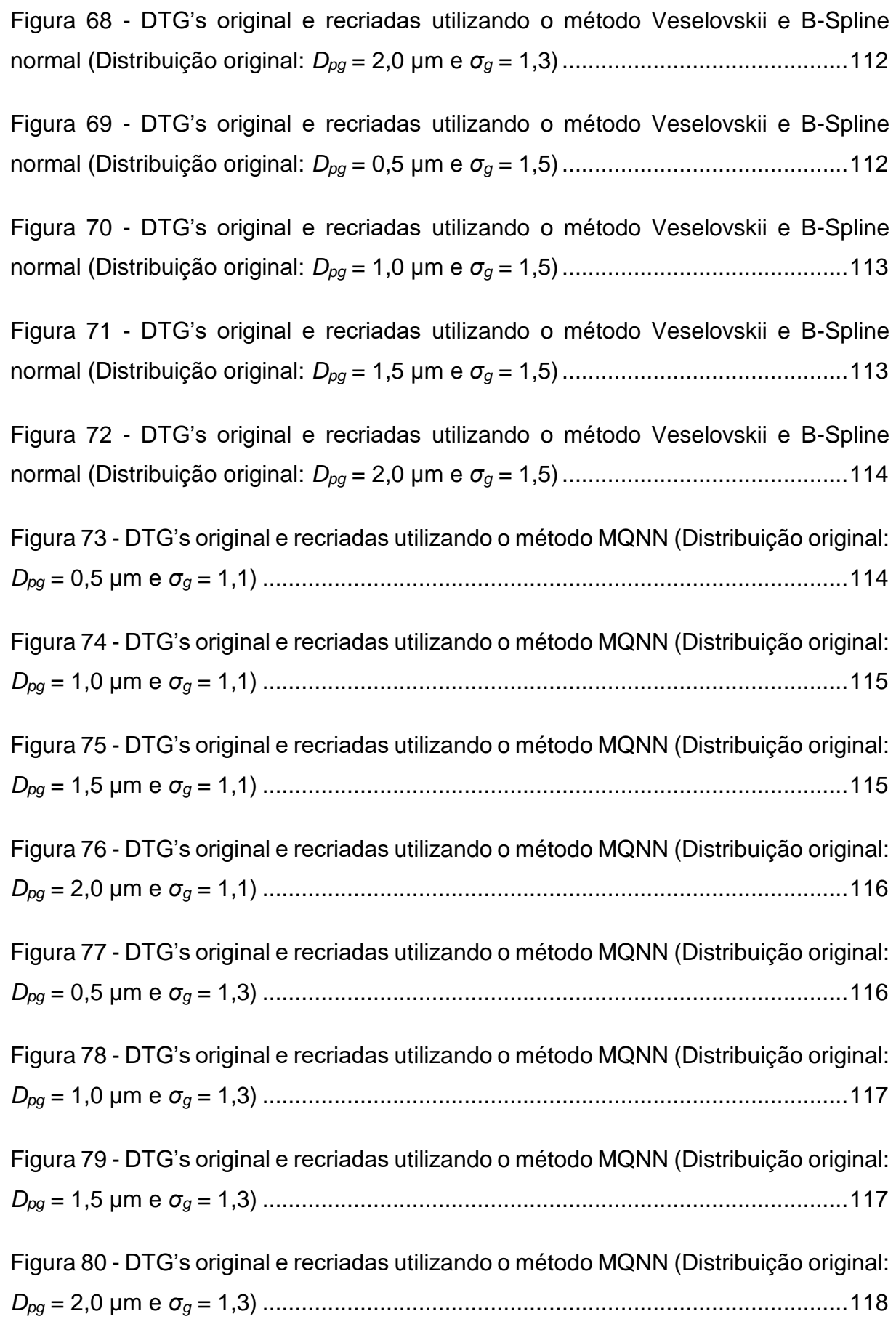

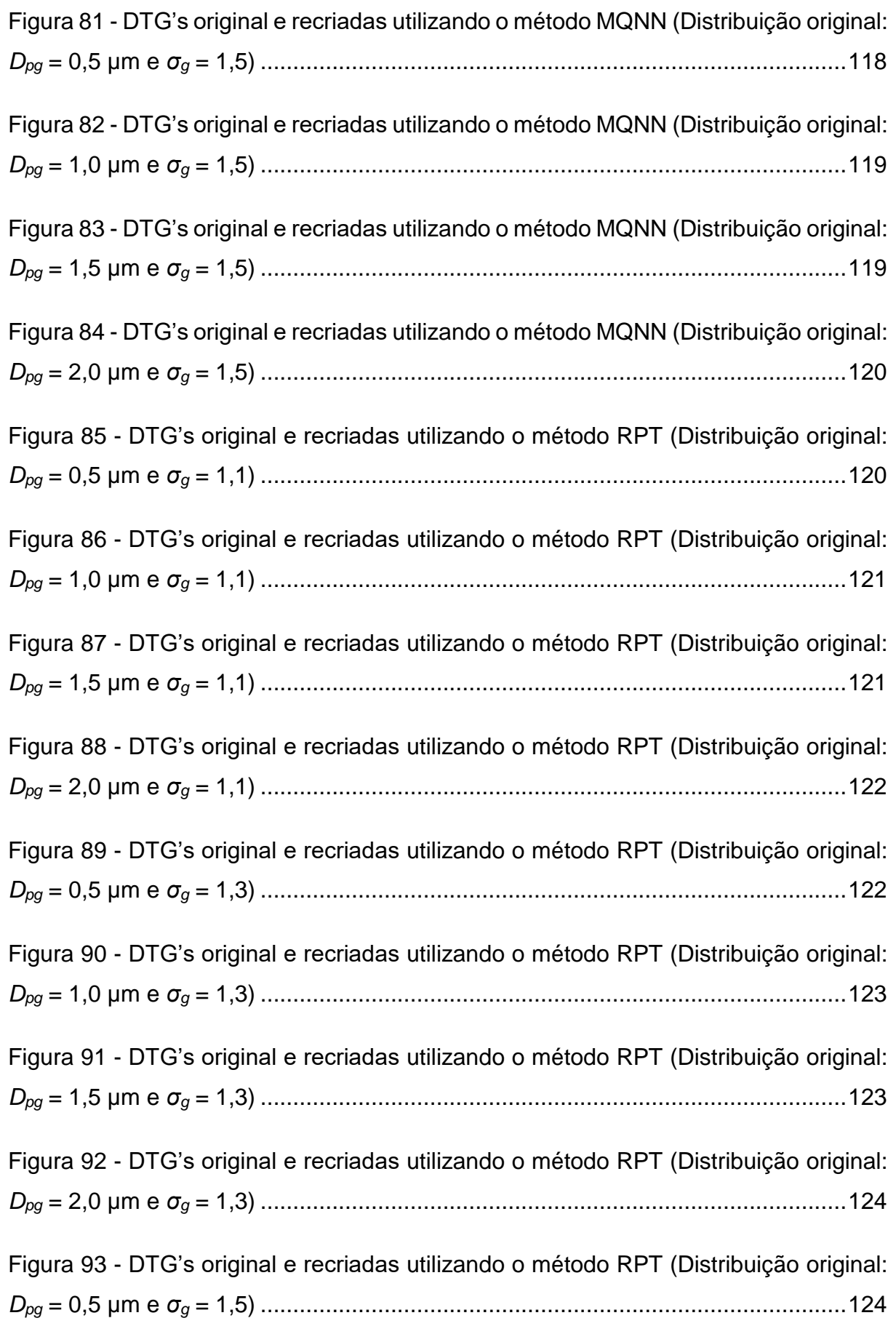

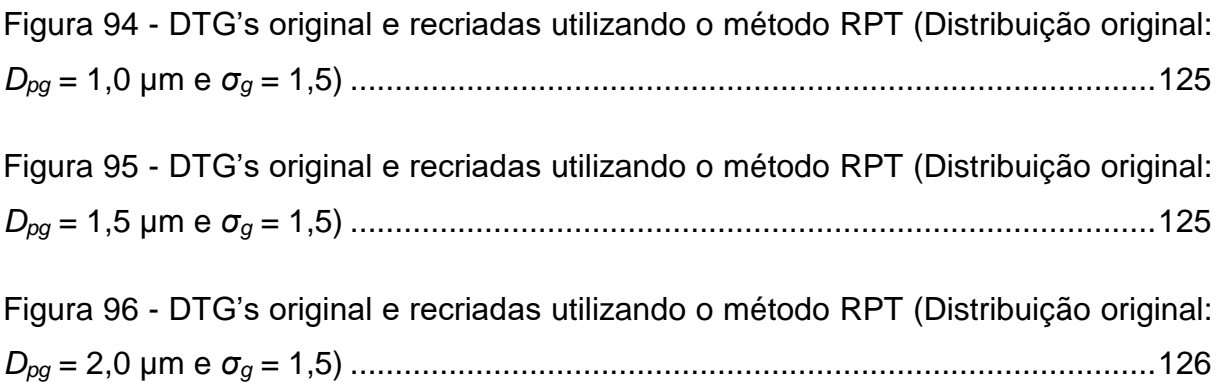

# LISTA DE TABELAS

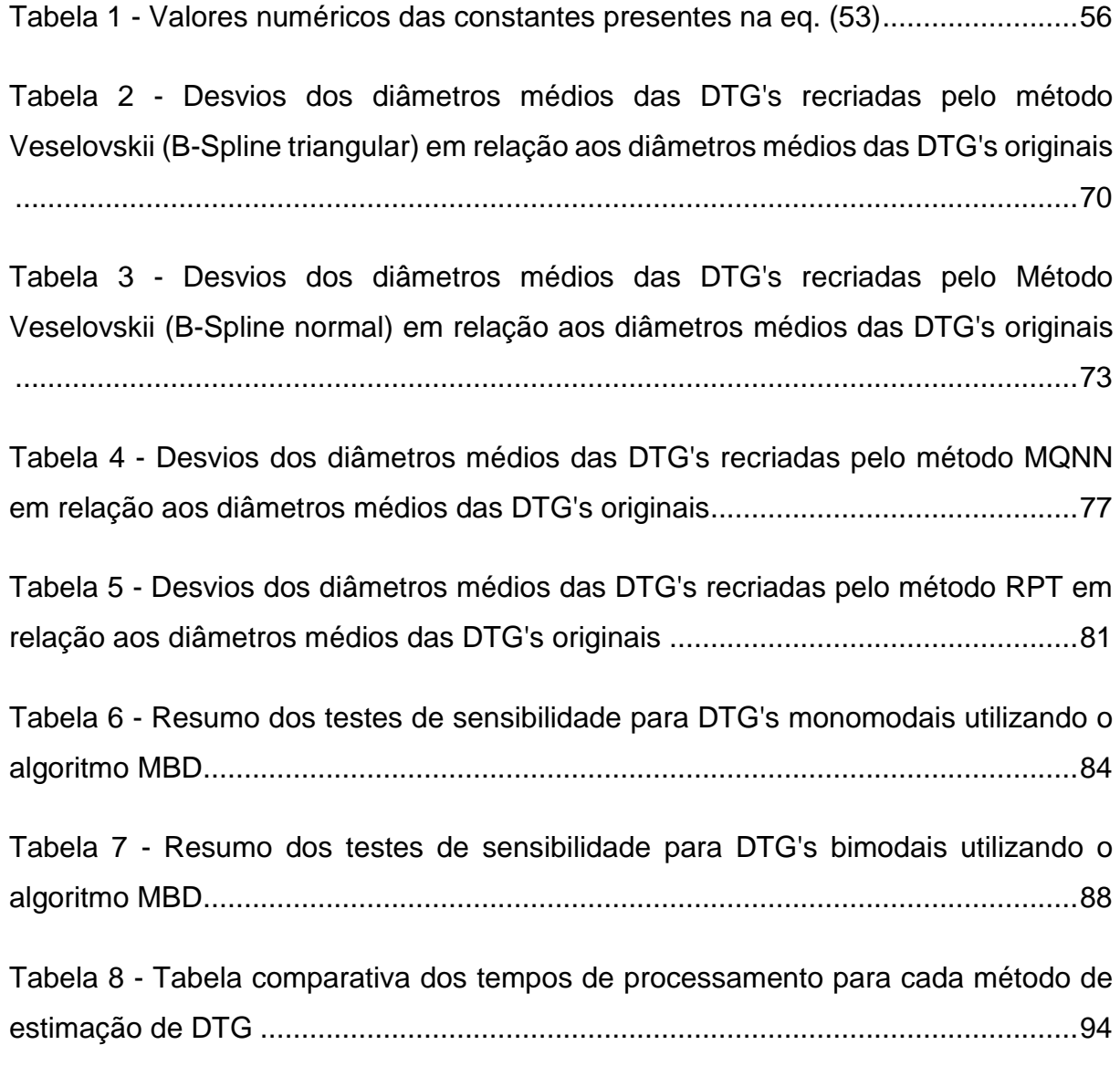

# SÍMBOLOS E ABREVIAÇÕES

- A Matriz óptica
- $a_n$  Coeficiente de Mie
- B Função B-spline
- $b_{ext}$  Coeficiente de extinção
- $b_n$  Coeficiente de Mie
- C Vetor de pesos
- Cv Função de validação cruzada
- $D_P$  Diâmetro de partícula
- $D_{pg}$  Diâmetro mediano
- $F_0$ Intensidade da radiação incidente
- f(x) Densidade de distribuição de tamanhos de partículas
- Gcv Função de validação cruzada generalizada
- H Matriz de suavização
- $I_0$ Intensidade de luz incidente
- $I_T$ Intensidade de luz transmitida
- K Kernel
- m Índice de refração complexo da partícula em relação ao meio
- n Índice de refração da partícula
- N Índice de refração complexo da partícula
- N<sup>0</sup> Índice de refração do meio
- $N_p$  Número total de partículas por unidade de volume
- p Pressão
- P Função fase de espalhamento
- q Função de penalidade
- $Q_{abs}$  Eficiência de absorção
- $Q_{esp}$  Eficiência de espalhamento
- $Q_{ext}$  Eficiência de extinção
- r Raio da partícula
- T Temperatura
- $W_{1/2}$  Proporção entre as alturas das modas em uma DTG bimodal
- $\alpha$  Tamanho de partícula adimensional
- $\gamma$  Parâmetro de regularização
- $\varepsilon$  Erro
- $\varepsilon_c$  Erro de quadratura
- $\varepsilon_m$  Erro de amostragem
- $\theta$   $\hat{A}$ ngulo entre o feixe de luz incidente e espalhado
- $\kappa$  Constante de propagação no vácuo
- $\lambda$  Comprimento de onda relativo ao meio
- $\lambda_0$  Comprimento de onda incidente em relação ao vácuo
- $\rho$  Discrepância
- $\sigma_g$  Desvio padrão geométrico
- $\tau$  Turbidez
- $\chi^2$ Função diferença quadrática

# **SUMÁRIO**

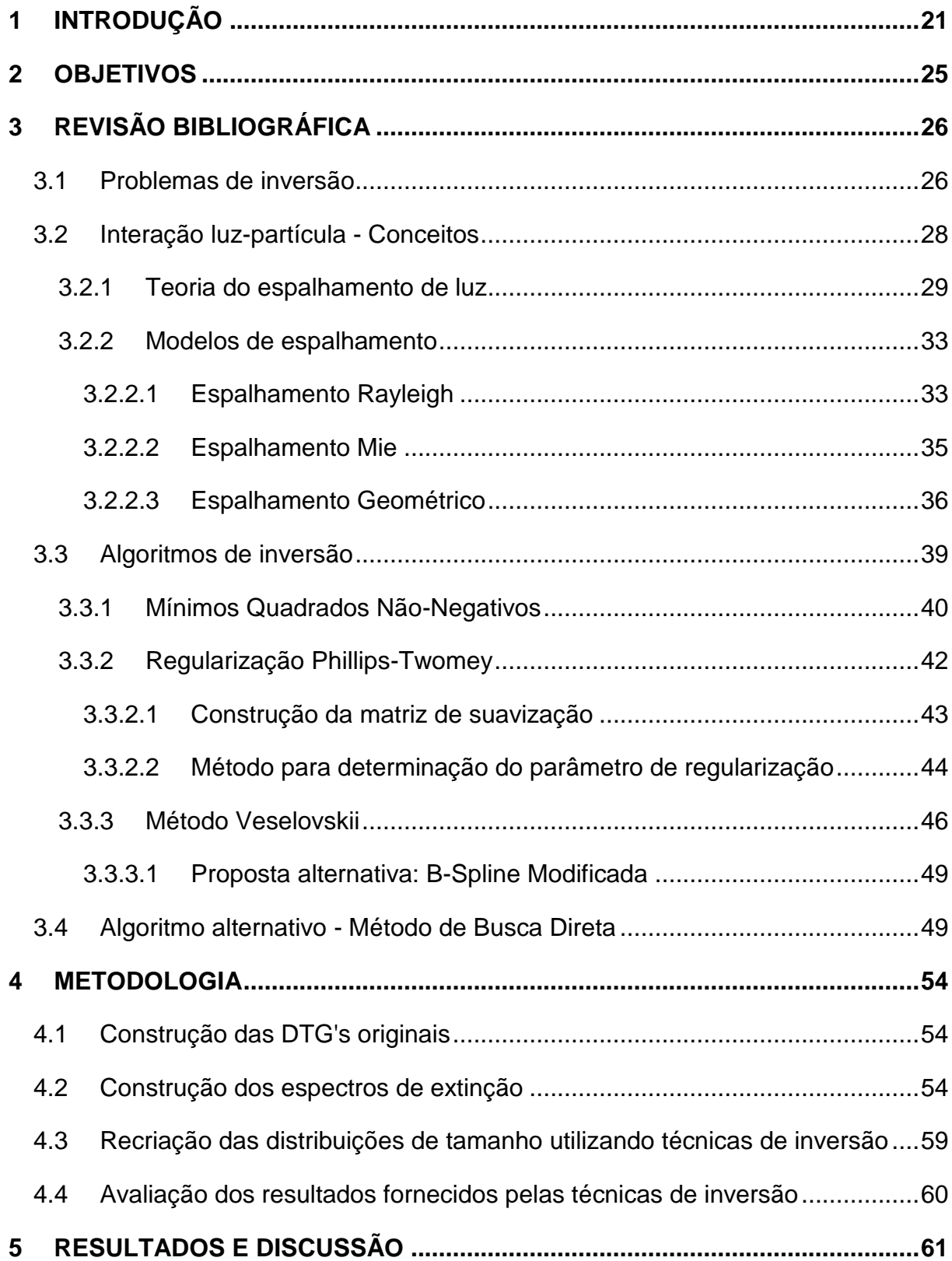

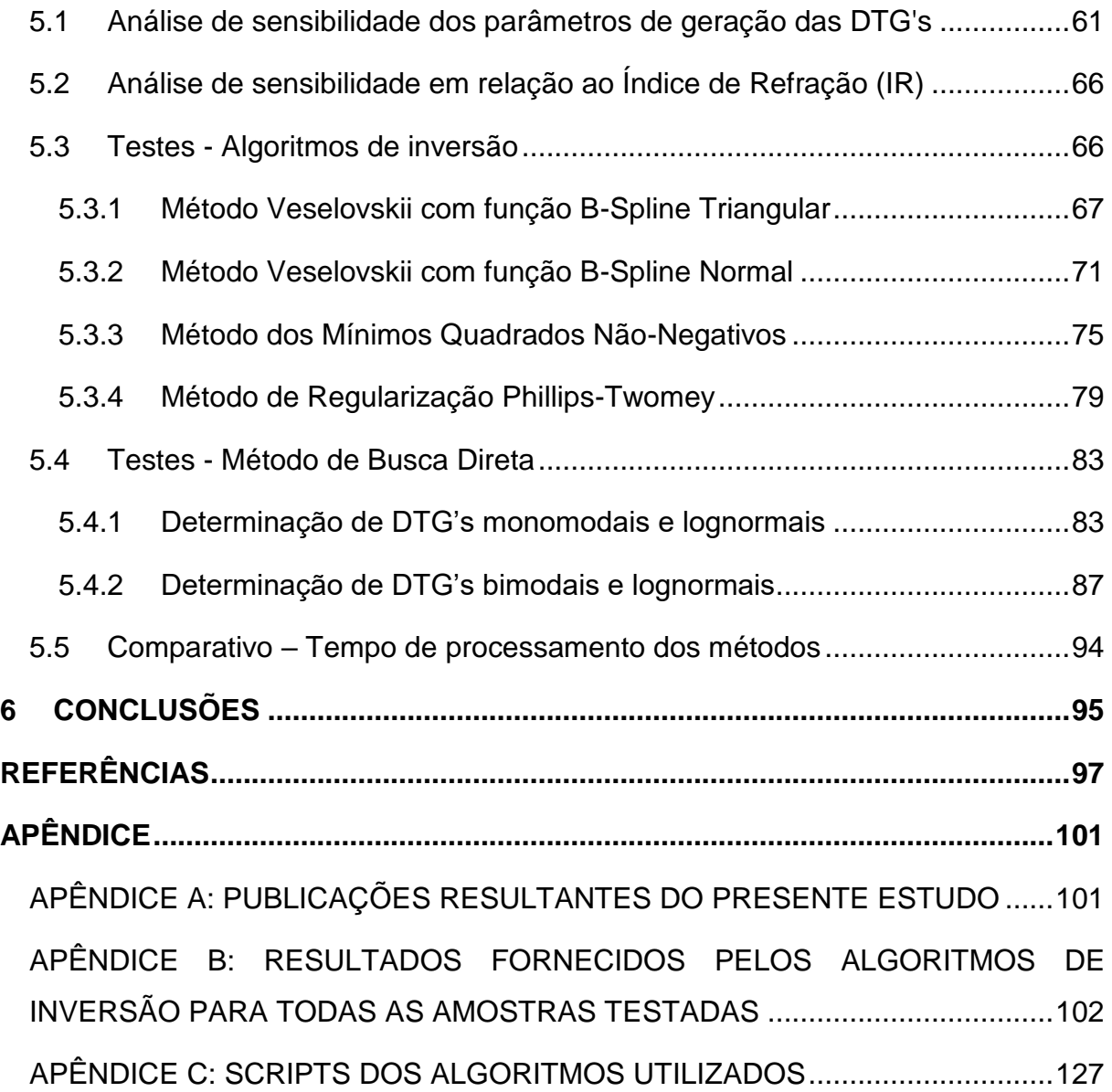

## <span id="page-22-0"></span>**1 INTRODUÇÃO**

Emulsões são extremamente comuns na natureza, em aplicações da biologia, de bioengenharia e na indústria em geral, especialmente em processos de usinagem. Neste tipo de processo, a categoria de emulsão mais utilizada são os fluidos de corte (Metalworking Fluids - MWF). Nos processos de usinagem, esses fluidos de corte desempenham três funções principais: prover lubrificação para a zona de corte; proporcionar refrigeração para a ferramenta e para os materiais da peça, removendo de maneira rápida e eficaz o calor gerado durante o processo de corte; e facilitar ou ajudar na remoção de irregularidades na zona de corte (ASTAKHOV; JOKSCH, 2012).

O consumo de fluidos de corte em uma instalação metalúrgica típica é de 33 t/ano (ALVES; OLIVEIRA, 2007) e o consumo anual mundial é estimado em mais de 2 milhões de m<sup>3</sup>, sendo que o resíduo pode superar este valor em mais de dez vezes (CHENG; PHIPPS; ALKHADDAR, 2005). Esses valores indicam quão expressiva é a demanda dos fluidos de corte, além de permitir inferir que contribuem com uma grande parcela dos custos das indústrias de metalurgia. Segundo Klocke e Eisenblätter (1997), os custos ligados aos fluidos de corte em processos de usinagem podem variar de 7 a 17% dos custos totais.

Os fluidos de corte utilizados nos processos de usinagem são, em geral, compostos por óleo e outros aditivos, sendo na maioria dos casos emulsões óleo em água. As emulsões óleo em água ainda são classificadas como óleos solúveis ou semissintéticos com base no teor de óleo na formulação. Os óleos solúveis contêm entre 60 e 90% de óleo no concentrado, enquanto os semissintéticos contêm entre 2 e 30% (DELUHERY; RAJAGOPALAN, 2005). A utilização destes fluidos permite o aumento da produtividade, reduz custos devido ao aumento da velocidade de corte e possibilita utilizar taxas de alimentação mais elevadas. Os fluidos de corte também corroboram para o acréscimo de vida útil do equipamento, diminuem a rugosidade superficial e a quantidade de energia consumida (EL BARADIE, 1996).

A desestabilização desses fluidos resulta, no entanto, na redução significativa das propriedades lubrificantes, gerando impactos econômicos e ambientais devido ao descarte, fazendo com que o controle de sua estabilidade seja necessário (DELUHERY; RAJAGOPALAN, 2005). O controle da estabilidade de uma emulsão pode ser feito, dentre outras formas, pelo acompanhamento de sua distribuição de tamanhos de gotas (DTG).

Muitos sistemas de medição de partículas estão disponíveis atualmente para a determinação da DTG, tais como, métodos por espalhamento de luz (DOICU; WRIEDT; EREMIN, 2006), métodos por microscopia (HEATH, 2005), métodos acústicos (MCCLEMENTS, 2000), por sedimentação (JAMISON et al., 2008), entre outros. Em muitos destes casos, as amostras são medidas através de sistemas *offline*, *at-line* ou *out-line*. Métodos que propõem medidas *in-line* ainda são pouco explorados e de difícil implementação.

Os sistemas de medição *off-line* e *at-line* empregam a amostragem manual, enquanto no sistema *on-line* a extração da amostra ocorre através de algum duto utilizando um sistema automatizado e, após a medição ser feita, tal amostra retorna para o sistema. Em comum, os três sistemas implicam possíveis erros de amostragem, além de dispender algum tempo para a retirada da amostra e retirada da medida desejada. O sistema *in-line*, por sua vez, apresenta a grande vantagem de utilizar um sensor analítico em contato direto com a linha de processo (*in-situ*). Isso representa uma vantagem significativa por evitar etapas de amostragem, propiciando medidas mais representativas com menores tempos de medição (TREVISAN; POPPI, 2006).

Desta maneira, a proposição de um sistema *in-line* que possibilite determinar a DTG em emulsões, como os fluidos de corte industriais, permitirá realizar um acompanhamento em tempo real, com forte representatividade nos resultados. A determinação do momento adequado para a realização da troca desses fluidos, evitando as perdas de propriedades e consequentes impactos econômicos e ambientes, poderá ser feita de forma mais eficiente.

A [Figura 1](#page-24-0) ilustra um sensor imerso, também chamado de sensor por transflexão. Neste sensor, a luz atravessa a amostra e é refletida por um espelho passando novamente pela amostra. Esse sensor por transflexão é similar ao conhecido sensor por transmissão.

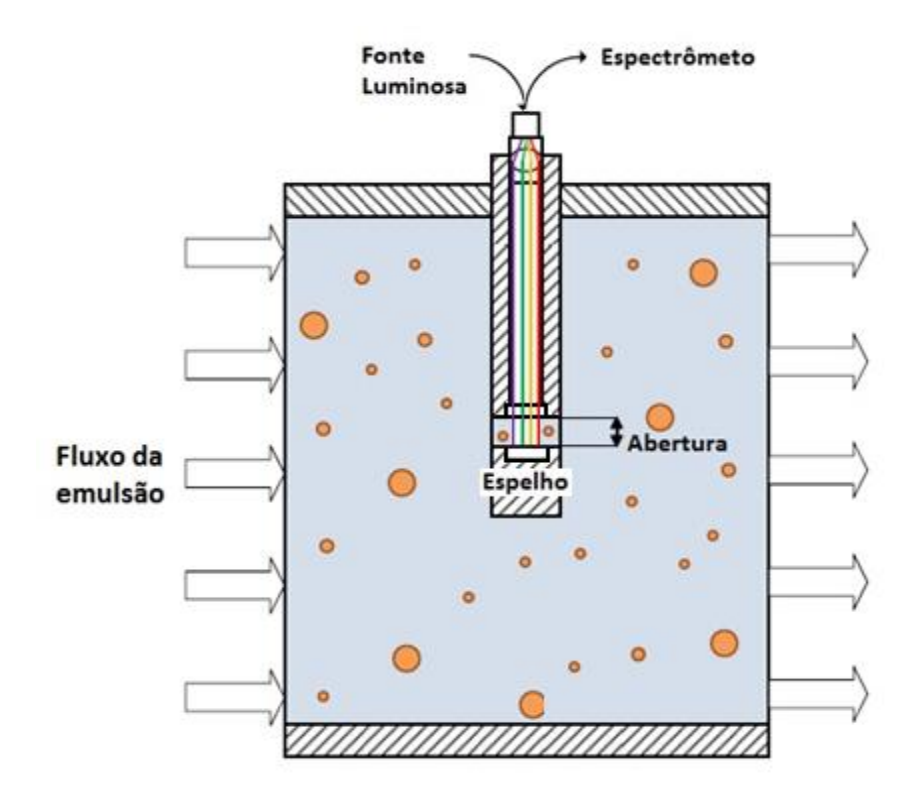

Figura 1 - Esquema de um sensor imerso de transflexão/transmissão

<span id="page-24-0"></span>Este sensor, como já mencionado, é imerso permitindo que a emulsão escoe pela abertura. O espectrômetro é utilizado para medir o espectro de turbidez (extinção de luz), que é função do comprimento de onda, em tempo real e *in-line*.

A implantação *in-situ* de um sensor espectroscópico como o da [Figura 1](#page-24-0) permite realizar a estimativa da DTG através do espectro de turbidez. Para fazer a estimativa da DTG através do espectro, podem ser utilizadas técnicas como as Redes Neurais (ASSENHAIMER, 2015; ASSENHAIMER et al., 2014) ou técnicas de inversão apropriadas, que são o alvo deste trabalho. Segundo Kerker (1969), isso é possível através da correlação entre o espectro de turbidez e a DTG, dado pela eq. [\(1\):](#page-24-1)

<span id="page-24-1"></span>
$$
\tau(\lambda) = \frac{\pi}{4} \int_0^\infty Q_{ext}(\lambda, D_p) D_p^2 f(D_p) dD_p \tag{1}
$$

Essa expressão relaciona a turbidez  $\tau$ , que é função do comprimento de onda  $\lambda$ , e a DTG  $f(D_n)$  utilizando o modelo óptico de espalhamento de luz proposto por Gustav Mie responsável por determinar a eficiência de extinção  $Q_{ext}$ .

O objetivo deste estudo consiste, portanto, em implementar e desenvolver, avaliar e comparar técnicas numéricas de inversão para obter a estimativa de DTG em emulsões óleo em água a partir de dados espectroscópicos na faixa de comprimentos de onda UV-Vis-Nir. Nesta etapa do trabalho foram utilizados dados de DTG e espectros de turbidez gerados sinteticamente.

Este trabalho é parte do projeto cujo título é "Emulsion Process Monitor", dentro do escopo do programa BRAGECRIM (Brazilian German Collaborative Research Initiative in Manufacturing). O programa tem como parceiras brasileiras a CAPES, FINEP e CNPq, além da parceira alemã DFG (Deustche Forschungsgemeinschaft). A coordenação é feita pelo Prof. Roberto Guardani (EPUSP) e pelo Prof. Udo Fritsching (Universität Bremen). O principal objetivo do projeto é o desenvolvimento de um sensor óptico [\(Figura 1\)](#page-24-0) para monitoramento de propriedades de fluidos de corte, além do estudo sobre estabilidade e escoamento de emulsões.

## <span id="page-26-0"></span>**2 OBJETIVOS**

O objetivo principal deste estudo é realizar a comparação de técnicas de inversão em dados de turbidez (extinção de luz) para obtenção de distribuições de tamanho de gotas em emulsões.

Este trabalho tem como objetivos secundários:

1. Determinar para quais condições as técnicas de inversão fornecem melhores resultados;

2. Modelar o comportamento dos espectros de extinção de luz com a variação das DTG's;

3. Desenvolver uma abordagem alternativa para estimar a DTG nos sistemas estudados, sem envolver inversão.

# <span id="page-27-0"></span>**3 REVISÃO BIBLIOGRÁFICA**

## <span id="page-27-1"></span>**3.1 Problemas de inversão**

Seja Γ um sistema físico sob estudo. O procedimento científico para o estudo deste sistema físico pode ser dividido em três etapas, segundo Tarantola (2004):

*Parametrização do sistema:* descobrir o conjunto mínimo de parâmetros para o modelo, os quais caracterizem completamente o sistema (de um dado ponto de vista);

*Problema direto:* descobrir as leis físicas que permitem, para determinados valores dos parâmetros do modelo, fazer predições sobre os resultados das medições de alguns parâmetros observáveis;

*Problema inverso:* utilização dos dados reais de algumas medições de parâmetros observáveis para inferir valores dos parâmetros do modelo.

A interação luz-partícula pode configurar um dos dois problemas (direto e inverso) de acordo com as informações que são conhecidas e aquelas que se desejam determinar. Abaixo, será detalhada como a interação luz-partícula se encaixa nos problemas direto e inverso.

## **Problema direto e inverso na interação partícula-luz**

Existem duas classes para problemas envolvendo a teoria de interação entre ondas eletromagnéticas e partículas (BOHREN; HUFFMAN, 1983).

*Problema direto* - dada uma partícula com algumas características conhecidas (forma, tamanho e composição), a qual é iluminada por feixe de luz com irradiância, polarização e frequência especificados, determinar o campo em todas as direções. Esse problema equivale a descrever as pegadas do dragão, conhecendo o dragão [\(Figura 2](#page-28-0) - a).

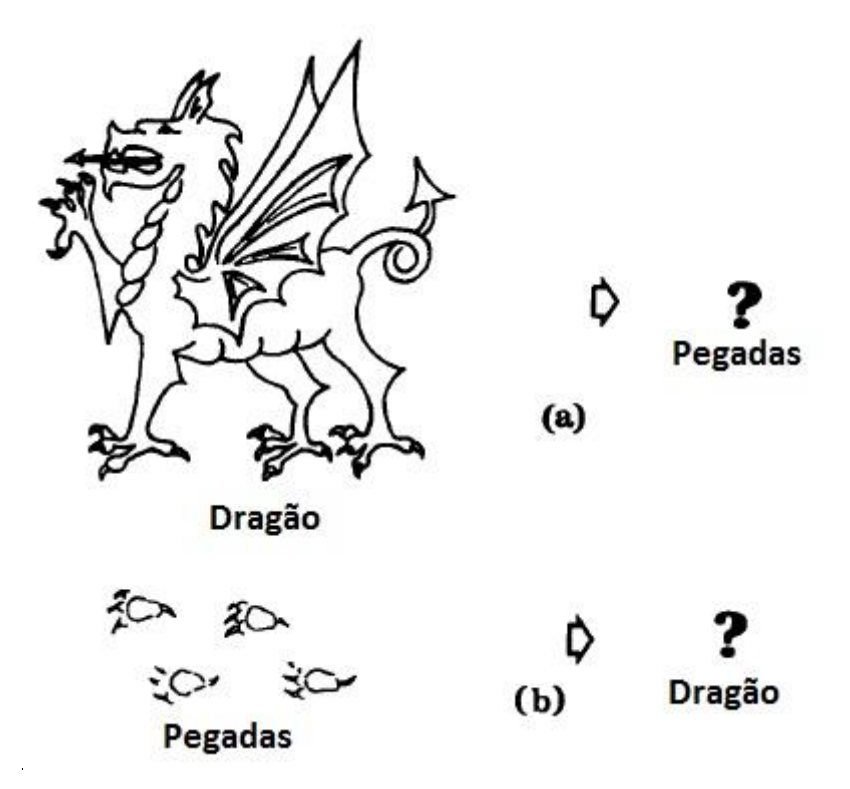

<span id="page-28-0"></span>Figura 2 - (a) Problema direto: descrever as pegadas dado um dragão conhecido. (b) Problema inverso: descrever o dragão através de suas pegadas (BOHREN; HUFFMAN, 1983)

*Problema inverso* - através de uma análise adequada do campo de espalhamento, caracterizar quantitativamente a partícula ou partículas que são responsáveis por esse espalhamento. Esse é um problema complexo, que equivale pela analogia da figura acima, a descrever o dragão a partir de suas pegadas [\(Figura 2](#page-28-0) - b).

Para entender o grau de dificuldade de se obter a solução do problema experimentalmente, considere que a informação necessária para especificar uma partícula seja: o vetor amplitude e fase do campo espalhado em todas as direções e o campo dentro da partícula. O campo dentro da partícula não é usualmente medido diretamente, porém, sob certas condições, ele pode ser aproximado pelo campo incidente. A amplitude e a fase do campo espalhado não são impossíveis de serem obtidos em princípio, porém são raramente determinados na prática. A medida geralmente disponível para análise é a irradiância do campo espalhado em várias direções. Tem-se, portanto, a tarefa de tentar descrever uma partícula (ou uma coleção de partículas) com um conjunto de dados menor do que a quantidade teoricamente ideal (BOHREN; HUFFMAN, 1983). Porém, mesmo com tais condições

adversas é possível descrever tais partículas através de informações suplementares obtidas por diversas teorias e técnicas de espalhamento de luz que serão discutidas nos tópicos a seguir.

#### <span id="page-29-1"></span>**3.2 Interação luz-partícula - Conceitos**

A [Figura 3](#page-29-0) ilustra os possíveis processos que ocorrem quando um feixe de luz com comprimento de onda  $\lambda_0$  incide em uma partícula.

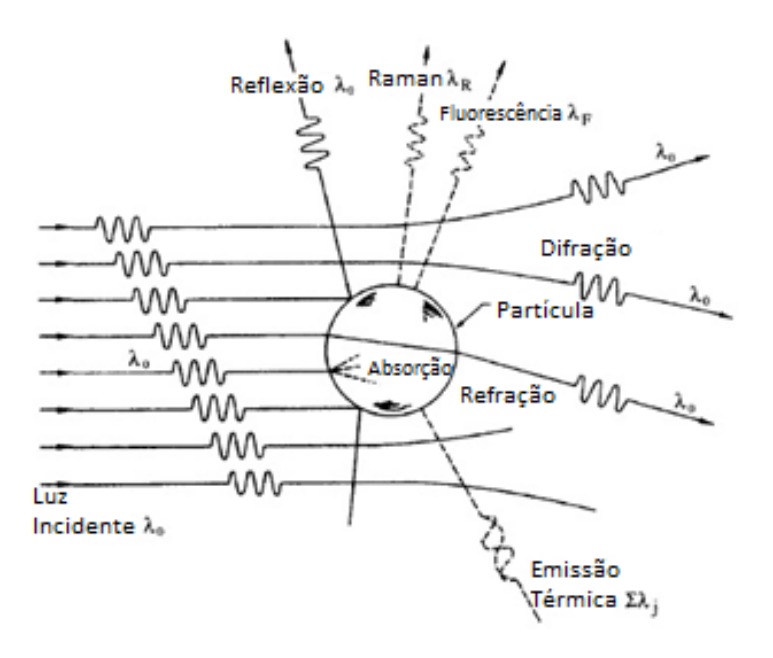

<span id="page-29-0"></span>Figura 3 - Mecanismos de interação entre a radiação incidente e uma partícula (SEINFELD; PANDIS, 2006)

Comumente é dito que a presença das partículas resulta na extinção do raio incidente. Se o meio em que as partículas estão contidas não absorve energia, a diferença das energias incidente e captada após a interação luz-partícula é contabilizada pela absorção (portanto, trata-se da transformação da energia eletromagnética em outras formas) e pelo espalhamento. A extinção nada mais é do que a combinação desses dois fenômenos:

Extinção = Absorção + Espalhamento

É importante ressaltar que a extinção depende da composição química das partículas, de seus tamanhos, forma, orientação, do meio que as envolve, da temperatura e do estado de polarização e frequência do feixe incidente.

Entre os fenômenos que compõem a extinção, o espalhamento é o responsável por fornecer informações para a estimativa da DTG (FRIEDLANDER, 2000). Esse fenômeno, por sua vez, pode ser classificado em três diferentes tipos:

- Espalhamento elástico - o comprimento de onda (frequência) da luz espalhada é o mesmo da luz incidente (espalhamentos Rayleigh e Mie);

- Espalhamento inelástico - a radiação emitida tem um comprimento de onda diferente da radiação incidente (Raman, fluorescência);

- Espalhamento quasi-elástico - o comprimento de onda (frequência) da luz espalhada sofre mudanças devido ao efeito Doppler e ampliação da difusão.

## <span id="page-30-1"></span>**3.2.1 Teoria do espalhamento de luz**

O espalhamento de luz é definido como o redirecionamento da luz que ocorre quando uma onda eletromagnética (ou seja, um raio de luz incidente) encontra um obstáculo ou uma não homogeneidade, como uma interface [\(Figura 4\)](#page-30-0), neste estudo representada pelas gotas de óleo das emulsões.

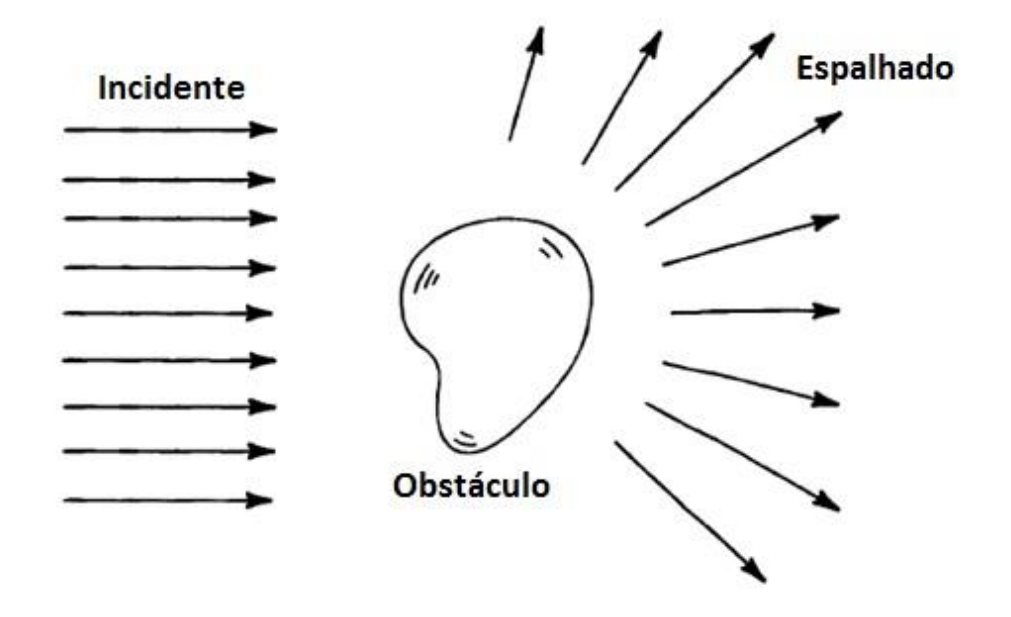

<span id="page-30-0"></span>Figura 4 - Espalhamento de luz causado por um obstáculo (BOHREN; HUFFMAN, 1983)

Segundo Bohren e Huffman (1983), à medida que a onda eletromagnética interage com a partícula, as órbitas dos elétrons dentro das moléculas constituintes da partícula são perturbadas periodicamente com a mesma frequência  $(v_0)$  do campo elétrico da onda incidente. A oscilação ou perturbação na nuvem de elétrons resulta em uma separação periódica da carga dentro da molécula [\(Figura 5\)](#page-31-0), que é chamado de momento de dipolo induzido. O momento de dipolo oscilante induzido manifesta-se como uma fonte de radiação eletromagnética, resultando assim em luz difusa. A maioria da luz difundida pela partícula é emitida com a frequência idêntica  $(v_0)$  da luz incidente, um processo referido como espalhamento elástico.

Em resumo, os comentários anteriores descrevem o processo de dispersão de luz como uma interação complexa entre a onda eletromagnética incidente e a estrutura molecular/atômica da partícula; portanto, o espalhamento da luz não é simplesmente uma questão de fótons incidentes ou ondas eletromagnéticas "saltando" para fora da superfície de uma partícula encontrada.

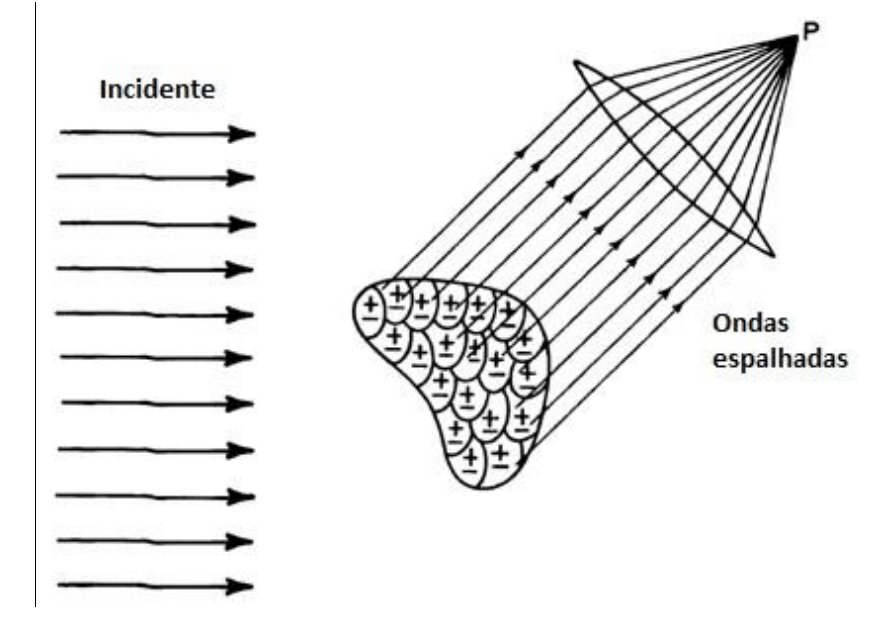

<span id="page-31-0"></span>Figura 5 - O campo espalhado total em P é o resultante de todas as ondas espalhadas pelas regiões em que a partícula se subdivide (BOHREN; HUFFMAN, 1983)

A teoria de espalhamento de luz pode ser categorizada em termos de três estruturas teóricas (BOHREN; HUFFMAN, 1983; KERKER, 1969). Uma delas é a teoria do espalhamento Rayleigh, que é, estritamente falando, como inicialmente formulada,

aplicável às partículas pequenas, dielétricas (não absorventes) e esféricas. A segunda é a teoria de espalhamento de Mie que engloba a solução geral esférica de espalhamento (absorvente ou não absorvente), sem um determinado limite do tamanho da partícula. Assim, a teoria de espalhamento de Mie não tem limitações de tamanho e converge para o limite do espalhamento Geométrico para partículas grandes, que é a terceira teoria para o espalhamento do tipo elástico. A teoria de Mie, portanto, pode ser usada para descrever a maioria dos sistemas de dispersão de partículas esféricas, incluindo o espalhamento Rayleigh e o Geométrico. Entretanto, as teorias de espalhamento Rayleigh e Geométrico são geralmente preferidas se aplicáveis, devido à sofisticação da formulação do espalhamento de Mie.

Os parâmetros que regem o espalhamento, segundo Kerker (1969) e Bohren e Huffman (1983), são três:

- O comprimento de onda (λ) da radiação incidente;

- O tamanho da partícula dispersora, expresso como um parâmetro de tamanho adimensional, α:

$$
\alpha = \frac{2\pi r}{\lambda} \tag{2}
$$

Onde r é o raio de uma partícula esférica e λ é o comprimento de onda relativo, definido como:

$$
\lambda = \frac{\lambda_0}{N_0} \tag{3}
$$

Onde  $\lambda_0$  é o comprimento de onda incidente em relação ao vácuo e  $N_0$  representa o índice de refração do meio;

- As propriedades ópticas da partícula relativas ao meio circundante: o índice de refração complexo.

O índice de refração da partícula é comumente representado pela notação complexa:

$$
N = n - ik \tag{4}
$$

Nessa notação, n indica a refração da luz (portanto,  $n$  é igual à velocidade da luz no vácuo dividida pela velocidade da luz no material), enquanto o termo complexo está relacionado à absorção. O índice de refração N é normalizado pelo índice de refração do meio, 0, e denotado por *m*:

$$
m = \frac{N}{N_0} \tag{5}
$$

Entre os parâmetros que regem o espalhamento, o tamanho adimensional α tem o papel importante de servir como critério para classificar os diferentes tipos de espalhamentos (SEINFELD; PANDIS, 2006), que são mostrados a seguir:

 $\alpha \ll 1$  – Espalhamento Rayleigh (quando a partícula é pequena comparada ao comprimento de onda)

 $\alpha \approx 1$  – Espalhamento Mie (quando a partícula e o comprimento de onda têm tamanhos semelhantes)

 $\alpha \gg 1$  – Espalhamento Geométrico (quando a partícula é grande comparada ao comprimento de onda)

A [Figura 6](#page-33-0) ilustra o padrão de comportamento da luz espalhada para os diferentes regimes de espalhamento.

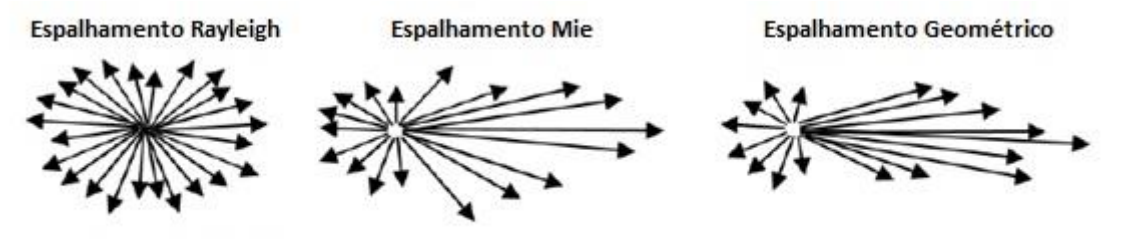

<span id="page-33-0"></span>Direção da luz incidente

Figura 6 - Padrão dos espalhamentos Rayleigh, Mie e Geométrico (KHATIB, 2014)

Nota-se que para partículas pequenas o espalhamento de luz apresenta um padrão simétrico em todas as direções e conforme a partícula assume tamanhos maiores, a simetria do espalhamento é cada vez menor.

A seguir, esses três regimes de espalhamento serão discutidos brevemente.

## <span id="page-34-1"></span>**3.2.2 Modelos de espalhamento**

## <span id="page-34-2"></span>**3.2.2.1 Espalhamento Rayleigh**

Quando a partícula é muito menor do que o comprimento de onda da luz incidente, tem-se o regime de *espalhamento Rayleigh*. Neste regime, o padrão do espalhamento de luz é simétrico e praticamente independente da forma da partícula (SEINFELD; PANDIS, 2006), como é mostrado na [Figura 7.](#page-34-0)

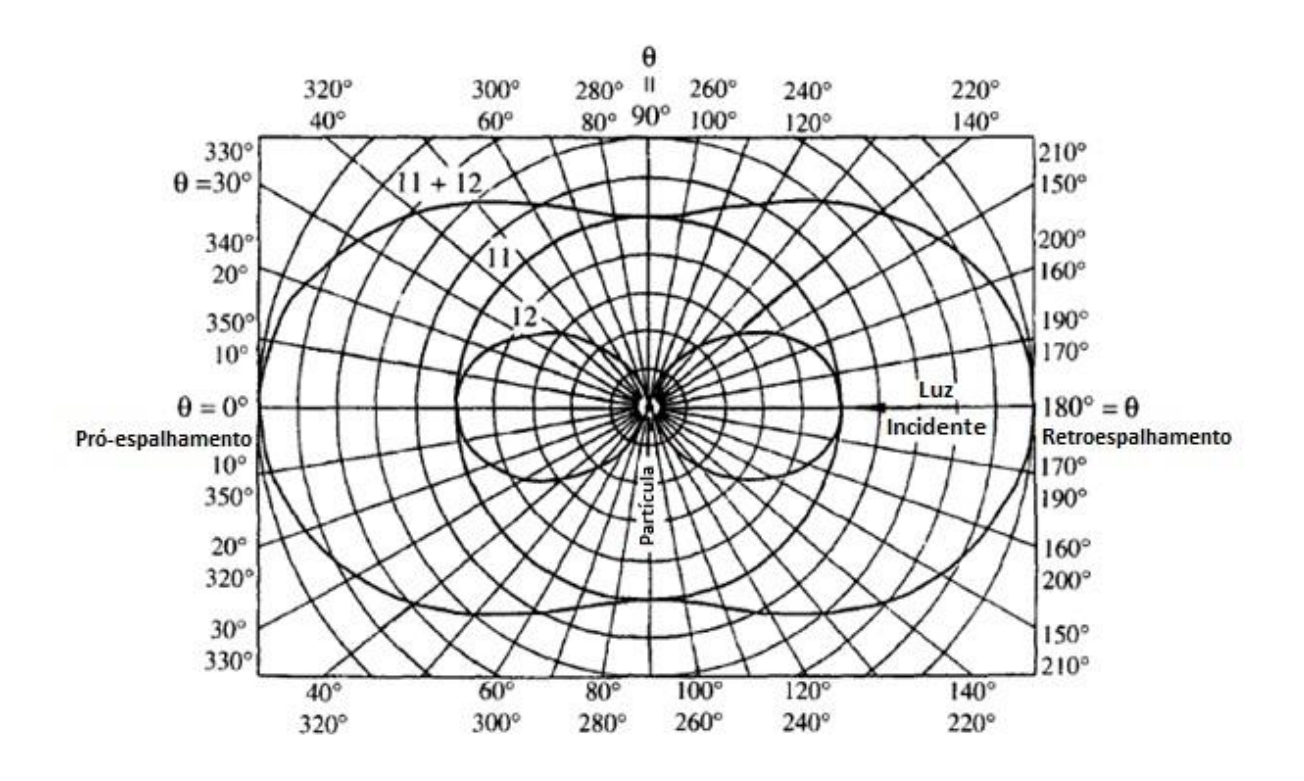

<span id="page-34-0"></span>Figura 7 - Padrão do espalhamento de luz por uma partícula no regime Rayleigh. A luz espalhada possui um padrão simétrico em todas as direções (SEINFELD; PANDIS, 2006)

Nessa figura, θ indica o ângulo entre o feixe de luz incidente e o feixe de luz espalhado. A função fase de espalhamento é dada por:

$$
P(\theta) = \frac{\lambda^2}{8\pi^2} \left(\frac{\pi D_p}{\lambda}\right)^6 \left|\frac{m^2 - 1}{m^2 + 2}\right| (1 + \cos^2 \theta) F_0 \tag{6}
$$

A função fase de espalhamento consiste no produto do componente circular independente de θ (linha 11 na [Figura 7\)](#page-34-0) e o termo  $(1 + cos<sup>2</sup> θ)$  (linha 12 na [Figura 7\)](#page-34-0). O termo  $F_0$  corresponde à intensidade incidente, cuja unidade é  $W.m^{-2}$ , que é a intensidade de energia transportada pela radiação eletromagnética através de uma área perpendicular.

A seguir, serão definidas expressões relativas a eficiência (de extinção, espalhamento ou absorção). O termo eficiência refere-se à relação entre a quantidade de feixes de luz com um dado comportamento - absorção, por exemplo - em relação a quantidade total de feixes. Esses valores de eficiência devem estar entre 0 e 1.

Segundo Bohren e Huffman (1983), as eficiências de extinção e de espalhamento por partículas no regime Rayleigh são:

<span id="page-35-0"></span>
$$
Q_{ext}(m,\alpha) = 4\alpha Im \left\{ \frac{m^2 - 1}{m^2 + 2} \left[ 1 + \frac{\alpha^2}{15} \left( \frac{m^2 - 1}{m^2 + 2} \right) \frac{m^2 + 27m^2 + 38}{2m^2 + 3} \right] \right\}
$$
  
+  $\frac{8}{3} \alpha^4 Re \left\{ \left( \frac{m^2 - 1}{m^2 + 2} \right)^2 \right\}$  (7)

$$
Q_{exp}(m,\alpha) = \frac{8}{3}\alpha^4 \left| \frac{m^2 - 1}{m^2 + 2} \right|^2
$$
\n(8)

Se  $|m| \alpha \ll 1$ , o coeficiente (entre colchetes) de  $(m^2 - 1)/(m^2 + 2)$  no primeiro termo da eq. [\(7\)](#page-35-0) é aproximadamente unitário. Como resultado, a eficiência de absorção é:

$$
Q_{abs}(m,\alpha) = 4\alpha Im\left\{\frac{m^2 - 1}{m^2 + 2}\right\} \left[1 + \frac{4}{3}\alpha^3 Im\left\{\frac{m^2 - 1}{m^2 + 2}\right\}\right]
$$
(9)

Tem-se ainda que, se o termo  $(4\alpha^3/3)$   $Im\{(m^2-1)/(m^2+2)\}\ll 1$ , uma condição satisfeita para α suficientemente pequeno, a eficiência de absorção pode ser aproximada por:
$$
Q_{abs}(m,\alpha) = 4\alpha Im\left\{\frac{m^2 - 1}{m^2 + 2}\right\}
$$
\n(10)

#### **3.2.2.2 Espalhamento Mie**

Muitas dispersões de interesse prático não contêm apenas partículas pequenas, as quais podem, nesse caso, absorver luz. Dessa maneira, um tratamento mais geral do que a teoria de Rayleigh é necessário. Em 1908, Gustav Mie desenvolveu uma solução mais geral para o espalhamento de luz por partículas esféricas de qualquer tamanho e qualquer índice de refração (MORRISON; ROSS, 2002).

No modelo de Mie, as expressões para a eficiência de espalhamento e extinção de luz são obtidas através da resolução das equações de Maxwell para regiões dentro e fora da esfera com algumas condições de contorno. Essas eficiências são funções do tamanho das partículas, do índice de refração complexo (*m*) e do comprimento de onda (λ) da luz incidente (FRIEDLANDER, 2000).

Segundo Seinfeld e Pandis (2006), o coeficiente de extinção para uma população de partículas monodispersas é dado pela expressão:

$$
b_{ext} = \frac{\pi D_p^2}{4} N_p Q_{ext} \tag{11}
$$

Se a população possuir partículas de diferentes tamanhos, com índice de refração *m* e uma densidade de distribuição de tamanhos  $f(D_n)$ , o coeficiente de extinção é dado por:

$$
b_{ext}(\lambda) = \int_0^{D_p^{max}} \frac{\pi D_p^2}{4} Q_{ext}(m, \alpha) f(D_p) dD_p \tag{12}
$$

Onde  $D_p^{max}$  é o limite superior do diâmetro para a população de partículas.

Para a determinação das eficiências de extinção, espalhamento e absorção, alguns termos precisam ser definidos:

$$
x = \kappa r = \frac{2\pi r}{\lambda_0}, \quad y = m\kappa r \tag{13}
$$

Onde κ é a constante de propagação no vácuo ( $\kappa = 2\pi/\lambda_0$ ), e  $\lambda_0$  é comprimento de onda da luz incidente no vácuo.

Os coeficientes de Mie,  $a_n$  e  $b_n$ , são definidos utilizando funções de Bessel:

$$
a_n = \frac{\psi_n'(y)\psi_n(x) - m\psi_n(y)\psi_n'(x)}{\psi_n'(y)\zeta_n(x) - m\psi_n(y)\zeta_n'(x)}
$$
\n
$$
(14)
$$

$$
b_n = \frac{m\psi'_n(y)\psi_n(x) - \psi_n(y)\psi'_n(x)}{m\psi'_n(y)\zeta_n(x) - \psi_n(y)\zeta'_n(x)}
$$
(15)

As funções de Riccati-Bessel contidas nas expressões dos coeficientes de Mie são explicitadas por van de Hulst (1981).

A eficiência de extinção  $Q_{ext}$  é obtida, segundo van de Hulst (1981), pela expressão:

$$
Q_{ext} = \frac{2}{x^2} \sum_{n=1}^{\infty} (2n+1) \, Re \, (a_n + b_n) \tag{16}
$$

Onde *Re* faz referência ao componente real.

A eficiência de espalhamento  $Q_{exp}$  é obtida, por sua vez, pela expressão:

$$
Q_{esp} = \frac{2}{x^2} \sum_{n=1}^{\infty} (2n+1) \{ |a_n|^2 + |b_n|^2 \}
$$
 (17)

A eficiência de absorção é obtida pela diferença das eficiências calculadas anteriormente:

$$
Q_{abs} = Q_{ext} - Q_{esp} \tag{18}
$$

Mätzler (2002a, 2002b) propõe diversos códigos escritos em MATLAB® para calcular os coeficientes e eficiências propostos pelo modelo de Mie.

#### **3.2.2.3 Espalhamento Geométrico**

Para partículas onde  $\alpha \gg 1$  aplica-se a abordagem do *espalhamento geométrico*. Neste caso, o espalhamento pode ser determinado com base na óptica geométrica da reflexão, refração e difração – isso se deve aos efeitos macroscópicos serem mais determinantes frente aos microscópicos. O espalhamento é fortemente dependente da forma da partícula e da orientação relativa ao feixe de luz incidente (SEINFELD; PANDIS, 2006).

Para partículas grandes e fracamente absorventes (BOHREN; HUFFMAN, 1983), tem-se:

$$
Q_{abs}(m,\alpha) = \frac{8}{3}\alpha \frac{\kappa}{n} \left[ n^3 - (n^2 - 1)^{3/2} \right]
$$
 (19)

A eficiência de extinção  $Q_{ext}$ , por sua vez, pode ser aproximada pelo limite a seguir:

$$
\lim_{\alpha \to \infty} Q_{ext}(m, \alpha) = 2 \tag{20}
$$

Esse valor é duas vezes o valor calculado pela óptica geométrica. Isso se refere ao "paradoxo da extinção" (BOHREN; HUFFMAN, 1983; VAN DE HULST, 1981). A [Figura 8](#page-39-0) ilustra a tendência da eficiência de extinção em assumir um valor igual a 2 para partículas cada vez maiores.

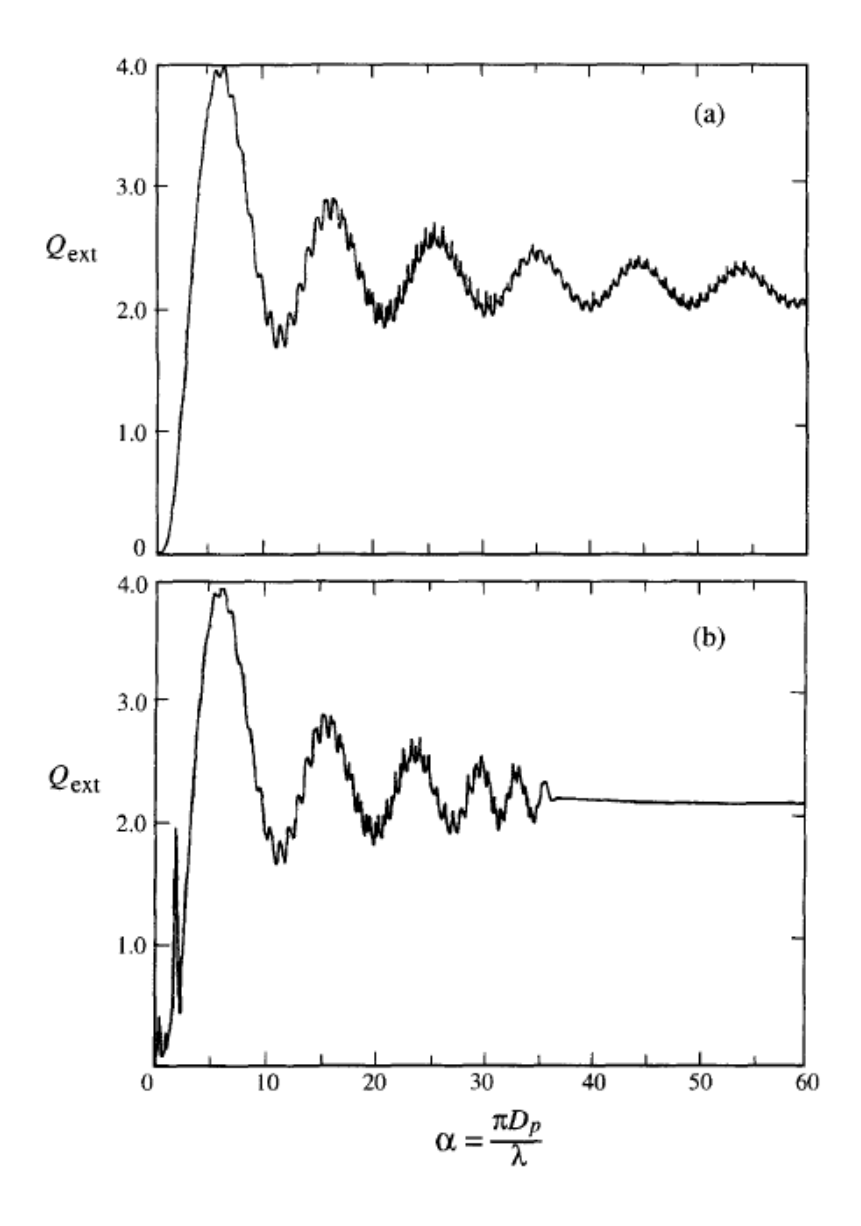

<span id="page-39-0"></span>Figura 8 – Eficiência de extinção para uma gota de água: (a) comprimento de onda da radiação é constante  $\lambda = 0.5$  μm e o diâmetro é variado; (b) diâmetro = 2 μm e o comprimento de onda é variado (BOHREN; HUFFMAN, 1983)

O paradoxo da extinção segundo Signorell e Reid (2010) é explicado pelo fato de que para partículas grandes, dois diferentes fenômenos acontecem: a difração e os efeitos da óptica geométrica (reflexão, refração e absorção). Ainda sobre esse paradoxo, Seinfeld e Pandis (2006) afirmam que em termos qualitativos, a onda incidente é influenciada além dos limites físicos da esfera; a borda da esfera desvia raios na sua vizinhança, raios que, do ponto de vista da óptica geométrica, teriam passado sem obstáculos. Além disso, toda a luz geometricamente incidente, que não se reflete externamente, entra na esfera e é absorvida, enquanto a parte de absorção do índice de refracção não é idêntica a zero.

#### **3.3 Algoritmos de inversão**

Neste tópico serão apresentados alguns algoritmos de inversão numéricos que objetivam a resolução da eq. [\(1\).](#page-24-0) A partir daquela expressão é possível determinar o Kernel  $K$ :

<span id="page-40-1"></span>
$$
K(\lambda, D_p) = \frac{\pi}{4} Q_{ext}(\lambda, D_p) D_p^2
$$
\n(21)

O cálculo do Kernel para os diversos comprimentos de onda e diâmetros de partícula fornece um conjunto de valores que formarão uma matriz A denominada matriz óptica. Essa matriz relaciona os valores de turbidez e a densidade de distribuição de tamanhos de gotas na forma vetorial:

<span id="page-40-0"></span>
$$
\tau = Af \tag{22}
$$

Onde  $\tau$  é o vetor que contém os dados de turbidez da emulsão,  $A$  é a matriz com as informações ópticas e  $f$  é a função de densidade DTG.

A solução trivial para a eq. [\(22\)](#page-40-0) para a determinação de  $f$  é dada por:

$$
f = \tau A^{-1} \tag{23}
$$

Essa solução, porém, fornece péssimos resultados devido à quase singularidade da matriz A. Essa característica da matriz A pode ser explicada pelo alto grau de colinearidade entre as funções Kernel que compõem a matriz óptica.

A [Figura 9](#page-41-0) mostra a sobreposição das funções Kernel, sendo que cada tamanho de partícula adicional fornece progressivamente menos informações novas, implicando, portanto, cada vez mais informações redundantes.

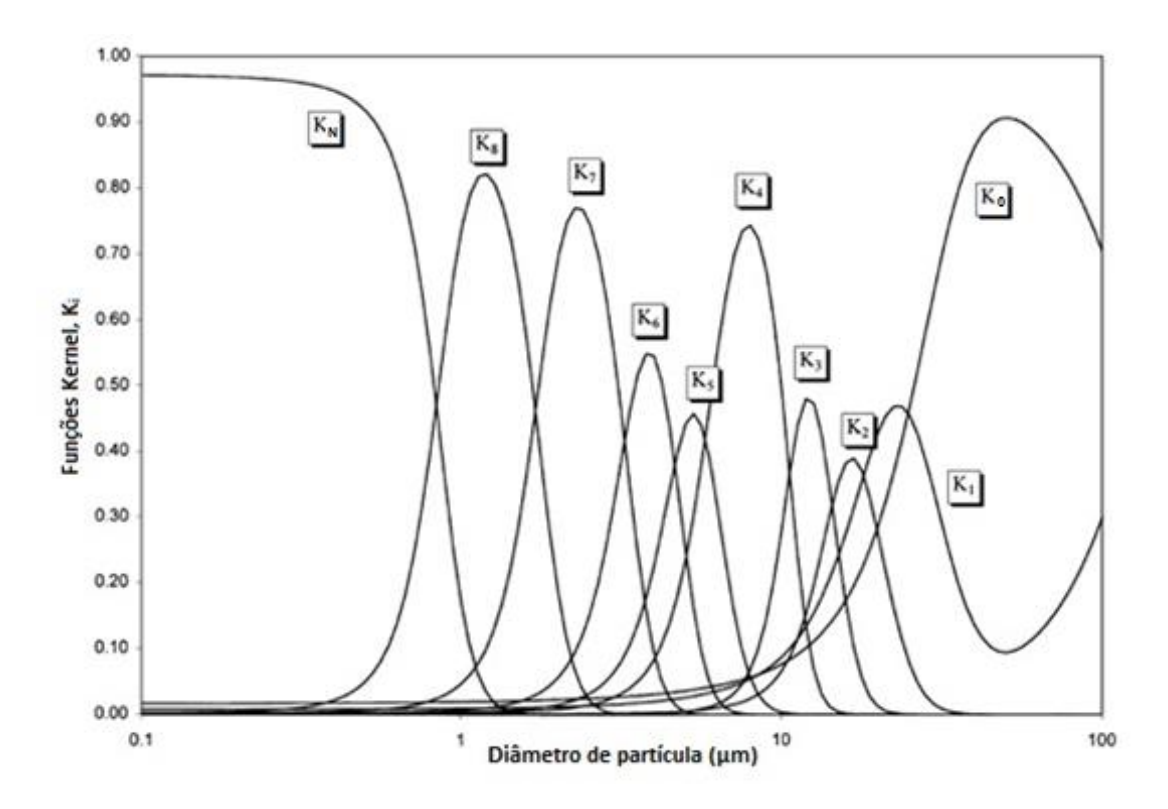

<span id="page-41-0"></span>Figura 9 - Funções Kernel que mostram um elevado grau de sobreposição. Esta sobreposição significa que as partículas de um certo tamanho podem estar relacionadas a mais de uma função (KANDLIKAR; RAMACHANDRAN, 1999)

Técnicas de inversão apropriadas são, dessa forma, necessárias para a resolução do problema. A seguir, algumas dessas técnicas serão mostradas.

### **3.3.1 Mínimos Quadrados Não-Negativos**

Em álgebra linear numérica, restrições de não negatividade são comuns em problemas de minimização quadrática. Neste trabalho será abordada especificamente a técnica de Mínimos Quadrados Não-Negativos (MQNN).

Mais recentemente, no início dos anos 1990, os algoritmos MQNN foram generalizados para aproximar fatorações de matrizes/tensores não negativos. A representação adequada para dados é essencial para aplicações em campos como a estatística, processamento de imagem e sinal, entre outros (LAWSON; HANSON, 1995).

O algoritmo MQNN minimiza o seguinte problema:

$$
\min \|Af - \tau\| \tag{24}
$$

onde  $f = f(D_p)$  é a função de densidade DTG, A é uma matriz  $m_A x n_A$  que contém as informações de espalhamento de luz da emulsão obtidas pela Teoria de Mie e  $\tau$  é o vetor que contém os valores de turbidez.

Dois vetores *w* e *z* fornecem o espaço de trabalho. Índices *G* e *Z* serão definidos e modificados no decorrer da execução do algoritmo. Variáveis com o índice *Z* serão zeradas e variáveis com o índice *G* estarão livres. Quando *G* assume valores negativos, o algoritmo pode ser definido para valores positivos ou zerá-los e passar para vetor *Z*.

Abaixo, segue a técnica MQNN, de maneira resumida (LAWSON; HANSON, 1995):

- 1. Definir vetores  $G = f = \emptyset$ ; definir  $Z = \{1, ..., n_A\}$ ;
- 2. Computar  $w = A^T(\tau Af)$ ;
- 3. Se o conjunto Z está vazio ou se  $w ≤ 0$  para todo  $j ∈ Z$ , pular para a etapa 10;
- 4. Encontrar um índice  $t \in Z$ , tal que  $w_t = \max\{w_j : j \in Z\}$  e mova o componente com índice  $t$  de  $Z$  para  $G$ ;
- 5. Adotar uma matriz  $A_G$ , com dimensões  $m_A x n_A$ , definida por:

$$
Coluna j de AG = \begin{cases} coluna j de A se j \in G \\ 0 se j \in Z \end{cases}
$$

Calcular o vetor *z* como uma solução por mínimos quadrados ( $A_G z \cong \tau$ ). Note que somente componentes  $z_i$  com  $j \in G$  são determinados por essa solução. Para  $j \in Z$ ,  $z_i = 0;$ 

- 6. Se  $z_i > 0$  para todo  $j \in G$ , então  $f = z$ . Pular para a etapa 2;
- 7. Encontre um índice  $q \in G$ , tal que  $\frac{f_q}{(f_q z_q)} = \min = \alpha$ .
- 8. Defina  $f = f + \alpha (z f);$

9. Mova de *G* para *Z* todos os índices  $j \in G$  para os quais  $f_j = 0$ . Volte para a etapa 5.

10. Fim.

Terminado o processo, tem-se:

 $f_j > 0, j \in G$  e  $f_j = 0, j \in Z$  (25)

A solução:

$$
A_G f \cong \tau \tag{26}
$$

#### **3.3.2 Regularização Phillips-Twomey**

Basicamente, os parâmetros que devem ser conhecidos no problema de inversão são os valores de turbidez e comprimento de onda e os valores de índice de refração de emulsões. Abaixo, seguem as principais etapas da técnica de Regularização Phillips-Twomey (PTR).

A eq. [\(1\)](#page-24-0) é uma integral de Fredholm de primeira ordem. Para obter a solução numérica, a integral pode ser discretizada por quadratura, resultando na eq. [\(22\).](#page-40-0)

Com os erros de quadratura ( $\varepsilon_c$ ) e de medidas ( $\varepsilon_m$ ), a eq. [\(22\)](#page-40-0) pode ser escrita como:

<span id="page-43-0"></span>
$$
\tau = Af + \varepsilon_c + \varepsilon_m = Af + \varepsilon \tag{27}
$$

A próxima expressão é uma solução por mínimos quadrados para a eq. [\(27\):](#page-43-0)

$$
f = (A^T A)^{-1} A^T \tau \tag{28}
$$

No entanto, esta solução por mínimos quadrados resulta em erros muito grandes em . A quase-singularidade da matriz A faz com que pequenos erros de quadratura e de medidas sejam fortemente amplificados, provocando fortes oscilações na solução. Uma forma de se contornar tal situação é a introdução de uma informação prévia disponível sobre a função  $f$ . Neste caso, a informação prévia utilizada será uma função de penalidade  $q(f)$  que deve ser introduzida dentro do problema original de mínimos quadrados:

<span id="page-44-0"></span>
$$
\min_{f} \{ |Af - \tau|^2 + \gamma q(f) \} \tag{29}
$$

O termo *q(f)* é uma função escalar que mede a correlação ou suavidade da função f. A expressão final que resolve o problema é:

$$
f = (A^T A + \gamma H)^{-1} A^T \tau \tag{30}
$$

onde A contém as informações de espalhamento de luz, sendo que a construção dessa matriz é explicitada por Eliçabe et al. (1990),  $\tau$  é o vetor que contém os valores de turbidez,  $\gamma$  é o parâmetro de regularização (ver seção 3.3.2.2) e H é matriz responsável pela suavização da distribuição (ver seção 3.3.2.1). A matriz  $H$  é mostrada abaixo:

<span id="page-44-1"></span>
$$
H = \begin{bmatrix} 1 & -2 & 1 & 0 & \dots & \dots & 0 \\ -2 & 5 & -4 & 1 & 0 & \ddots & 0 \\ 1 & -4 & 6 & -4 & 1 & \ddots & 0 \\ \vdots & \ddots & \ddots & \ddots & \ddots & \ddots & \vdots \\ 0 & \ddots & 1 & -4 & 6 & -4 & 1 \\ 0 & \ddots & 0 & 1 & -4 & 5 & -2 \\ 0 & \dots & \dots & 0 & 1 & -2 & 1 \end{bmatrix}
$$
(31)

Para o cálculo da solução final, determina-se 1% dos valores de γ que fornecem as melhores distribuições, portanto, uma solução média. Isso é feito pois a opção por uma única solução fornece distribuições pouco suavizadas. As oscilações presentes ao redor do melhor valor de γ fazem com que, ao se calcular uma média, a curva final assuma um formato mais suavizado.

A seguir, é mostrada a sequência de etapas para a determinação da matriz de suavização H e o método adotado para a determinação do parâmetro de regularização.

### **3.3.2.1 Construção da matriz de suavização**

A eq. [\(29\)](#page-44-0) contém um termo de penalidade *q(f)* que quantifica o quão suave é a função *f*.

Twomey (1977) demonstra alguns métodos para se calcular *q(f)* a partir de diferenças entre pontos consecutivos da função *f*. Neste trabalho, foi adotado o critério dos quadrados das segundas diferenças:

$$
q(f) = \sum_{j=2}^{n-1} (2f_j - f_{j-1} - f_{j+1})^2
$$
 (32)

A expressão pode ser reescrita na forma matricial como segue:

$$
q\left(\underline{f}\right) = \underline{f}^T K^T K \underline{f} \tag{33}
$$

Onde K é dado por:

$$
\mathbf{K} = \begin{bmatrix} 0 & & & \\ -1 & 2 & -1 & \\ & -1 & 2 & -1 \\ & & & \ddots & \\ & & & & \ddots \end{bmatrix}
$$
 (34)

O produto  $H = K^T K$  é chamado de matriz de suavização. Assumindo K como sendo a matriz acima, a matriz de suavização H é dada pela eq. [\(31\).](#page-44-1)

### **3.3.2.2 Método para determinação do parâmetro de regularização**

### **"Generalized Cross-Validation (GCV)"**

A técnica GCV corresponde a uma forma modificada da técnica "Cross-validation (CV)". A técnica CV tem como motivação básica a predição. Assumindo que um erro aleatório tem média zero, a curva de regressão *g* possui essa propriedade, se uma observação *Y* é tomada em um ponto *t*, o valor de *g(t)* é o melhor preditor de *Y* em termos do erro quadrático médio. Então,  $\hat{g}(t)$  seria uma boa escolha para estimativas se a diferença  $\{Y - \hat{g}(t)\}^2$  fornecer um pequeno valor para uma nova observação *Y* em um ponto t (GREEN; SILVERMAN, 1994).

Considere uma observação  $Y_i$  em um ponto  $t_i$  como sendo uma nova observação, porém omitindo este ponto do conjunto de valores que serão utilizados para estimar

uma curva g. Denote por  $\hat{g}^{(-i)}(t, \alpha)$  a curva estimada através do conjunto de dados conhecido, utilizando o valor  $\alpha$  como parâmetro de suavização. Tem-se, portanto, a seguinte expressão:

<span id="page-46-2"></span>
$$
\sum_{j\neq i} \left\{ Y_j - g\left(t_j\right) \right\}^2 + \alpha \int g^{\prime\prime 2} \tag{35}
$$

A eficácia geral do procedimento utilizando a suavização pode ser quantificada através da função de validação cruzada:

<span id="page-46-0"></span>
$$
Cv(\alpha) = n^{-1} \sum_{i=1}^{n} \{Y_i - \hat{g}^{(-i)}(t_i, \alpha)\}^2
$$
\n(36)

A diferença entre a curva estimada  $\hat{g}^{(-i)}(t; \alpha)$  e os pontos observados Y pode ser escrita na forma:

<span id="page-46-1"></span>
$$
Y_i - \hat{g}^{(-i)}(t_i) = \frac{Y_i - \hat{g}(t_i)}{1 - A_{ii}(\alpha)}
$$
\n(37)

Onde a matriz A é definida como:

$$
g = A(\alpha)Y \rightarrow A(\alpha) = (I + \alpha QR^{-1}Q^{T})^{-1}
$$
\n(38)

Segundo Green e Silverman (1994), a função de validação cruzada deve satisfazer a seguinte expressão:

$$
Cv(\alpha) = n^{-1} \sum_{i=1}^{n} \left( \frac{Y_i - \hat{g}(t_i)}{1 - A_{ii}(\alpha)} \right)^2
$$
 (39)

A expressão corresponde à combinação das expressões [\(36\)](#page-46-0) e [\(37\).](#page-46-1) A minimização de  $Cv(\alpha)$  fornecerá o parâmetro de suavização adequado.

Como dito anteriormente, a técnica GCV corresponde a uma variação da técnica CV. A expressão a ser minimizada, neste caso, apresenta a seguinte forma:

<span id="page-47-0"></span>
$$
Gcv(\alpha) = n^{-1} \frac{\sum_{i=1}^{n} \{Y_i - \hat{g}(t_i)\}^2}{\{1 - n^{-1} \text{tr } A(\alpha)\}^2}
$$
\n(40)

O princípio básico da técnica GCV é substituir o termo  $1 - A_{ii}(\alpha)$  presente na expressão de  $Cv(\alpha)$  pelo valor médio deste termo, que corresponde ao fator  $(1 - n^{-1} tr A(\alpha))$ . A expressão de  $Gcv(\alpha)$  é então construída, por analogia à validação cruzada ordinária, pela soma dos quadrados dos resíduos corrigidos pelo quadrado deste fator.

Dessa forma, a minimização da eq. [\(40\)](#page-47-0) fornecerá o valor do parâmetro de suavização adequado para se utilizar na eq. [\(35\).](#page-46-2)

#### **3.3.3 Método Veselovskii**

Veselovskii et al. (2002) propõem uma estratégia diferente para a determinação de distribuições de tamanho de partículas. Ela consiste em aproximar uma distribuição por uma soma de triângulos isósceles com suas alturas ponderadas. O posicionamento dos triângulos é definido em uma primeira etapa, sendo o vetor de pesos (que define a altura de cada triângulo) o termo a ser calculado, de tal forma a caracterizar o formato da distribuição.

A eq. [\(1\)](#page-24-0) continua sendo a expressão base do problema. Substituindo a eq. [\(21\)](#page-40-1) em  $(1)$  tem-se:

$$
\tau(\lambda) = \int_0^\infty K(\lambda, D_p) f(D_p) dD_p \tag{41}
$$

Discretizando-se o problema com relação ao tamanho de partícula, uma solução possível pode ser dada por:

<span id="page-47-1"></span>
$$
f(D_p) = \sum_j C_j B_j(D_p) + \varepsilon
$$
\n(42)

Na expressão acima, o termo  $C_i$  corresponde a um vetor de pesos e  $B_i(D_p)$  é uma função discretizada (vetor) do tipo B-spline, assumindo uma forma triangular.

$$
B_j(D_p) = \begin{cases} 0; & D_p \le D_{j-1} \\ 1 - \frac{D_j - D_p}{D_j - D_{j-1}}; & D_{j-1} < D_p \le D_j \\ 1 - \frac{D_p - D_j}{D_{j+1} - D_j}; & D_j < D_p \le D_{j+1} \\ 0; & D_p > D_{j+1} \end{cases} \tag{43}
$$

Onde j = 1, 2, ..., N (adotou-se N = 10). N é o número de funções B-spline, ou seja, é o número de triângulos. No algoritmo optou-se por coincidir o número de informações de turbidez com o valor de N.

Os espectros de turbidez utilizados neste trabalho fornecem cerca de 1000 valores de densidade óptica. Para reduzir esse número de tal forma a coincidir com o valor de N = 10, fez-se a média das densidades ópticas para cada conjunto de 100 valores.

O termo  $C_i$  da eq. [\(42\)](#page-47-1) é calculado através da expressão abaixo:

<span id="page-48-0"></span>
$$
C_j = (A_j^T A + \gamma H)^{-1} A_j^T \tau
$$
\n<sup>(44)</sup>

A matriz  $A_j$  é obtida através da expressão:

$$
A_j = \int_{D_{min}}^{D_{max}} K(\lambda_0, D_p) B_j(D_p) dD_p \tag{45}
$$

Os termos dessa integral são conhecidos. Tendo  $B_j$  e  $C_j$  definidos, basta utilizar a eq. [\(42\)](#page-47-1) para determinar a distribuição de gotas.

O parâmetro de regularização da eq. [\(44\)](#page-48-0) é calculado pela expressão abaixo:

$$
\gamma = 2^k 10^{-28} \tag{46}
$$

Onde  $k = 1, 2, ..., 80$ .

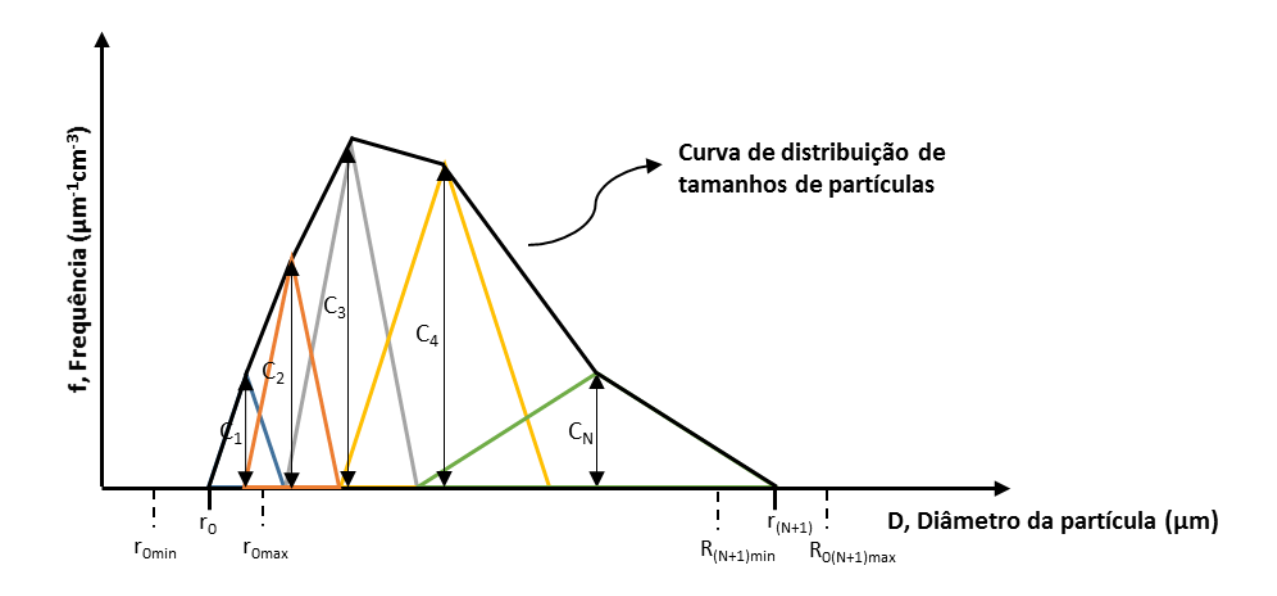

<span id="page-49-0"></span>Figura 10 – Esquema da construção de uma DTG através da ponderação de triângulos isósceles;  $C_i$ representa o peso (altura) de cada triângulo

[A Figura 10](#page-49-0) ilustra o processo de construção da curva de distribuição. As extremidades da curva correspondem aos raios ro e  $r_{(N+1)}$ . Não se sabe, a priori, os valores exatos desses raios, visto que a curva de distribuição não é conhecida. Dessa maneira, optase por utilizar uma faixa de valores para esses raios que variam entre romin e romax para a extremidade correspondente ao r<sub>0</sub> e entre  $r_{(N+1)min}$  e  $r_{(N+1)max}$  para a extremidade correspondente a  $r_{(N+1)}$ .

Para cada conjunto de valores ro, r(N+1) e γ tem-se uma DTG. Para cada uma dessas soluções deve-se calcular o valor da discrepância, que é dada pela eq. [\(47\):](#page-49-1)

<span id="page-49-1"></span>
$$
\rho = \sum \frac{\|\tau - \tau_{calc}\|}{\tau} \tag{47}
$$

Onde:

$$
\tau_{calc} = AC \tag{48}
$$

Sendo  $\tau_{calc}$  a turbidez calculada através das informações referentes a distribuição recriada pelo algoritmo.

A solução final é determinada através da média das DTG's cujas discrepâncias se encontram entre as 1% menores, gerando uma solução mais suavizada.

# **3.3.3.1 Proposta alternativa: B-Spline Modificada**

Neste trabalho é proposta uma forma modificada da função B-Spline triangular, que é a utilização de curvas normais em vez de triângulos. A [Figura 11](#page-50-0) ilustra essa proposta alternativa.

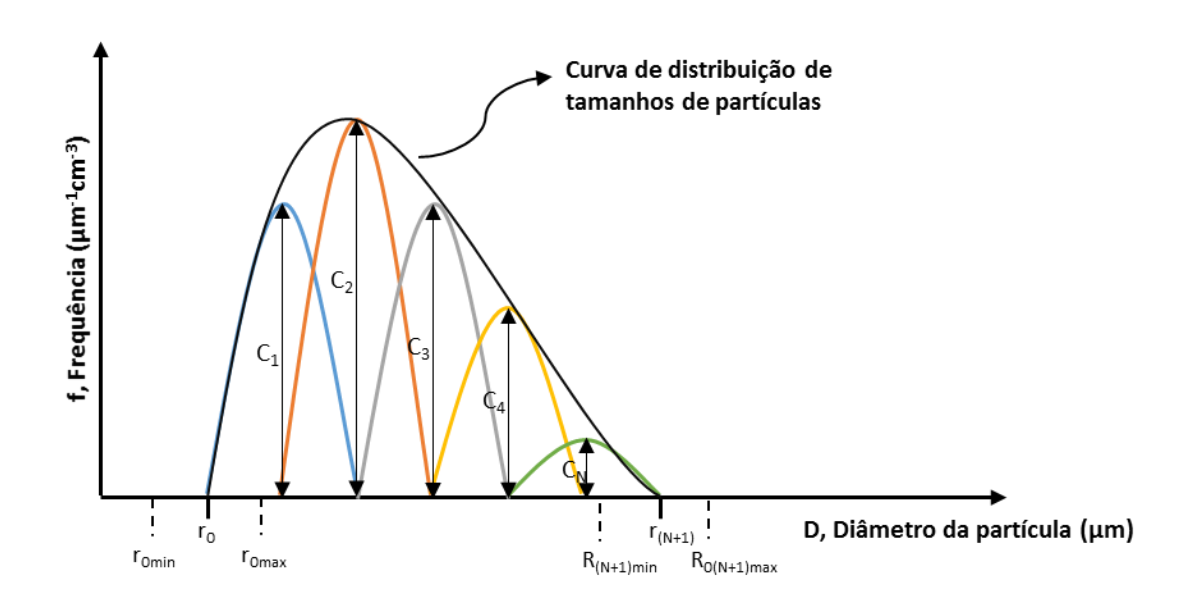

<span id="page-50-0"></span>Figura 11 – Utilização de funções B-Spline normais para construção das DTG's; C<sup>j</sup> corresponde ao peso (altura) de cada curva normal

Nesta proposta modificada, o restante do algoritmo se mantém idêntico à forma proposta por Veselovskii et al. (2002).

# **3.4 Algoritmo alternativo - Método de Busca Direta**

O Método de Busca Direta (MBD), proposto neste estudo, é um método que busca obter a DTG de uma amostra através da comparação de espectros de extinção de luz.

A proposta do MBD consiste em determinar os parâmetros (diâmetros medianos, desvios-padrões e, em caso de DTG's bimodais, a proporção entre as alturas dos picos das modas) aplicando o procedimento de ajuste por mínimos quadrados (SILVA; ASSENHAIMER; GUARDANI, 2015). Para isso, é necessário minimizar a diferença quadrática entre os espectros calculado e experimental, este último denominado como alvo:

$$
\chi^2 = \sum_{i=1}^{j} (\tau_{alvo}(\lambda_i) - \tau_{calculado}(\lambda_i))^2
$$
\n(49)

Sendo:

$$
\tau_{calculatedo}(\lambda) = \frac{\pi}{4} \int_0^\infty Q_{ext}(m,\lambda,D_p) D_p^2 f(D_p) dD_p \tag{50}
$$

$$
\tau_{alvo}(\lambda) = \ln \frac{I_T(\lambda)}{I_0(\lambda)}\tag{51}
$$

Onde m corresponde ao índice de refração complexo da emulsão,  $\lambda$  ao comprimento de onda relativo e  $D_p$  ao diâmetro das gotas.  $I_0(\lambda)$  corresponde à intensidade da luz incidente no sistema e  $I_T(\lambda)$  é a intensidade da luz transmitida.

Os espectros teóricos são originados a partir de DTG's criadas sinteticamente. Esses espectros são criados utilizando um algoritmo baseado no modelo de Mie para o espalhamento de luz.

As DTG's monomodais criadas sinteticamente são construídas através da expressão:

<span id="page-51-0"></span>
$$
n_N(D_p) = \frac{N_p}{(2\pi)^{1/2} D_p ln \sigma_g} exp\left(-\frac{\left(lnD_p - lnD_{pg}\right)^2}{2ln^2 \sigma_g}\right)
$$
\n<sup>(52)</sup>

A expressão acima corresponde a uma função de distribuição de tamanhos lognormal e monomodal, onde a frequência dos tamanhos  $n_N$  é função dos diâmetros das partículas  $D_p$  presentes nesta população.

Os parâmetros  $D_{pg}$  e  $\sigma_g$  correspondem, respectivamente, ao diâmetro mediano e ao desvio padrão geométrico. O desvio padrão geométrico é definido como a razão entre o diâmetro abaixo do qual se concentram 84,1% das partículas e o diâmetro mediano. O parâmetro  $N_p$  corresponde ao número total de partículas.

As DTG's bimodais, por sua vez, são construídas utilizando uma soma de distribuições monomodais; portanto, o número de variáveis neste caso é maior:  $D_{pg1}$  e  $\sigma_{g1}$ , para a primeira moda, e  $D_{pg2}$  e  $\sigma_{g2}$ , para a segunda moda, além de um quinto parâmetro  $W_{1/2}$ que fixa a proporção entre as alturas das duas modas.

Algoritmo:

**Etapa 1** – Criação das DTG's monomodais e bimodais.

- Criam-se dois vetores contendo *n* valores de diâmetro mediano ( $D_{11}, D_{12} ... D_{1n}$ ) e de desvios-padrões geométricos ( $\sigma_{11}, \sigma_{12}$  ...  $\sigma_{1n}$ ) para a geração de DTG's monomodais;

- Criam-se mais dois vetores contendo *n* valores de diâmetro mediano  $(D_{21}, D_{22} ... D_{2n})$ e de desvios padrões geométricos ( $\sigma_{21}, \sigma_{22}$  ...  $\sigma_{2n}$ ), resultando em quatro vetores. Isso possibilita gerar DTG's bimodais, utilizando um quinto vetor  $(W_{(1/2)1}, W_{(1/2)2} \dots W_{(1/2)n})$  correspondente à ponderação entre as alturas dos picos.

**Etapa 2** – Combinam-se todos os valores da Etapa 1 de tal forma a criar  $n^2$  pares de diâmetro mediano e desvio padrão geométrico para DTG's monomodais;

*Pares* = {
$$
(D_{11}, \sigma_{11}), (D_{11}, \sigma_{21})
$$
 ...  $(D_{1n}, \sigma_{11}), (D_{1n}, \sigma_{12})$  ...  $(D_{1n}, \sigma_{1n})$ }

Além de  $n^5$  combinações de 5 valores para DTG's bimodais:

*Quintetos* = {
$$
(D_{11}, \sigma_{11}, D_{21}, \sigma_{21}, W_{(1/2)1})
$$
 ...  $(D_{n1}, \sigma_{n1}, D_{n1}, \sigma_{n1}, W_{(1/2)n})$ }

**Etapa 3** – Utilizando as combinações da Etapa 2, criam-se as DTG's sintéticas;

**Etapa 4** – A partir das DTG's sintéticas criam-se os espectros de turbidez calculados (sintéticos);

**Etapa 5** – Comparam-se os espectros calculados com o espectro alvo através do cálculo dos mínimos quadrados, a fim de determinar o espectro calculado mais próximo do espectro alvo;

**Etapa 6** – Obtido o espectro calculado mais próximo do espectro alvo, conhece-se a DTG que originou este espectro calculado – logo essa DTG é a mais próxima da DTG correspondente à amostra do espectro alvo/experimental e é adotada como a estimada para essa amostra.

A [Figura 12](#page-53-0) ilustra um caso onde o MBD foi aplicado. No quadro esquerdo são mostradas três curvas referentes aos espectros de extinção e no quadro direito as DTG's correspondentes.

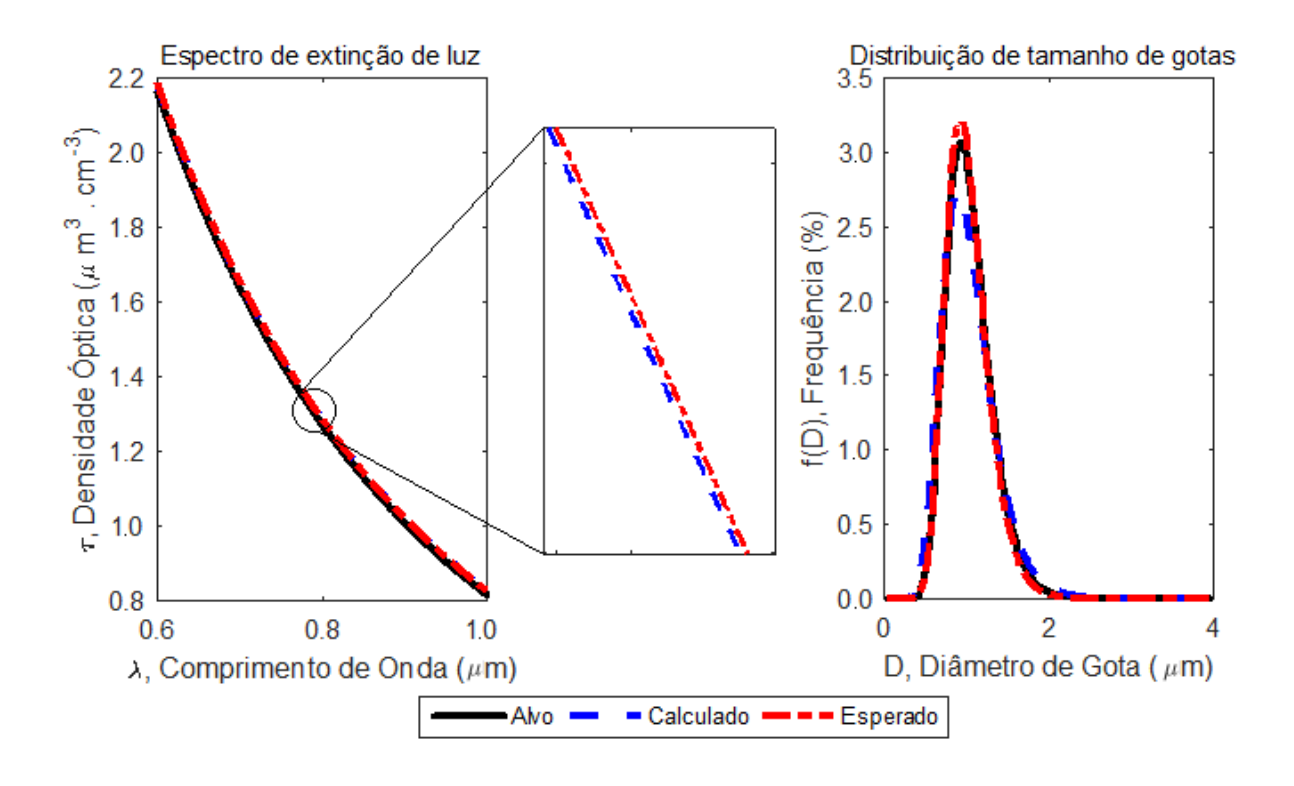

Figura 12 - Obtenção de DTG através da comparação entre espectros de extinção

<span id="page-53-0"></span>- Curvas alvo: correspondem ao espectro e DTG alvo – o espectro alvo é medido experimentalmente e a DTG alvo é a curva a ser estimada. Neste exemplo a DTG alvo é conhecida, pois foi criada sinteticamente;

- Curvas calculadas: correspondem ao espectro e DTG calculados teoricamente, e que são determinados pelo algoritmo como sendo as curvas mais próximas das curvas alvo;

- Curvas esperadas: neste trabalho, as curvas alvo foram criadas sinteticamente. Dessa forma, conhece-se a DTG da amostra alvo e, dentre todas as soluções geradas, sabe-se previamente qual delas deve ser a mais próxima da DTG alvo, portanto, a melhor solução. Assim, as curvas esperadas correspondem a essa solução.

É importante salientar que espectros próximos nem sempre fornecem DTG's próximas entre si. Esse fator faz com que o espectro calculado não coincida necessariamente com o espectro esperado.

## **4 METODOLOGIA**

A metodologia para a criação dos dados sintéticos consiste de três etapas, que são apresentadas no diagrama abaixo:

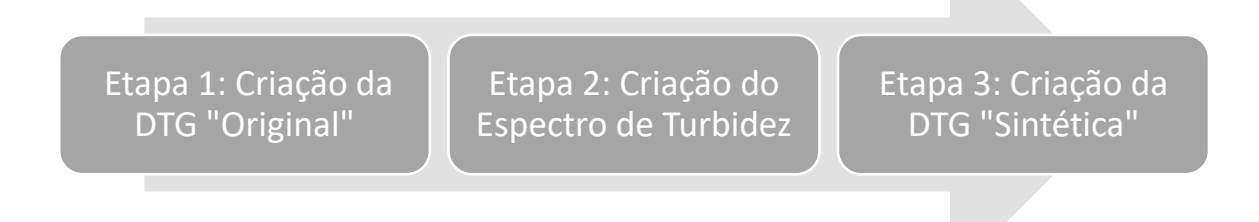

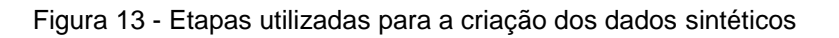

A transição da etapa um para a etapa dois é denominada de caminho direto e a transição da etapa dois para a etapa três de caminho inverso. É no caminho inverso que ocorre a utilização das técnicas de inversão, a fim de obter a DTG a partir de dados espectroscópicos.

# **4.1 Construção das DTG's originais**

A primeira etapa consiste em criar DTG's que serão denominadas como sendo "originais". Elas seriam equivalentes a dados de distribuições de tamanhos medidos experimentalmente com precisão arbitrária.

A construção das DTG's foi feita a partir de um algoritmo contendo a eq. [\(52\).](#page-51-0)

# **4.2 Construção dos espectros de extinção**

Após a construção das DTG's originais, as distribuições foram utilizadas para a criação de espectros de extinção de luz sintéticos. Utilizou-se o Modelo de Mie para o cálculo dos espectros esperados, pois a faixa de comprimentos de onda e a faixa de tamanhos de gotas das DTG's utilizadas neste trabalho possuem ordens de grandeza semelhante.

No cálculo dos espectros é necessária a especificação dos componentes que formam a emulsão, devido à necessidade de se determinar o índice de refração relativo. Para cada componente (água e óleo) tem-se a sua respectiva expressão de dispersão óptica. Para o óleo utilizaram-se as expressões correspondentes ao do glicerol e do poliestireno com o objetivo de verificar se há impactos significativos de diferentes óleos no processo de inversão.

THORMAHLEN et al. (1985) determinaram uma expressão para o cálculo do índice de refração da água em função do comprimento de onda da radiação, da temperatura e da pressão.

$$
n(\lambda, T, p) = \sqrt{\frac{a_1}{\lambda^2 - \lambda_a^2} + a_2 + a_3 \cdot \lambda^2 + a_4 \cdot \lambda^4 + a_5 \cdot \lambda^6}
$$
  
+  $(b_1 + b_2 \cdot \lambda^2 + b_3 \cdot \lambda^4) \cdot (T - T_b)$   
+  $(b_4 + b_5 \cdot \lambda^2 + b_6 \cdot \lambda^4) \cdot (T - T_b)^2$   
+  $(b_7 + b_8 \cdot \lambda^2 + b_9 \cdot \lambda^4) \cdot (T - T_b)^3$   
+  $[c_1 + c_2 \cdot \lambda^2 + (c_3 + c_4 \cdot \lambda^2) \cdot T] \cdot (p - p_b)$   
+  $(c_5 + c_6 \cdot \lambda^2) \cdot (p - p_b)^2$  (53)

Cujos intervalos de validade são:

<span id="page-56-0"></span>
$$
0,182 \mu m \le \lambda \le 2,770 \mu m,
$$
  

$$
-10 \text{ °C} \le T < 100 \text{ °C},
$$
  

$$
1 \text{ bar} \le p \le 1200 \text{ bar}.
$$

Os valores das constantes contidas na eq. [\(53\)](#page-56-0) são mostrados na [Tabela 1:](#page-57-0)

<span id="page-57-0"></span>

| $T_b = 19,993 °C$                | $b_1 = -8,454823 \times 10^{-5}$ | $c_1 = 8,419632 \times 10^{-6}$  |
|----------------------------------|----------------------------------|----------------------------------|
| $p_b = 1,01325$ bar              | $b_2 = -2,787742 \times 10^{-5}$ | $c_2 = 1,941681 \times 10^{-5}$  |
| $\lambda_a^2 = 0.018085$         | $b_3 = 2,608176 \times 10^{-6}$  | $c_3 = -7,762524 \times 10^{-8}$ |
| $a_1 = 5,743534 \times 10^{-3}$  | $b_4 = -2.050671 \times 10^{-6}$ | $c_4 = 4,371257 \times 10^{-8}$  |
| $a_2 = 1,769238$                 | $b_5 = 1,019989 \times 10^{-6}$  | $c_5 = 7,089664 \times 10^{-9}$  |
| $a_3 = -2.797222 \times 10^{-2}$ | $b_6 = -2,611919 \times 10^{-6}$ | $c_6 = -2,240384 \times 10^{-8}$ |
| $a_4 = 8,715348 \times 10^{-3}$  | $b_7 = 8,194989 \times 10^{-9}$  |                                  |
| $a_5 = -1,413942 \times 10^{-3}$ | $b_8 = -8,107707 \times 10^{-9}$ |                                  |
|                                  | $b_9 = 4,877274 \times 10^{-8}$  |                                  |
|                                  |                                  |                                  |

Tabela 1 - Valores numéricos das constantes presentes na eq. [\(53\)](#page-56-0)

Todos os foram feitos sob as mesmas condições de temperatura e pressão, onde T = 25 °C e p = 1,01325 bar. Além disso, os comprimentos de onda utilizados estão na faixa de  $0.6 \ \mu m \leq \lambda \leq 1.0 \ \mu m$  (devido à faixa de validade do óleo). Assim, é possível obter um gráfico que ilustra o comportamento do índice de refração da água nessas condições:

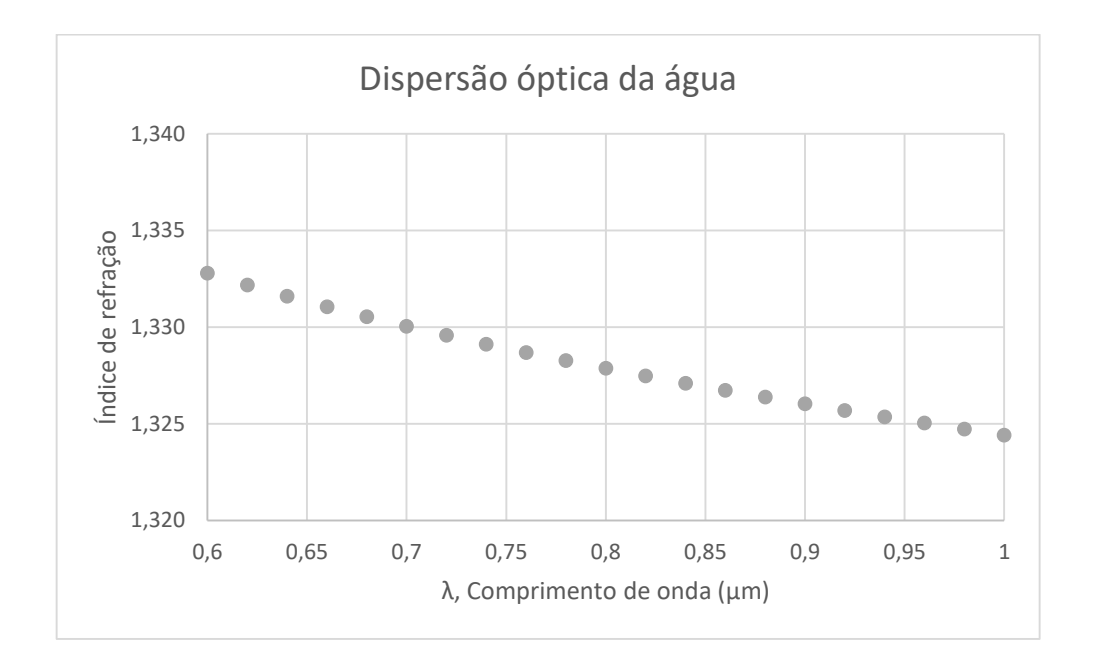

Figura 14 - Curva do índice de refração da água

RHEIMS et al. (1997) determinaram a partir de medidas no refratômetro de Abbe uma expressão para o índice de refração do glicerol, que é mostrada na eq. [\(54\).](#page-58-0)

<span id="page-58-0"></span>
$$
n(\lambda) = 1.45797 + 0.00598\lambda^{-2} - 0.00036\lambda^{-4}
$$
\n(54)

A condição de validade dessa expressão é para T = 25 °C. O intervalo de comprimentos de onda em que ela é aplicada com boa aproximação é de 0,5893  $\mu m \leq$  $\lambda \leq 1.05 \ \mu m$ . O gráfico que ilustra o comportamento do índice de refração segundo a Eq. [\(54\)](#page-58-0) é mostrado na [Figura 15.](#page-58-1)

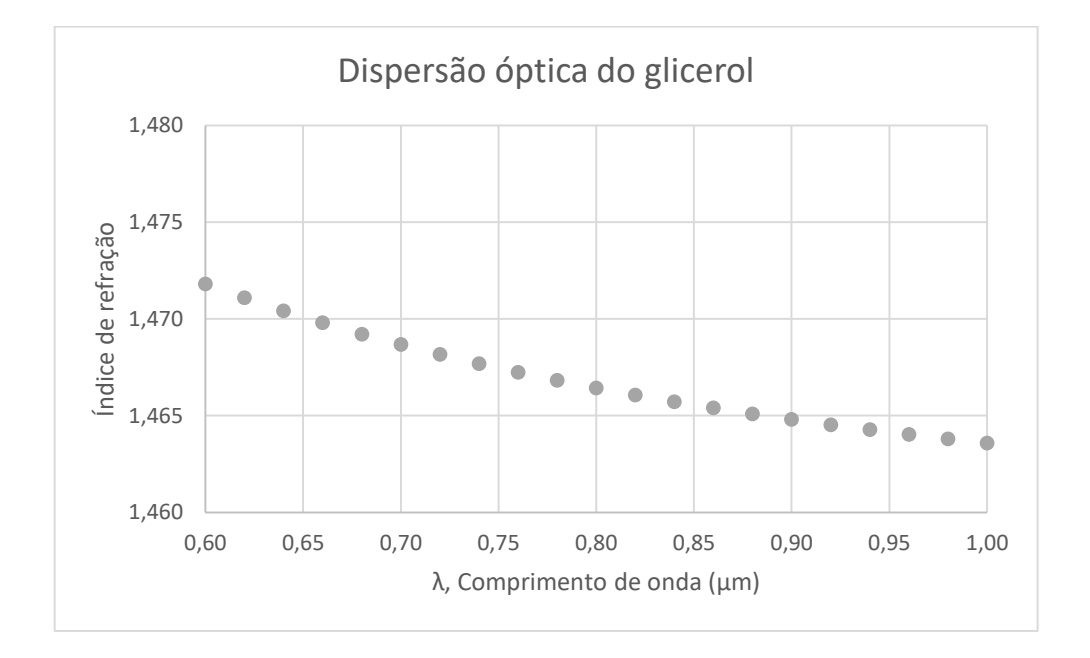

<span id="page-58-2"></span>Figura 15 - Curva do índice de refração do glicerol

<span id="page-58-1"></span>KASAROVA et al. (2007) determinaram a dispersão óptica de vários materiais poliméricos, entre eles, o poliestireno. A expressão para o índice de refração desse polímero é dada na Eq. [\(55\).](#page-58-2)

$$
n(\lambda) = \left(2,610025 - 6,143673.10^{-2}.\lambda^{2} - \frac{1,312267.10^{-1}}{\lambda^{2}} + \frac{6,865432.10^{-2}}{\lambda^{4}} - \frac{1,295968.10^{-2}}{\lambda^{6}} + \frac{9,055861.10^{-4}}{\lambda^{8}}\right)^{1/2}
$$
\n(55)

A expressão foi determinada em uma temperatura  $T = 20$  °C. O intervalo de comprimentos de onda em que ela é aplicada com melhor aproximação é de  $0.4358 \ \mu m \leq \lambda \leq 1.052 \ \mu m$ . O gráfico a seguir ilustra o comportamento do índice de refração em função do comprimento de onda.

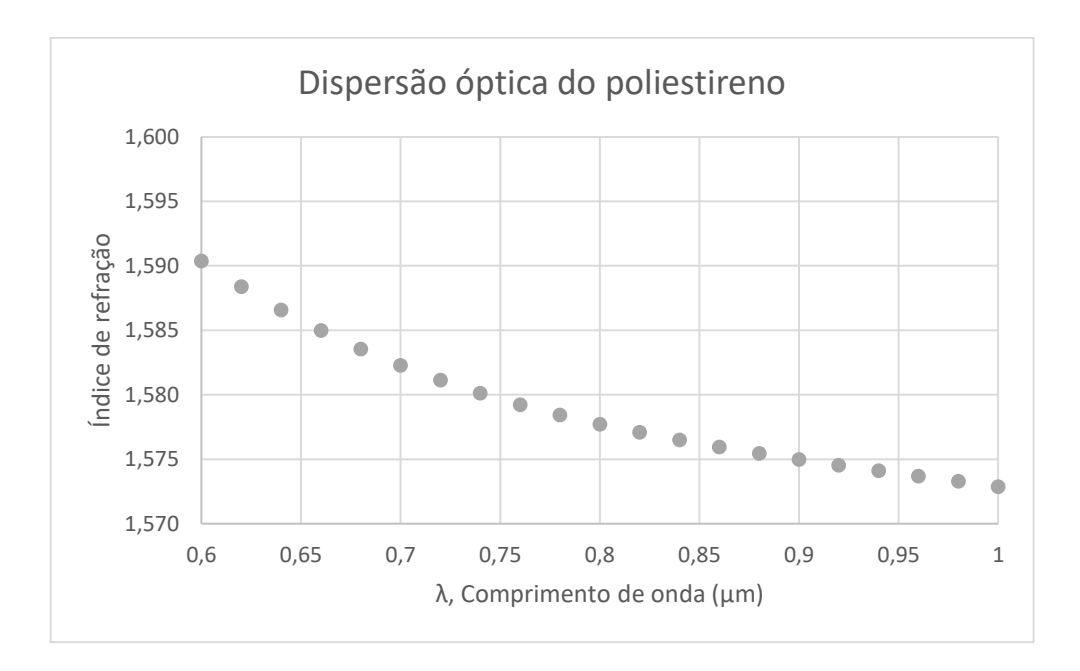

Figura 16 - Curva do índice de refração do poliestireno

#### **Utilização do valor médio dos índices de refração**

É possível notar pelas Figuras 14, 15 e 16, que não há uma forte dependência do valor dos índices de refração em relação aos comprimentos de onda. A fim de simplificar os cálculos, fez-se a opção de utilizar um valor médio a partir das expressões anteriores para estes índices:

> $n_{\text{á} \text{quad}} = 1,328 \pm 0,002$  $n_{\text{alicerol}} = 1,467 \pm 0,002$  $n_{poliestireno} = 1,579 \pm 0,005$

A [Figura 17](#page-60-0) mostra que a utilização de um valor médio de IR implica a construção de espectros de turbidez quase idênticos comparada a situações em que se utilizam valores de IR em função dos comprimentos de onda. Dessa forma, opta-se pela utilização do valor médio, o que permite a economia de tempo no processamento dos resultados sem que haja perda significativa na qualidade dos mesmos.

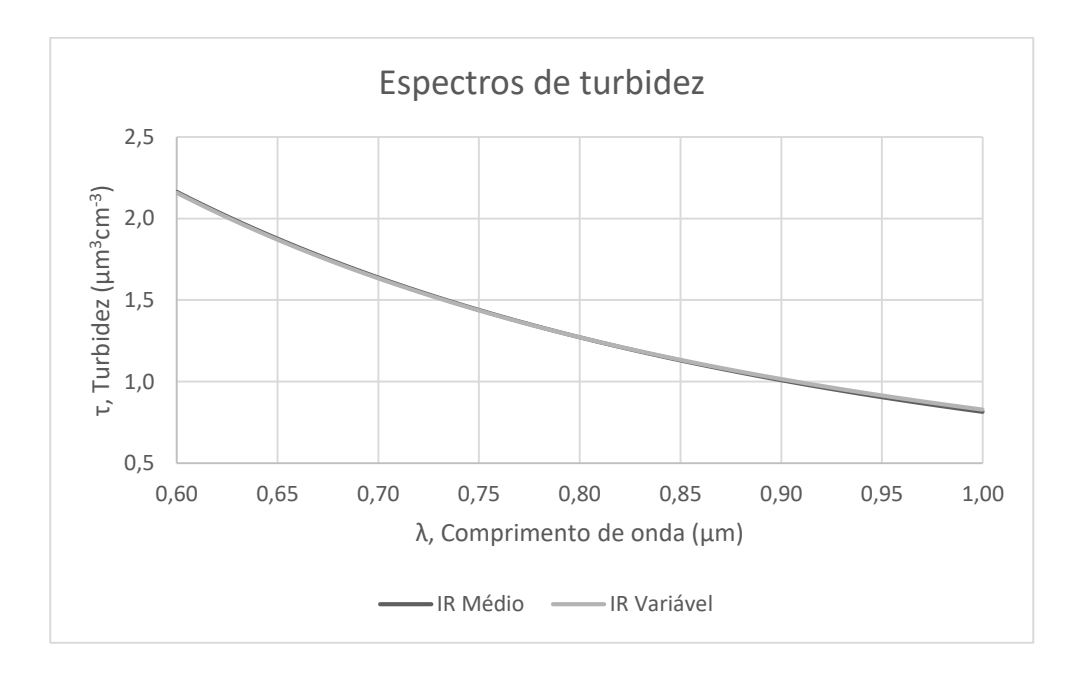

<span id="page-60-0"></span>Figura 17 - Amostra que exemplifica influência da utilização de IR médio e variável na determinação de espectros

### **4.3 Recriação das distribuições de tamanho utilizando técnicas de inversão**

De posse dos espectros de extinção, as técnicas de inversão para obtenção das DTG's podem ser aplicadas para a resolução da eq. [\(1\).](#page-24-0)

Foram utilizadas as seguintes técnicas:

- Método Veselovskii;
- Método MQNN;
- Método da Regularização Phillips-Twomey;
- Método de Busca Direta.

No processo de criação das DTG's pelos algoritmos de inversão, optou-se pela criação das distribuições volumétricas, em vez das numéricas. Isso é devido à maior estabilidade conferida por essa escolha no processo de inversão. Para a posterior avaliação dos algoritmos, converteram-se as DTG's volumétricas em numéricas, visto que as DTG's originais são numéricas.

# **4.4 Avaliação dos resultados fornecidos pelas técnicas de inversão**

De posse das DTG's original e recriada, devem-se estabelecer critérios comparativos para avaliar a eficiência das técnicas utilizadas. Os critérios escolhidos foram os mais tradicionais, que consistem na comparação do diâmetro médio e do desvio padrão entre a distribuição original e a recriada.

## **5 RESULTADOS E DISCUSSÃO**

### **5.1 Análise de sensibilidade dos parâmetros de geração das DTG's**

A seguir, serão exibidos alguns gráficos que ilustram a influência dos parâmetros que geram as DTG's – ou seja, diâmetro mediano, desvio padrão geométrico e a relação entre as alturas dos picos para distribuições com mais de uma moda – na construção dos espectros de turbidez.

A [Figura 18](#page-62-0) ilustra um conjunto de DTG's que possuem o mesmo valor de desvio padrão geométrico e diferentes valores de diâmetros medianos. Ela permite, através da [Figura 19,](#page-63-0) avaliar como o diâmetro mediano da DTG influi no comportamento do respectivo espectro de turbidez.

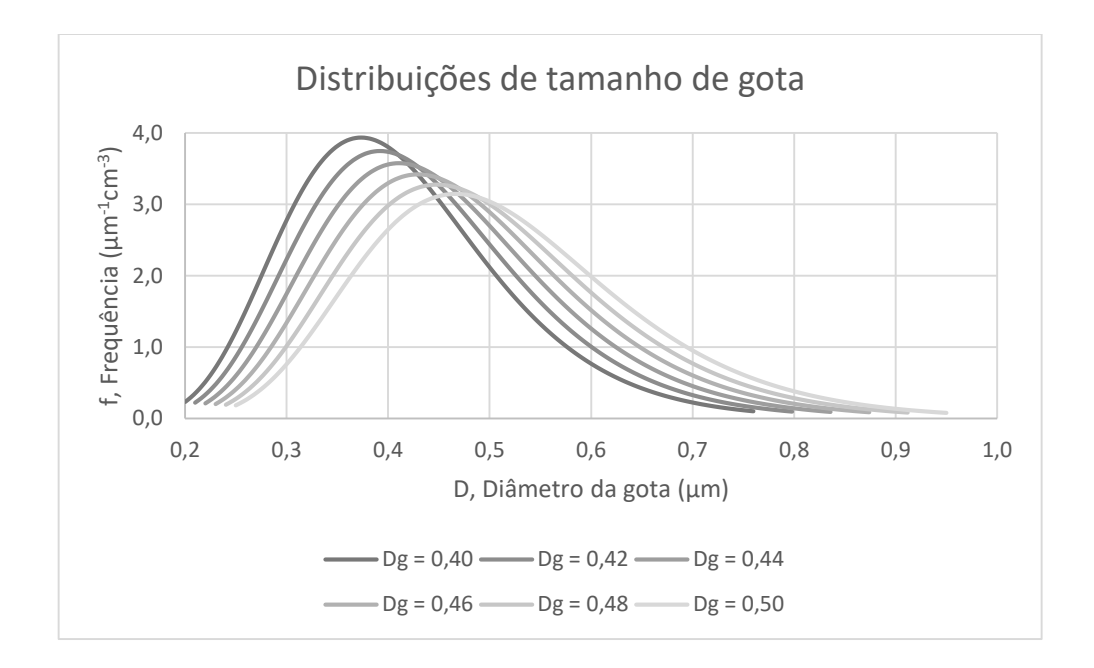

<span id="page-62-0"></span>Figura 18 – DTG's com diferentes valores de diâmetro mediano ( $D<sub>a</sub>$ ); desvio padrão geométrico ( $\sigma$ ) fixo igual a 1,3

As DTG's da [Figura 18](#page-62-0) tiveram o diâmetro mediano assumindo valores entre 0,4 e 0,5 μm. O desvio padrão geométrico foi fixado em 1,3.

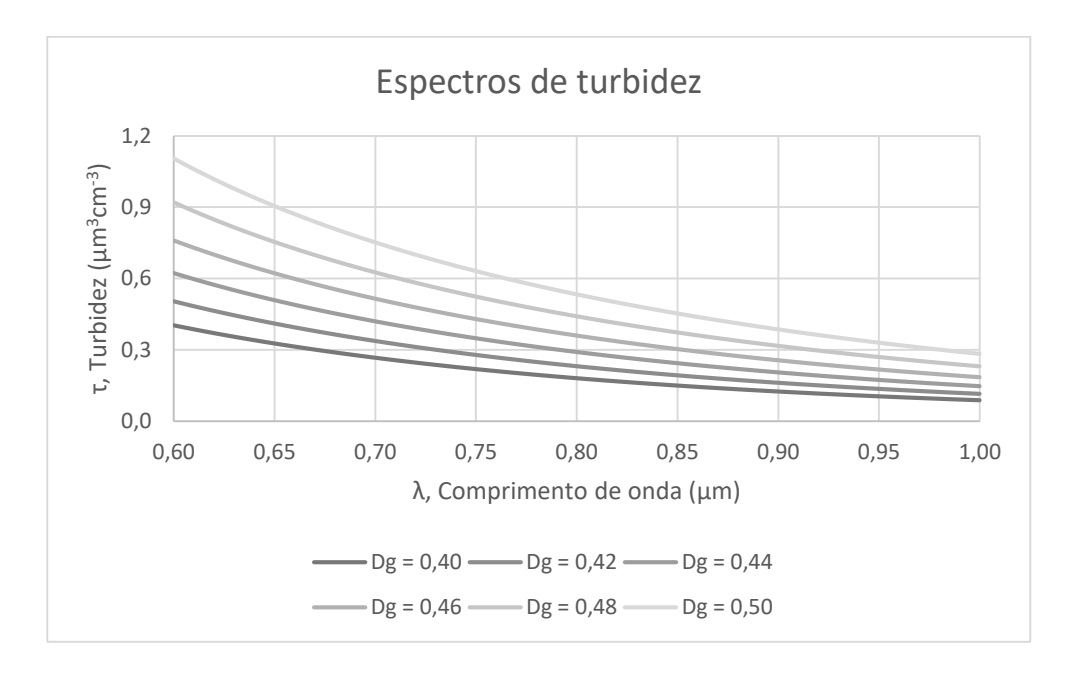

Figura 19 - Espectros de turbidez relativos às DTG's da [Figura 18](#page-62-0)

<span id="page-63-0"></span>Nota-se que a variação do diâmetro mediano da [Figura 18](#page-62-0) implica um comportamento de variação bem definido na [Figura 19.](#page-63-0) Cada curva desta figura está suficientemente distante das demais, de tal forma que não há sobreposição das mesmas. Portanto, a variação do diâmetro mediano nas DTG's provoca uma variação praticamente linear dos espectros: o aumento do diâmetro mediano implica o aumento dos valores de densidade óptica (o espectro se desloca para cima).

A [Figura 20](#page-64-0) ilustra um conjunto de DTG's com os mesmos valores de diâmetro mediano.

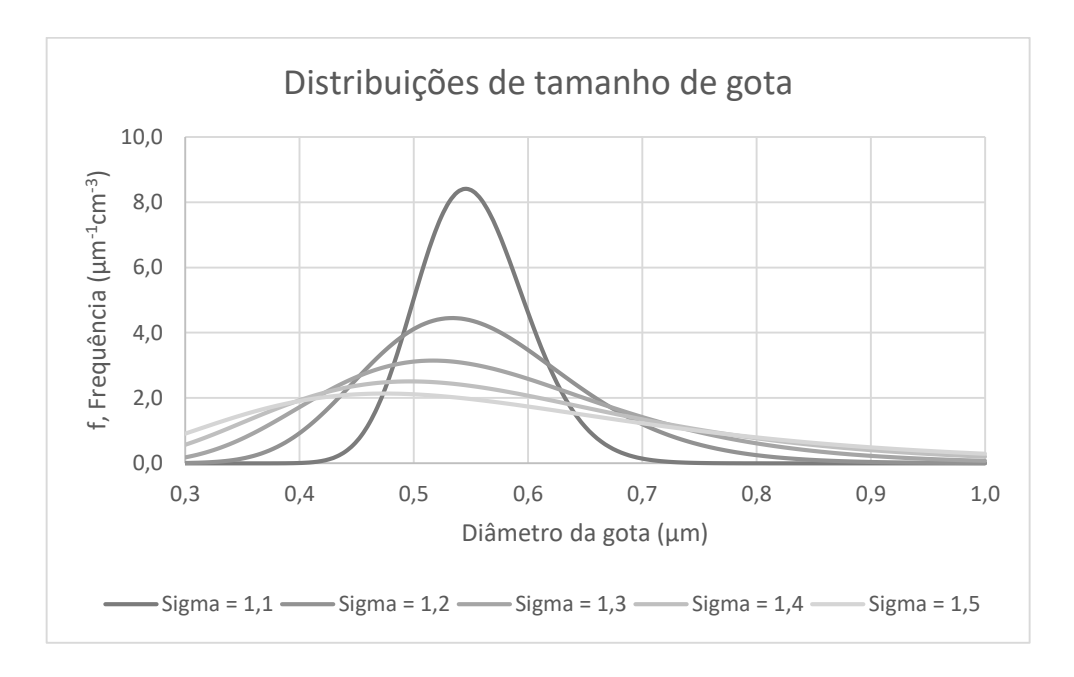

<span id="page-64-0"></span>Figura 20 - DTG's com diferentes valores de desvio padrão geométrico ( $\sigma$ ); diâmetro mediano ( $D_{\sigma}$ ) fixo igual a 0,5 µm

Nas distribuições da [Figura 20,](#page-64-0) o diâmetro mediano assumiu o valor de 0,5 μm, e o desvio padrão geométrico variou entre 1,1 e 1,5. A seguir são mostrados os respectivos espectros de turbidez:

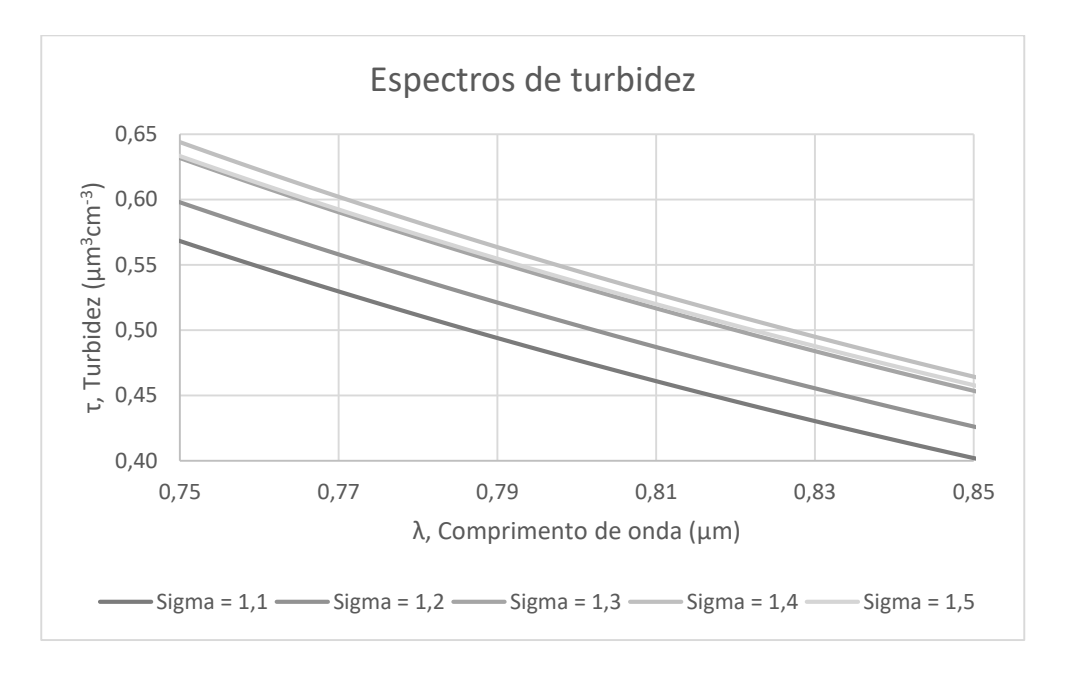

Figura 21 - Espectros de turbidez relativos às DTG's da [Figura 20](#page-64-0)

<span id="page-64-1"></span>A [Figura 21](#page-64-1) corresponde aos espectros de turbidez das DTG's da [Figura 20.](#page-64-0) Nota-se que a variação do desvio padrão geométrico causa a sobreposição de algumas curvas dos espectros, mais especificamente, aquelas referentes aos valores entre 1,3 e 1,5. Analisando as DTG's é possível perceber que para desvio padrão geométrico igual a 1,3, 1,4 e 1,5, as curvas estão muito próximas. As DTG's para desvio padrão geométrico igual a 1,1 e 1,2 estão mais distantes. Isso refletiu nos espectros de turbidez: para as DTG's mais próximas, os espectros ficaram sobrepostos. Isso permite concluir que para valores mais elevados de desvio padrão geométrico, será maior a dificuldade para identificar os espectros de turbidez, dificultando o processo de inversão.

Para as DTG's bimodais, além dos parâmetros diâmetro mediano e desvio padrão para cada moda, ainda se tem um outro parâmetro de caracterização importante: a proporção entre as alturas dos picos. A variação no valor desta proporção implica diferentes espectros de turbidez. A [Figura 22](#page-65-0) ilustra algumas distribuições bimodais, onde foram fixados os diâmetros medianos das duas modas ( $D_{g1}$  e  $D_{g2}$ ) e os desvios padrões geométricos das duas modas ( $\sigma_1$  e  $\sigma_2$ ). Variou-se apenas a proporção entre as alturas dos picos  $(W_{1/2})$ .

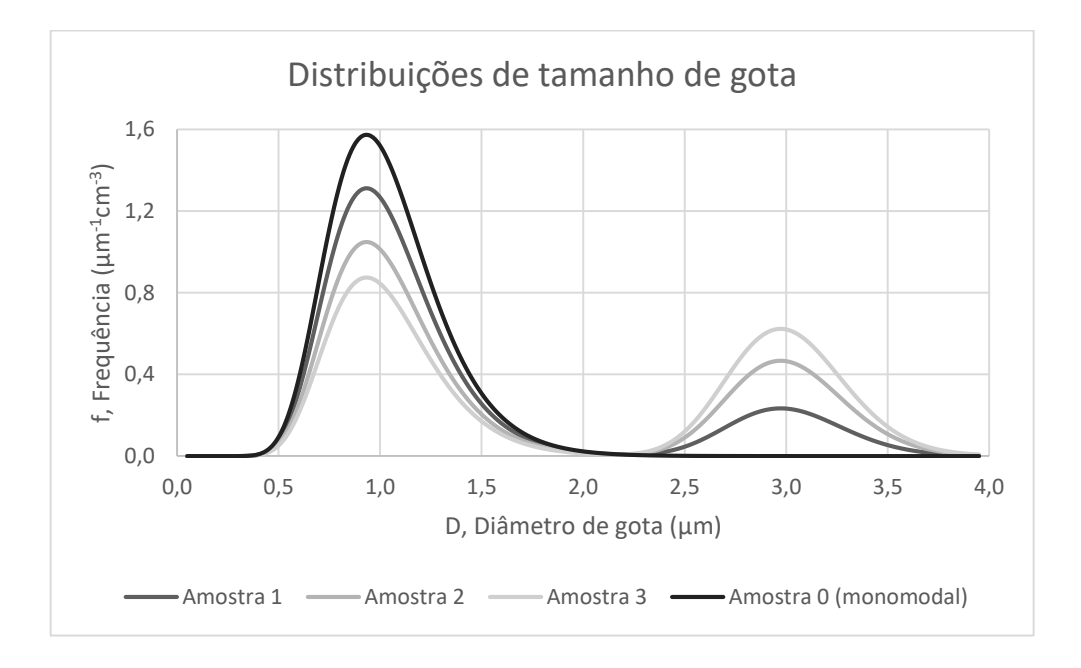

<span id="page-65-0"></span>Figura 22 - DTG's bimodais com diferentes proporções entre alturas dos picos ( $W_{1/2}$ ); diâmetros medianos ( $D_{g1}$  e  $D_{g2})$  de todas as modas e desvios padrões geométricos ( $\sigma_1$  e  $\sigma_2$ ) fixados.

A [Figura 22](#page-65-0) apresenta três casos de DTG's bimodais (amostras 1, 2 e 3) e uma monomodal. Os valores de  $W_{1/2}$  para essas amostras 1, 2 e 3 são, respectivamente:

0,2, 0,5 e 0,8 – ou seja, quanto maior o valor de  $W_{1/2}$ , maior será a altura do segundo pico em relação ao primeiro. A amostra 0, por sua vez, é aquela em que  $W_{1/2}$  é igual a zero, ou seja, não há segundo pico, configurando uma DTG monomodal. Os demais parâmetros  $D_{g1}$ ,  $D_{g2}$ ,  $\sigma_1$  e  $\sigma_2$  foram mantidos constantes. A [Figura 23](#page-66-0) mostra os espectros de turbidez provenientes destas DTG's:

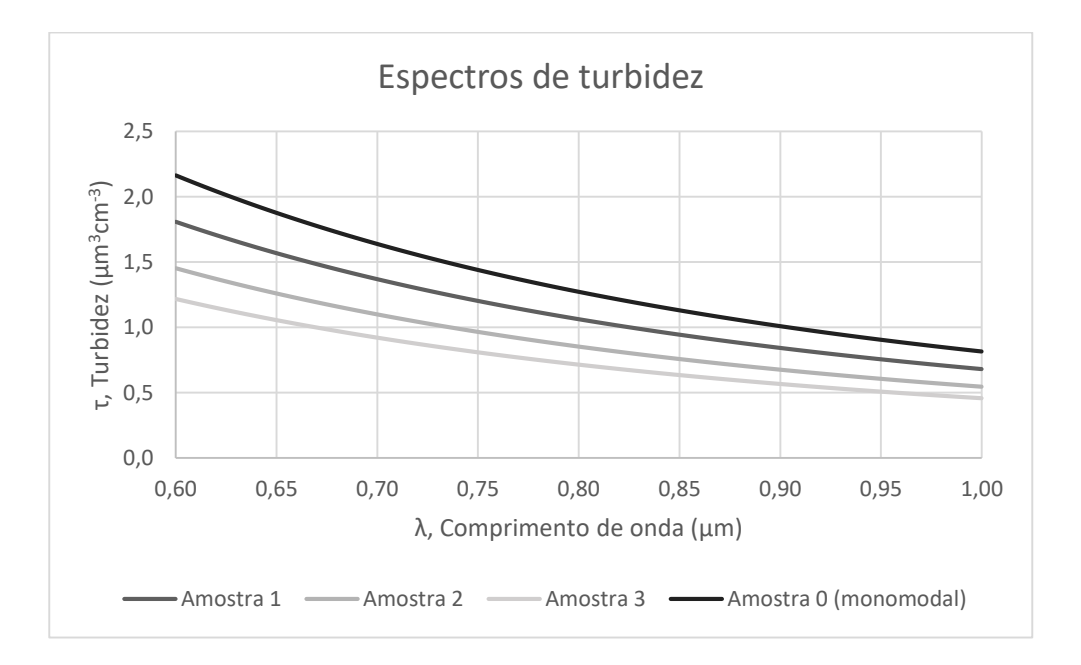

Figura 23 - Espectros de turbidez relativos as DTG's da [Figura 22](#page-65-0)

<span id="page-66-0"></span>Nota-se que diferentes valores de  $W_{1/2}$  resultam em espectros distintos, não havendo sobreposição dos mesmos. É possível notar, também, que quanto menor o valor de  $W_{1/2}$  (ou seja, maiores alturas do primeiro pico em relação ao segundo), maiores são os valores de densidade óptica. Naturalmente, a amostra 0 (monomodal) é a que assume o espectro com maiores valores de densidade óptica, e esses valores vão decaindo com o aumento do valor de  $W_{1/2}$ .

As análises anteriores permitem concluir que, tomando cada parâmetro de geração de maneira isolada, aquele que impõe maior dificuldade na diferenciação dos espectros é o desvio padrão geométrico. É importante ressaltar que, ao realizar diversas combinações de todos esses parâmetros, muitos espectros serão gerados e naturalmente haverá sobreposição dos mesmos em alguns casos, espectros mais próximos ou mais distantes. Esta seção, no entanto, tem como objetivo avaliar qual ou quais parâmetros contribuem mais para dificultar a diferenciação dos espectros, visto que o processo de inversão é baseado na espectroscopia.

### **5.2 Análise de sensibilidade em relação ao Índice de Refração (IR)**

O teste a seguir mostra a sensibilidade do espectro de turbidez para diferentes valores de IR. Adotou-se uma DTG fixa e criaram-se espectros de turbidez para diferentes IR – fixou-se o IR da água  $(n_m)$  em 1,328 e variou-se o IR do óleo  $(n_p)$  em 0,003  $(n_p)$  de 1,410 até 1,422), o que equivale a uma variação de 0,0023 no IR relativo  $(n)$ .

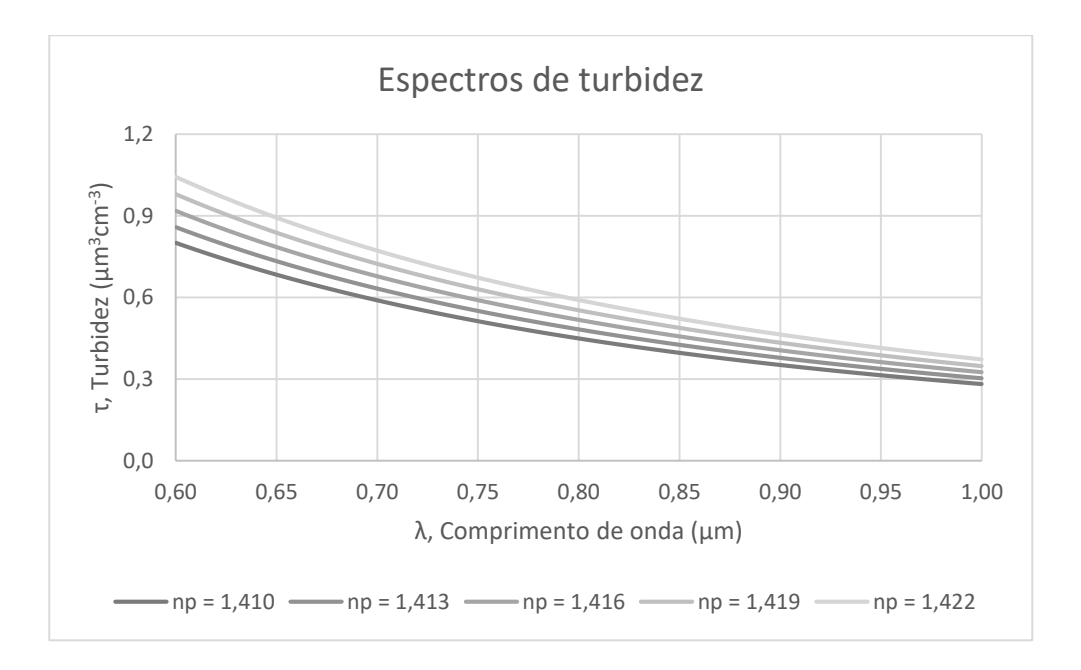

Figura 24 - Espectros de turbidez para diferentes valores de IR

Nota-se que a variação da densidade óptica assume valores entre 6 e 7%, portanto, para cada acréscimo de 0,003 no IR do óleo, o acréscimo na densidade óptica foi entre 6 e 7%. Portanto, a relação entre a variação do IR e dos valores de densidade óptica assume um comportamento aproximadamente linear.

#### **5.3 Testes - Algoritmos de inversão**

Os tópicos a seguir mostram de maneira resumida os resultados obtidos através dos algoritmos de inversão implementados neste trabalho. Cada tópico adiante será iniciado com dois gráficos comparativos:

- O primeiro gráfico compara os diâmetros médios das DTG's monomodais e lognormais criadas sinteticamente (denominadas DTG's originais) como explicado na seção Metodologia e as respectivas DTG's recriadas utilizando os algoritmos de inversão;

- O segundo gráfico é semelhante ao primeiro, porém o alvo da comparação são os desvios padrões em relação ao diâmetro médio entre as DTG's originais e as recriadas pelos algoritmos de inversão.

A legenda destes pares de gráficos contém três itens:

- Original: são as colunas que representam os valores (do diâmetro médio ou do desvio padrão em relação ao diâmetro médio) das DTG's originais;

- Glic/Água: são as colunas que representam os valores (do diâmetro médio ou do desvio padrão em relação ao diâmetro médio) das DTG's recriadas pelo algoritmo de inversão cujo índice de refração relativo (IR) utilizado é o do glicerol em água;

- Poli/Água: são as colunas que representam os valores (do diâmetro médio ou do desvio padrão em relação ao diâmetro médio) das DTG's recriadas pelo algoritmo de inversão cujo índice de refração relativo (IR) utilizado é o do poliestireno em água;

### **5.3.1 Método Veselovskii com função B-Spline Triangular**

A seguir, são mostrados dois gráficos comparativos das DTG's recriadas utilizando o Método Veselovskii (função B-Spline triangular) e as DTG's originais.

Na [Figura 25](#page-69-0) é comparado o diâmetro médio para cada amostra. Para a amostra A1, por exemplo, a primeira coluna (cinza mais escuro) corresponde à DTG criada sinteticamente com diâmetro médio de 0,5 µm, enquanto as outras duas colunas correspondem às DTG's recriadas utilizando o algoritmo de inversão para os IR do glicerol em relação à água (ou apenas Glic/Água) e poliestireno em relação à água (ou apenas Poli/Água). Na [Figura 26,](#page-70-0) a comparação é semelhante, porém é o desvio padrão o parâmetro comparado.

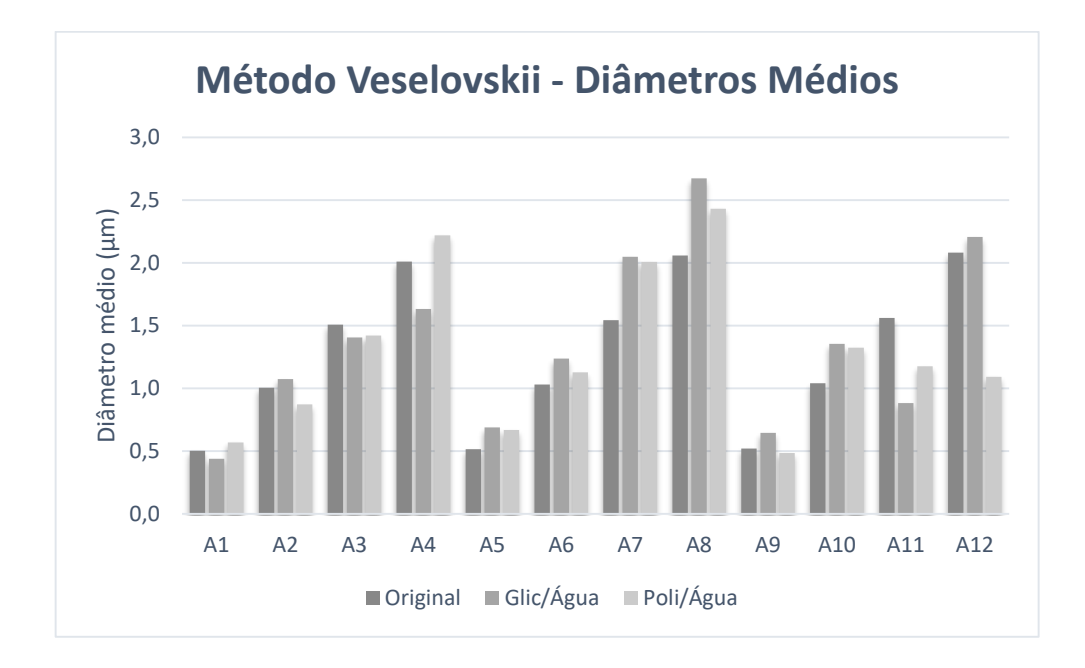

<span id="page-69-0"></span>Figura 25 - Diâmetros médios para cada amostra original e recriada através do Método Veselovskii com função B-Spline triangular

A [Figura 25](#page-69-0) mostra que a grande maioria das DTG's recriadas possui valores de diâmetro médio próximo das respectivas DTG's originais. Apenas duas amostras mostraram maiores discrepâncias:

- Na amostra A11, percebe-se que a DTG recriada utilizando o IR do glicerol em relação à água possui um valor de diâmetro médio pouco superior à metade do valor da DTG original;

- Na amostra A12, a DTG referente ao IR do poliestireno em relação à água possui metade do diâmetro médio da respectiva DTG original.

Nos demais casos, as discrepâncias foram menos significativas.

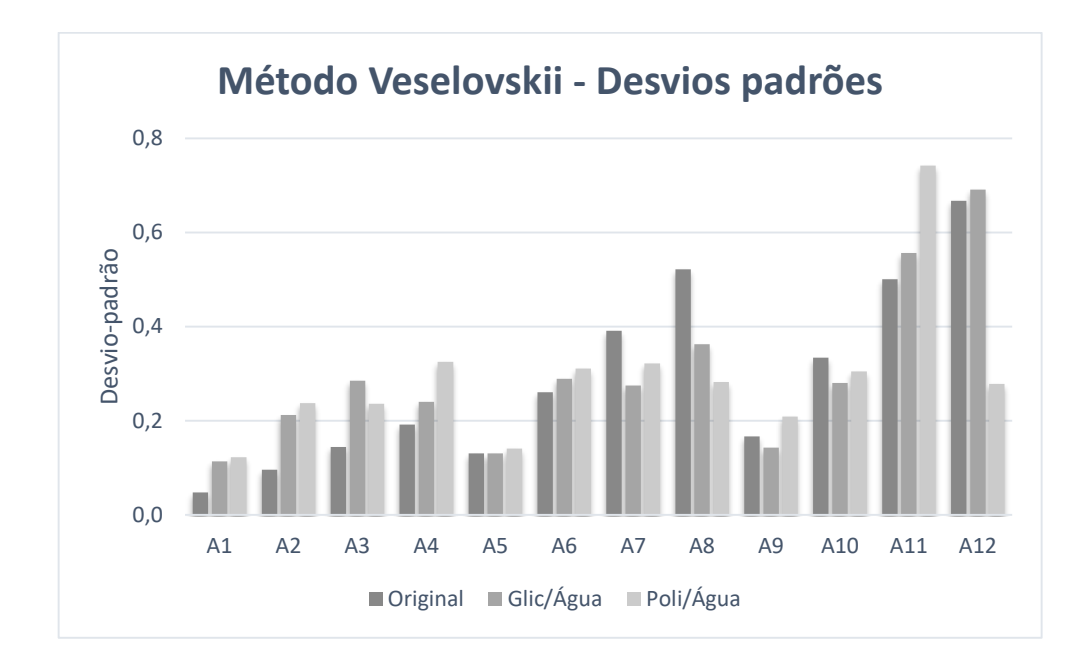

<span id="page-70-0"></span>Figura 26 – Desvios padrões para cada amostra original e recriada através do Método Veselovskii com função B-Spline triangular

Os desvios padrões das DTG's recriadas, especialmente das DTG's com diâmetros médios maiores, mostraram-se mais distantes das DTG's originais. Comparativamente, é possível notar também que as DTG's recriadas referentes ao IR Poli/Água tendem a apresentar discrepâncias mais significativas do que as DTG's com IR de Glic/Água.

A [Tabela 2](#page-71-0) resume o comportamento apresentado pelas distribuições resultantes do método Veselovskii. Nela, é mostrado o comportamento para as amostras correspondentes à emulsão de glicerol em água (parte (a)) e poliestireno em água (parte (b)). A primeira coluna destaca duas condições: quando o diâmetro médio da DTG recriada  $\bar{D}_{inv}$  de uma amostra é menor do que a respectiva DTG original  $\bar{D}_{ori}$  e quando ocorre o oposto. A segunda coluna destaca quais distribuições satisfazem a condição da primeira coluna. E por fim, a terceira coluna apresenta uma média para as amostras da segunda coluna dos desvios entre o diâmetro médio da DTG recriada e original.

<span id="page-71-0"></span>Tabela 2 - Desvios dos diâmetros médios das DTG's recriadas pelo método Veselovskii (B-Spline triangular) em relação aos diâmetros médios das DTG's originais

| Glicerol em água (a)                      |                                  |                                            |  |
|-------------------------------------------|----------------------------------|--------------------------------------------|--|
| Condição                                  | Amostras                         | $\nu_{ori}$<br>$\nu_{inv}$<br>.100%<br>ori |  |
| $\overline{D}_{inv}$<br>$\langle D_{ori}$ | A1; A3; A4; A11                  | $-20%$                                     |  |
|                                           | A2; A5; A6; A7; A8; A9; A10; A12 | +23%                                       |  |

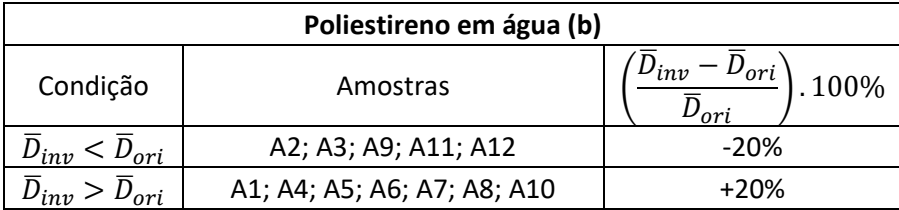

A [Tabela 2](#page-71-0) mostra que o desvio nos valores de diâmetro médio das DTG's para as DTG's recriadas utilizando índices de refração do glicerol e do poliestireno foram semelhantes, mantendo-se em torno de 20%.

As próximas figuras mostram o resultado individual da técnica para duas amostras. É possível notar que, apesar dos dados anteriores serem interessantes, a técnica não forneceu bons resultados.

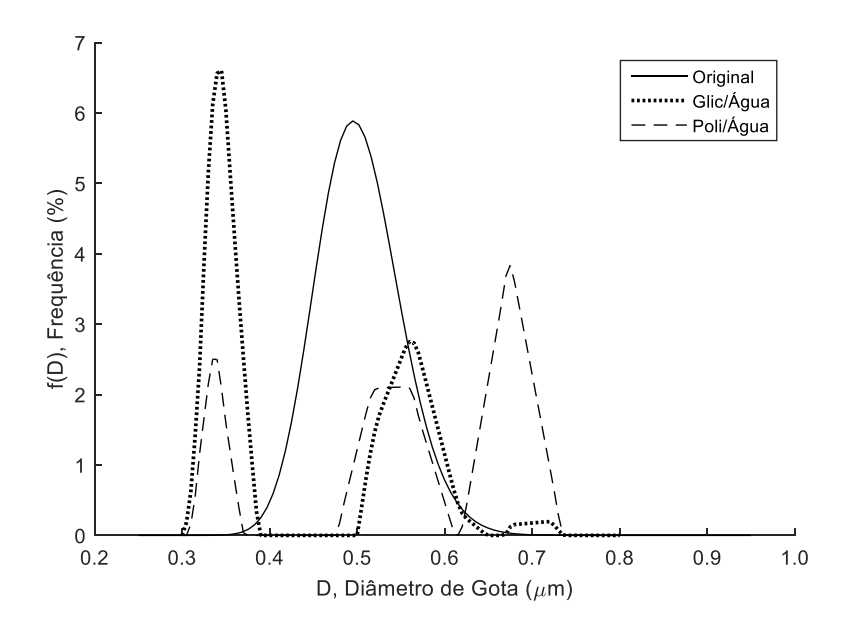

Figura 27 - Distribuições recriadas utilizando o método Veselovskii e B-Spline triangular (Distribuição original:  $D_{pg}$  = 0,5 μm e  $\sigma_g$  = 1,1)
A [Figura 27](#page-71-0) corresponde a amostra A1 dos gráficos apresentados nas Figuras 25 e 26. Nota-se que mesmo tendo valores próximos de diâmetro médio, as DTG's recriadas e original são significativamente diferentes. O método de inversão forneceu distribuições multimodais, no lugar de monomodais. A [Figura 28](#page-72-0) mostra mais um caso em que o algoritmo não determinou distribuições próximas da DTG original.

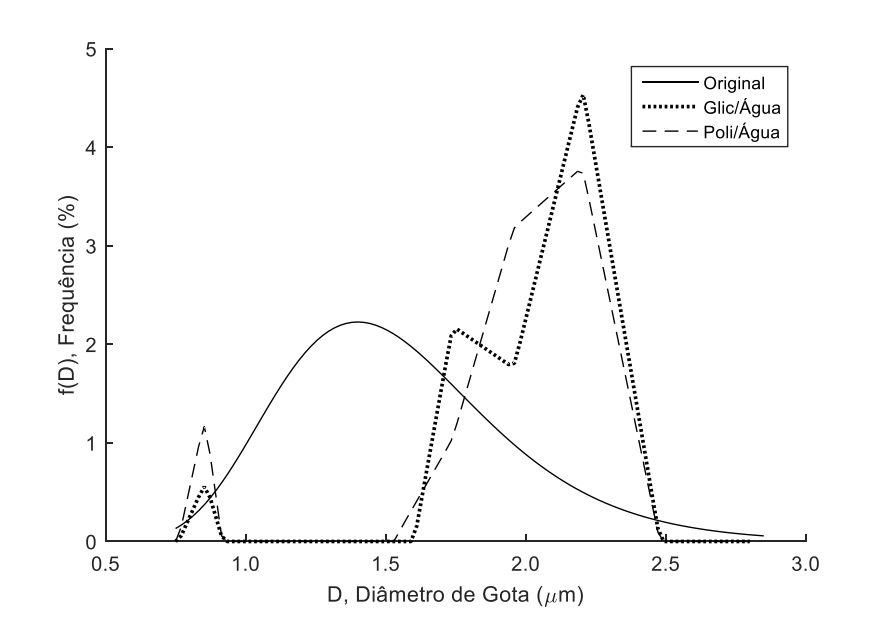

<span id="page-72-0"></span>Figura 28 - Distribuições recriadas utilizando o método Veselovskii e B-Spline triangular (Distribuição original:  $D_{pg}$  = 1,5 μm e  $\sigma_g$  = 1,3)

Logo, conclui-se que o Método Veselovskii com função B-Spline triangular é pouco eficiente na determinação de distribuições monomodais lognormais, tanto para o caso de se utilizar o índice de refração do glicerol, quanto para o poliestireno, fornecendo DTG's multimodais em quase todos os casos testados.

#### **5.3.2 Método Veselovskii com função B-Spline Normal**

A seguir, são mostrados dois gráficos comparativos das DTG's recriadas utilizando o Método Veselovskii e função B-spline com distribuições normais no lugar dos triângulos.

Na [Figura 29](#page-73-0) são comparados os diâmetros médios das DTG's original e recriadas para cada amostra, enquanto os desvios-padrões são comparados na [Figura 30.](#page-73-1)

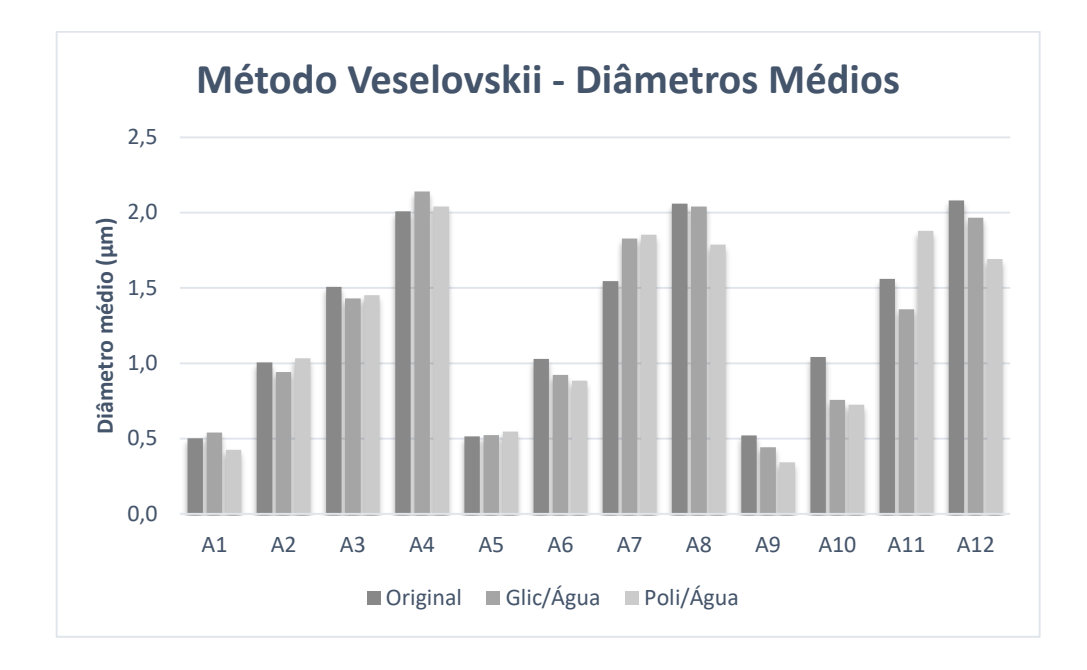

<span id="page-73-0"></span>Figura 29 - Diâmetros médios para cada amostra original e recriada através do Método Veselovskii com função B-Spline normal

A [Figura 29](#page-73-0) evidencia que os diâmetros médios das DTG's originais e recriadas pelo algoritmo de inversão estão próximos para todas as amostras. A [Figura 30](#page-73-1) compara os desvios-padrões apresentados pelas DTG's recriadas pelo algoritmo de inversão e as suas respectivas DTG's originais.

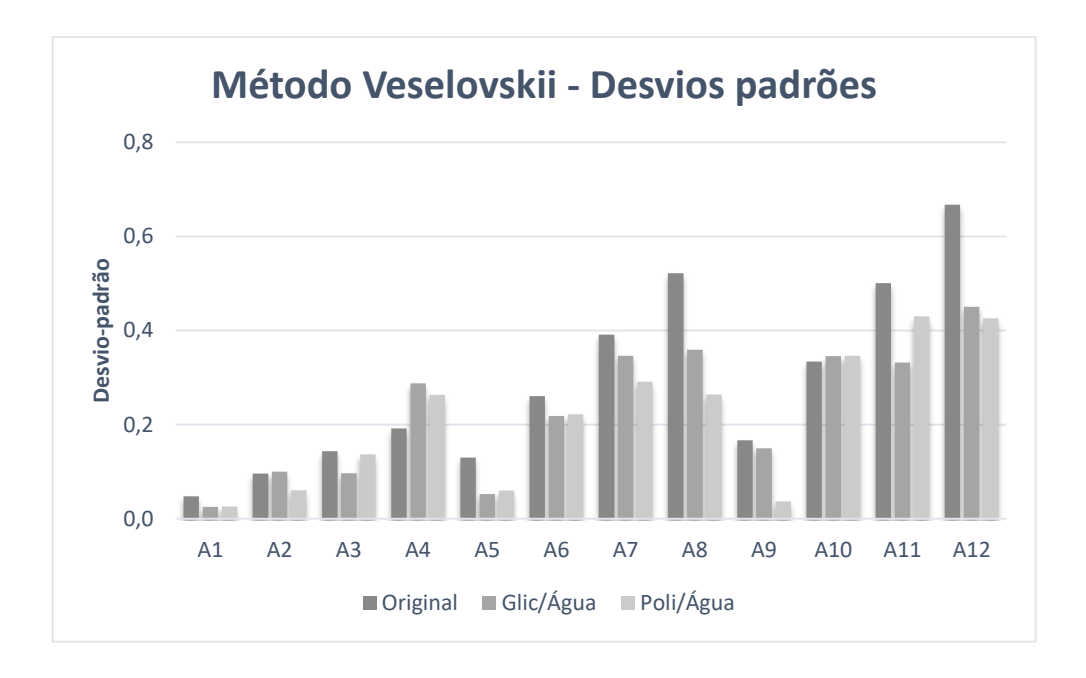

<span id="page-73-1"></span>Figura 30 - Desvios padrões para cada amostra original e recriada através do Método Veselovskii com função B-Spline normal

Na comparação anterior ocorrem mais discrepâncias do que as vistas quando o diâmetro médio foi o alvo comparado. Porém, na maioria das amostras percebe-se a tendência imposta pela DTG original, havendo discrepâncias mais fortes em apenas algumas delas: amostras A5, A8, A9 (para a DTG com IR de Poli/Água) e A12. A seguir, a tabela apresenta o resumo do comportamento dos diâmetros médios apresentados pelas DTG's resultantes do algoritmo utilizado.

<span id="page-74-0"></span>Tabela 3 - Desvios dos diâmetros médios das DTG's recriadas pelo Método Veselovskii (B-Spline normal) em relação aos diâmetros médios das DTG's originais

| Glicerol em água (a)                      |                                      |                                             |  |  |
|-------------------------------------------|--------------------------------------|---------------------------------------------|--|--|
| Condição                                  | Amostras                             | $\nu_{inv}$<br>$\nu_{ori}$<br>.100%<br>Jori |  |  |
| $\overline{D}_{inv} < \overline{D}_{ori}$ | A2; A3; A6; A8; A9; A10; A11;<br>A12 | $-10%$                                      |  |  |
| $D_{inv} > \overline{D}_{ori}$            | A1; A4; A5; A7                       | -9%                                         |  |  |
|                                           |                                      |                                             |  |  |

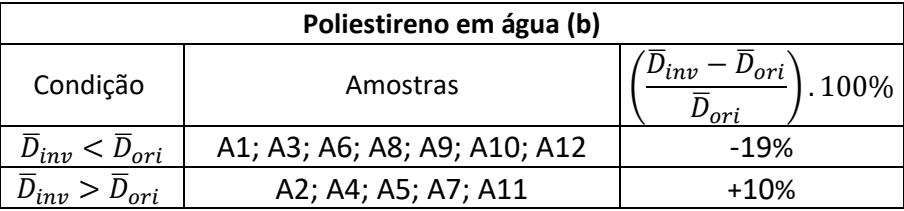

A partir da [Tabela 3](#page-74-0) nota-se que os diâmetros médios das DTG's recriadas estão próximos das DTG's originais, divergindo em cerca de 10% em três das quatro condições apresentadas. Esses números, porém, acabam não sendo tão relevantes ao observar as amostras isoladamente como mostram as Figuras 31 e 32 a seguir.

A [Figura 31](#page-75-0) mostra as DTG's original e recriadas referentes à amostra A1.

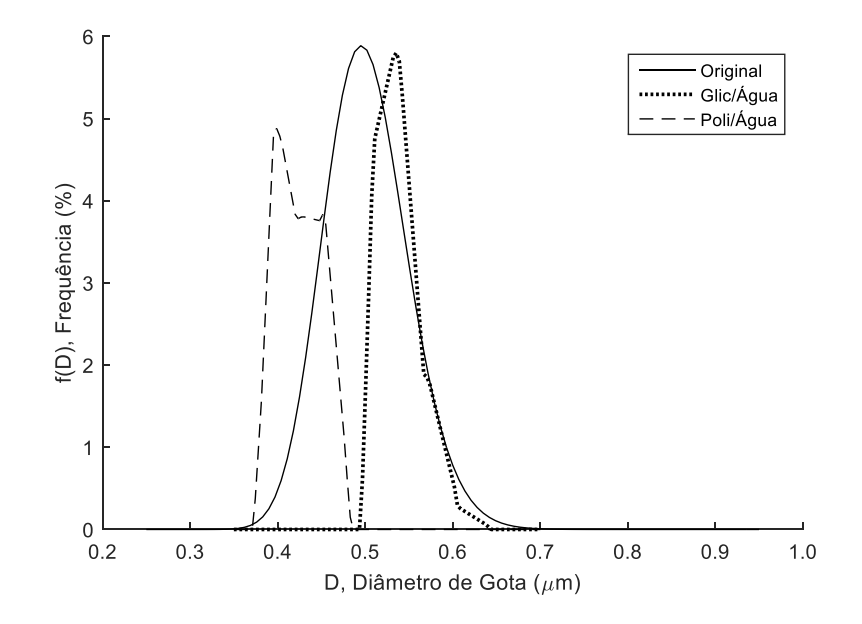

<span id="page-75-0"></span>Figura 31 - DTG's original e recriadas utilizando o método Veselovskii e B-Spline normal (Distribuição original:  $D_{pg} = 0.5 \mu m \cdot \sigma_g = 1.1$ )

Nota-se que, para essa amostra, o algoritmo recriou DTG's com diâmetros médios próximos da DTG original. Porém as DTG's recriadas apresentaram dispersões em torno dessa média significativamente menores do que a DTG original, o que fica evidenciado pela diferença das concavidades das curvas. As DTG's recriadas também não apresentaram a suavidade esperada, mesmo utilizando funções B-Spline normais. Essas diferenças ficam ainda maiores quando a DTG original possui valores de diâmetro médio e desvio padrão mais elevados, como é possível notar na [Figura](#page-76-0)  [32.](#page-76-0)

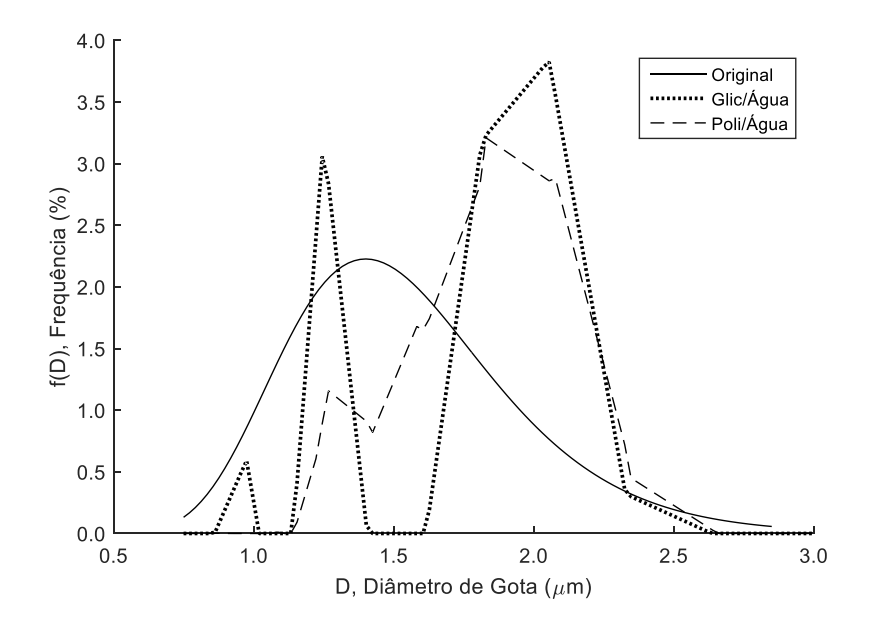

<span id="page-76-0"></span>Figura 32 - DTG's original e recriadas utilizando o método Veselovskii e B-Spline normal (D<sub>pg</sub> = 1,5 μm e σ<sub>g</sub> = 1,3)

Esse gráfico corresponde à amostra A7 e evidencia a baixa qualidade da solução proposta pelo algoritmo. O algoritmo não conseguiu reproduzir DTG's monomodais e as curvas não apresentaram a suavidade esperada, mesmo utilizando as funções B-Spline normais no lugar dos triângulos apresentados anteriormente. Nenhum dos dois IR para óleos utilizados apresentaram resultados significativamente melhores.

#### **5.3.3 Método dos Mínimos Quadrados Não-Negativos**

A seguir, são mostrados dois gráficos comparativos das DTG's originais e as recriadas utilizando o Método dos Mínimos Quadrados Não-Negativos (MQNN).

Na [Figura 33](#page-77-0) são comparados os diâmetros médios das DTG's original e recriadas para cada amostra, enquanto os desvios padrões são comparados na [Figura 34.](#page-77-1)

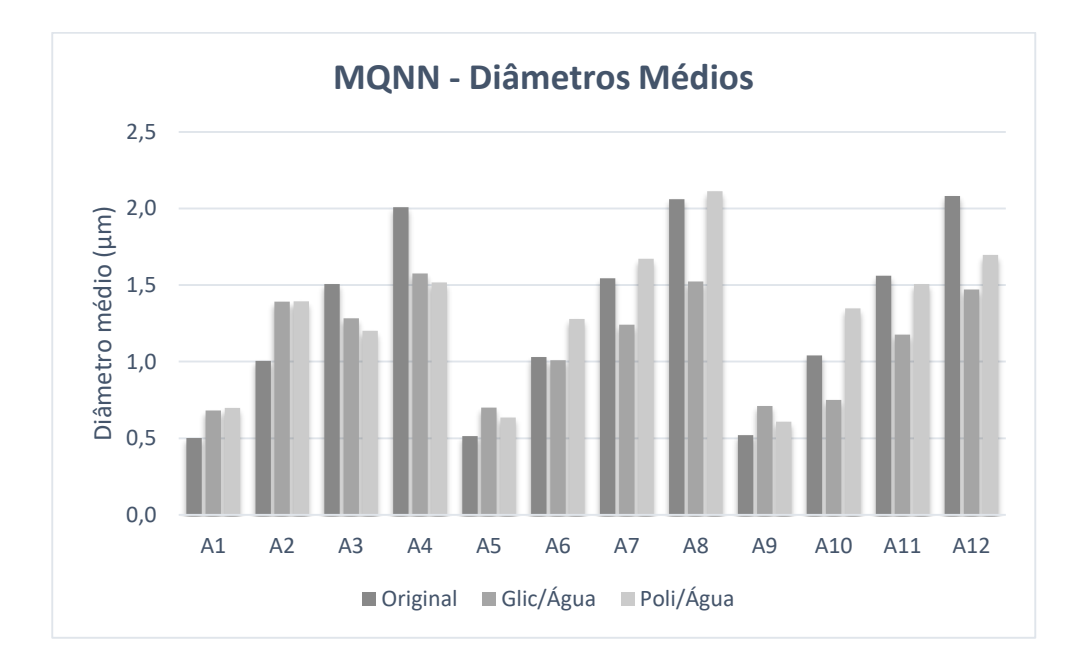

<span id="page-77-0"></span>Figura 33 - Desvios padrões para cada amostra original e recriada através do método MQNN

A [Figura 33](#page-77-0) mostra que as DTG's recriadas pelo algoritmo de inversão apresentam diâmetros médios próximos. As DTG's recriadas utilizando o IR de Glic/Água apresentaram valores de diâmetro médio, em geral, inferiores àqueles referentes às DTG's de Poli/Água.

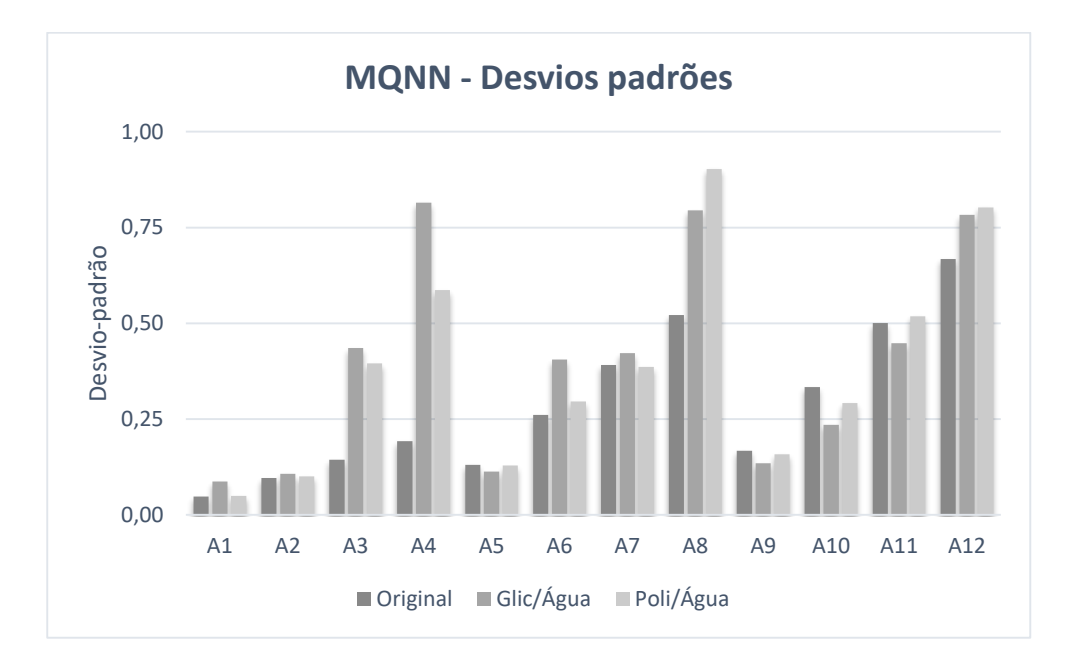

<span id="page-77-1"></span>Figura 34 - Desvios padrões para cada amostra original e recriada através do método MQNN

A [Figura 34,](#page-77-1) por sua vez, evidencia claramente que as maiores discrepâncias se concentram nas amostras nas quais o diâmetro médio das DTG's originais é mais elevado: amostras A3, A4 e A8. Abaixo, a [Tabela 4](#page-78-0) resume o comportamento dos diâmetros médios apresentados pelas DTG's resultantes da técnica MQNN:

<span id="page-78-0"></span>Tabela 4 - Desvios dos diâmetros médios das DTG's recriadas pelo método MQNN em relação aos diâmetros médios das DTG's originais

| Glicerol em água (a)                      |                                   |                              |  |  |
|-------------------------------------------|-----------------------------------|------------------------------|--|--|
| Condição                                  | Amostras                          | $\nu_{ori}$<br>.100%<br>'ori |  |  |
| $\overline{D}_{inv} < \overline{D}_{ori}$ | A3; A4; A6; A7; A8; A10; A11; A12 | $-21%$                       |  |  |
| ori                                       | A1; A2; A5; A9                    | $+37%$                       |  |  |

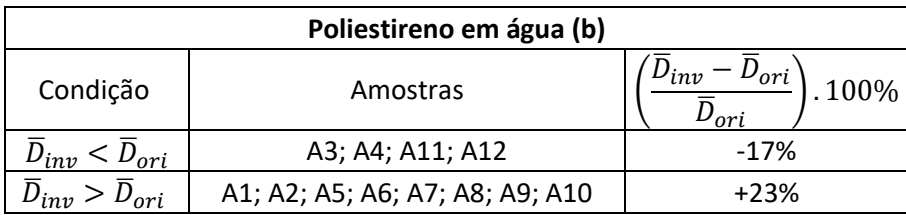

Esta tabela evidencia que os diâmetros médios das distribuições recriadas para as amostras de poliestireno em água ficaram mais próximas dos diâmetros originais comparados às amostras de glicerol em água.

As Figuras 35 e 36 mostram as DTG's recriadas para dois casos individuais.

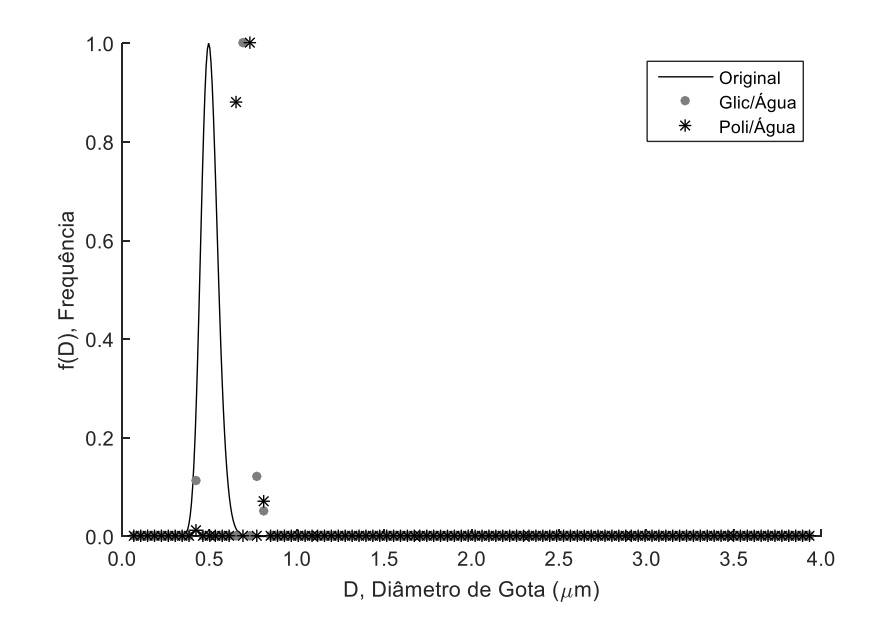

<span id="page-79-0"></span>Figura 35 - DTG's original e recriadas utilizando a técnica MQNN (Distribuição original: *Dpg* = 0,5 µm e  $σ<sub>α</sub> = 1,1)$ 

A [Figura 35](#page-79-0) corresponde à amostra A1. As DTG's recriadas se encontram deslocadas ligeiramente para a esquerda, ou seja, para diâmetros de gota maiores que a distribuição original. No entanto, a figura evidencia o maior problema desta técnica, que é a presença de um grande número de classes de tamanho com frequência igual a zero. Não há uma curva de distribuição, apenas alguns poucos pontos com frequência não nula.

A [Figura 36](#page-80-0) mostra mais uma solução fornecida pelo algoritmo, correspondente à amostra A7.

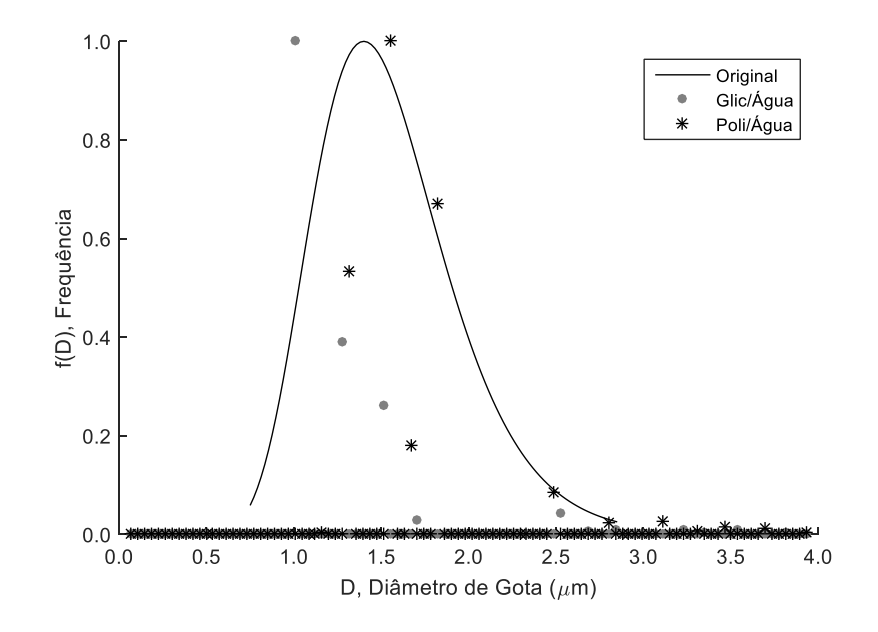

<span id="page-80-0"></span>Figura 36 - DTG's original e recriadas utilizando a técnica MQNN (Distribuição original: *Dpg* = 1,5 µm e  $\sigma_q$  = 1,3)

As DTG's recriadas apresentaram um posicionamento semelhante à DTG original – as frequências não nulas estão concentradas entre 1 e 2,5 µm - o que é evidenciado pelos diâmetros médios próximos destas distribuições. Nota-se, mais uma vez, que o número de classes de tamanho de gotas com frequência relevante é pequeno. Ruídos de frequência a partir dos 2,5 μm podem ser desprezados. Um número maior de tamanhos de gota com frequência significativa certamente poderia melhorar a caracterização das partículas, criando-se curvas de distribuições (tal processo de suavização, o qual não está presente neste algoritmo, é proposto em métodos de regularização).

Tem-se, portanto, uma técnica que recria DTG's com diâmetros médios próximos das DTG's originais. No entanto, as distribuições recriadas apresentam em sua quase totalidade um número de classes de tamanho com frequência relevante muito pequeno, não configurando boas caracterizações das DTG's.

### **5.3.4 Método de Regularização Phillips-Twomey**

A seguir, as Figuras 37 e 38 mostram comparativos entre as DTG's originais e recriadas através da técnica RPT.

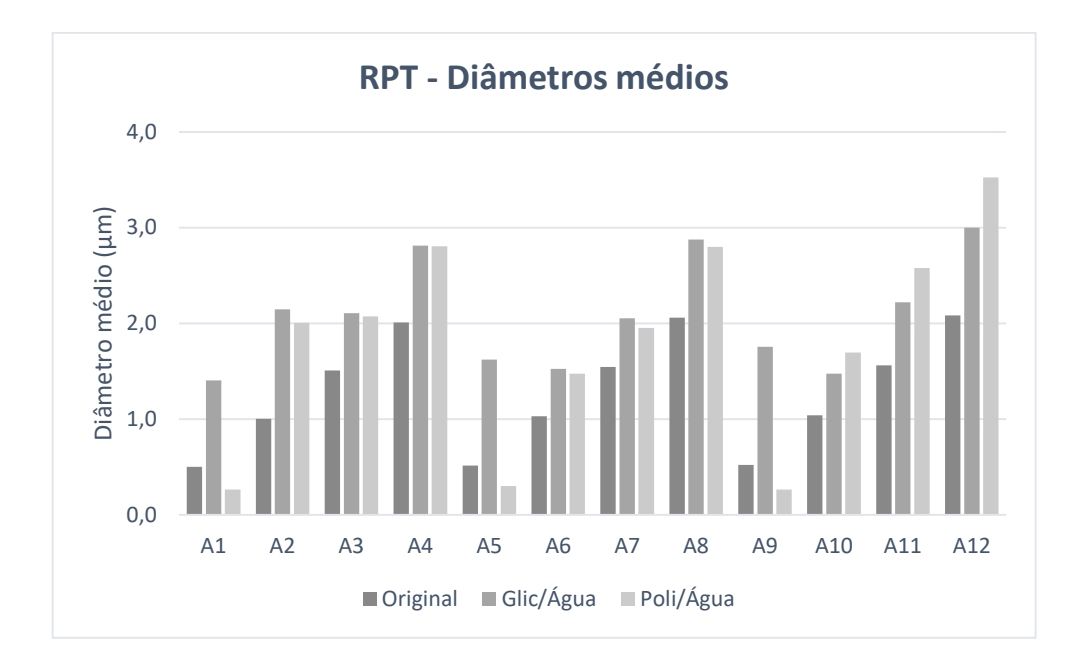

<span id="page-81-0"></span>Figura 37 – Diâmetros médios para cada amostra original e recriada através do Método RPT

A [Figura 37](#page-81-0) mostra que as DTG's recriadas a partir do algoritmo de inversão proposto apresentam, em geral, diâmetros médios superiores aos das DTG's originais. As amostras que apresentaram maior discrepância foram as correspondentes as DTG's originais com menores diâmetros médios: amostras A1, A5 e A9, utilizando o IR referente ao Poli/Água.

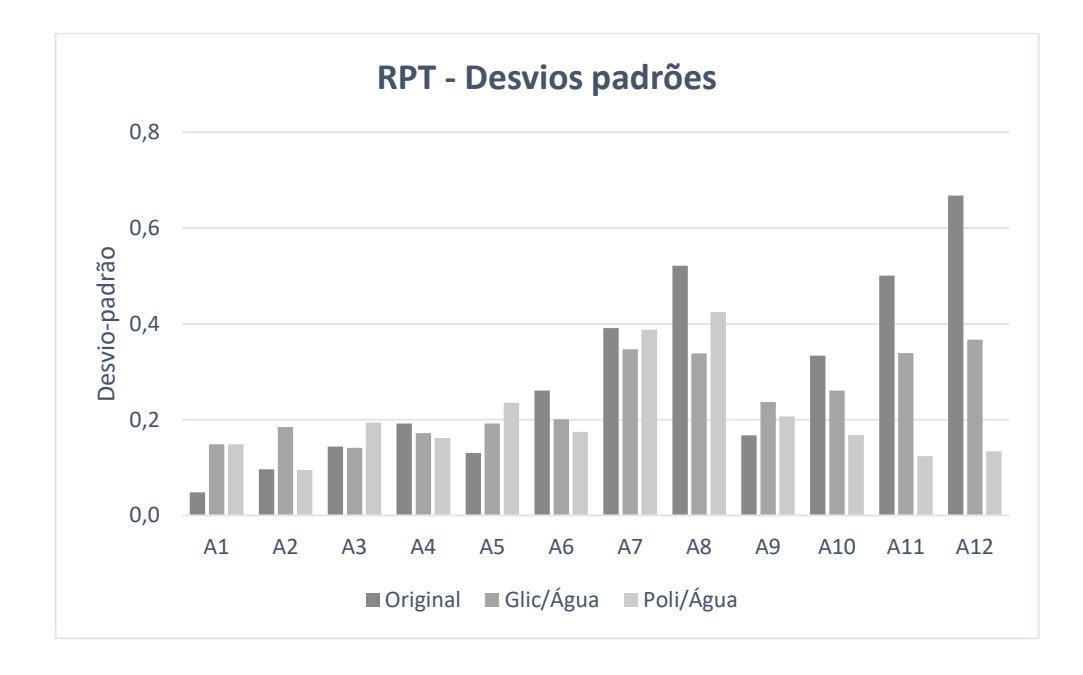

<span id="page-81-1"></span>Figura 38 – Desvios padrões para cada amostra original e recriada através do Método RPT

A [Figura 38,](#page-81-1) por sua vez, mostra que o algoritmo RPT criou distribuições as quais não apresentaram uma variação significativa em relação ao desvio padrão. Nota-se que a maioria dos desvios padrões calculados têm valores pouco inferiores a 0,2, em que as amostras A7 e A8 apresentam valores mais distantes, além das amostras A11 e A12 correspondentes ao IR do glicerol.

A [Tabela 5](#page-82-0) mostra como os diâmetros médios das DTG's recriadas pelo método RPT se comportaram em relação aos diâmetros médios das DTG's originais.

<span id="page-82-0"></span>Tabela 5 - Desvios dos diâmetros médios das DTG's recriadas pelo método RPT em relação aos diâmetros médios das DTG's originais

| Glicerol em água            |                      |                      |  |  |
|-----------------------------|----------------------|----------------------|--|--|
| Condição                    | Amostras             | ori<br>.100%<br>'ori |  |  |
| $D_{inv}$<br>$\leq D_{ori}$ |                      |                      |  |  |
| ori<br>'inv                 | Todas as 12 amostras | -89%                 |  |  |

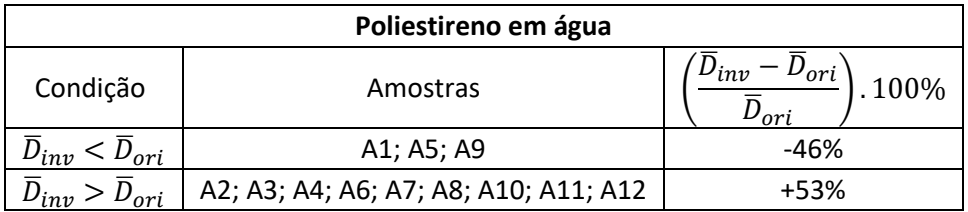

Nota-se que as distribuições recriadas apresentam diâmetros médios distantes das distribuições originais. Para as amostras de menor diâmetro médio original (amostras A1, A5 e A9), as DTG's recriadas correspondentes ao Glic/Água ficaram mais distantes das respectivas DTG's originais, comparadas às amostras de Poli/Água, como pode ser observado na [Figura 39.](#page-83-0)

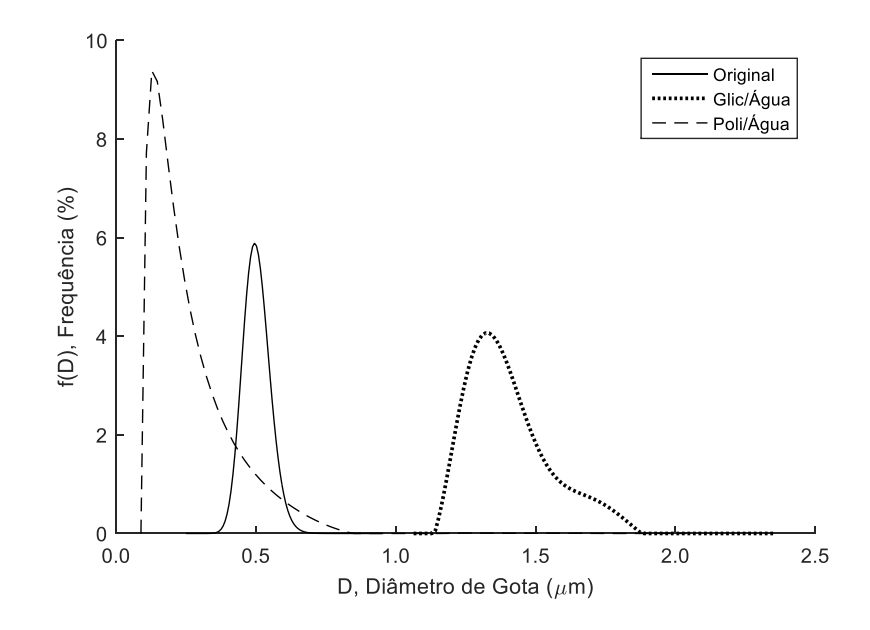

<span id="page-83-0"></span>Figura 39 - DTG's original e recriadas utilizando o Método RPT (Distribuição original: *Dpg* = 0,5 µm e *σ<sup>g</sup>* = 1,1)

Para as demais amostras, as DTG's recriadas variaram entre monomodais e bimodais, para a faixa de valores adotados para o índice de refração (glicerol ou poliestireno), como mostra a [Figura 40.](#page-83-1)

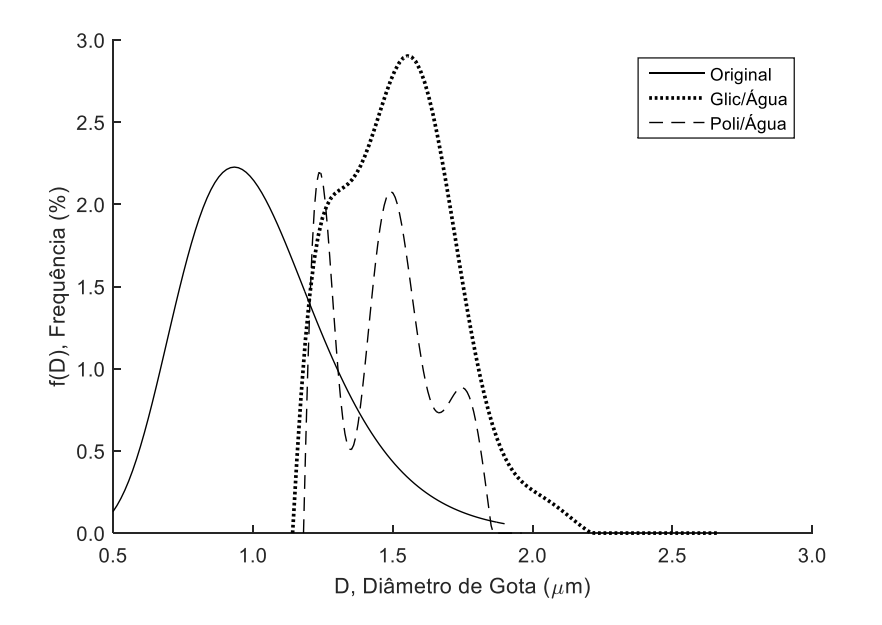

<span id="page-83-1"></span>Figura 40 - DTG's original e recriadas utilizando o Método RPT (Distribuição original: *Dpg* = 1,0 µm e *σ<sup>g</sup>* = 1,3)

De maneira geral, é possível afirmar que as DTG's recriadas pelo algoritmo RPT variaram entre monomodais e bimodais, com diâmetros médios em geral maiores que os diâmetros médios das DTG's originais. Os desvios padrões das distribuições de tamanho recriadas pelo método RPT assumiram valores próximos de 0,2 na maioria dos testes, fato que não coincidiu com o comportamento das DTG's originais.

Os resultados anteriores mostram que o problema de inversão dificulta a caracterização das distribuições a partir de seus espectros de extinção. Dessa maneira, os próximos resultados correspondem a uma técnica proposta neste estudo, que não utiliza inversão, mas uma comparação de espectros, que é o Método de Busca Direta.

#### **5.4 Testes - Método de Busca Direta**

As Figuras 41 a 48 mostram dois gráficos em cada uma delas: à direita, os espectros "alvo", "calculado" e "esperado"; à esquerda, as DTG's "alvo", "calculada" e "esperada". As curvas "alvo" correspondem à amostra que foi medida experimentalmente (nos casos a seguir, entretanto, trata-se de valores gerados numericamente, como explicado anteriormente, que serão validados experimentalmente em uma etapa futura). As curvas "calculadas" são aquelas que o algoritmo determinou como sendo as mais próximas das curvas "alvo", ou seja, o espectro "calculado" é o que apresentou a menor distância quadrática em relação ao espectro "alvo". As curvas "esperadas" são aquelas cuja DTG é, de fato, a mais próxima da "alvo". Na prática, essas curvas "esperadas" não são conhecidas, mas como neste trabalho são utilizados valores gerados numericamente, a distribuição alvo é conhecida, e é possível prever qual é a distribuição esperada dentre aquelas presentes no conjunto "teste". Dessa maneira, é possível dizer se o método fornece ou não a melhor distribuição para cada caso estudado.

#### **5.4.1 Determinação de DTG's monomodais e lognormais**

A seguir, serão mostrados os resultados de testes cuja DTG alvo será monomodal e lognormal. Os parâmetros que devem ser determinados, portanto, correspondem ao diâmetro mediano  $D_g$  e ao desvio padrão geométrico  $\sigma$ . Os testes têm como objetivo verificar a sensibilidade do algoritmo em relação aos parâmetros de geração. Para o parâmetro desconhecido, testam-se valores em torno do valor exato que ele deve assumir, mas sem utilizar esse valor exato nos testes. Por exemplo, se o parâmetro desconhecido for  $D_g$  e que o seu valor exato (portanto, o valor na curva alvo) seja igual a 1 μm, os valores testados assumirão valores em torno de 1 μm (sem utilizar o valor exato de 1 μm).

É importante salientar que o algoritmo também irá estimar DTG's bimodais, pois, normalmente deseja-se determinar se a distribuição é monomodal ou multimodal. Dessa maneira, o algoritmo estima os parâmetros  $D_g$  e  $\sigma$  para uma segunda moda, gerando dois conjuntos de DTG's: um conjunto de monomodais e outro de bimodais. Caso o algoritmo esteja funcionando adequadamente, a DTG final calculada pelo algoritmo irá assumir a mesma modalidade da DTG alvo.

A tabela a seguir mostra, de maneira resumida, os primeiros testes realizados nos quais a DTG Alvo é monomodal e lognormal.

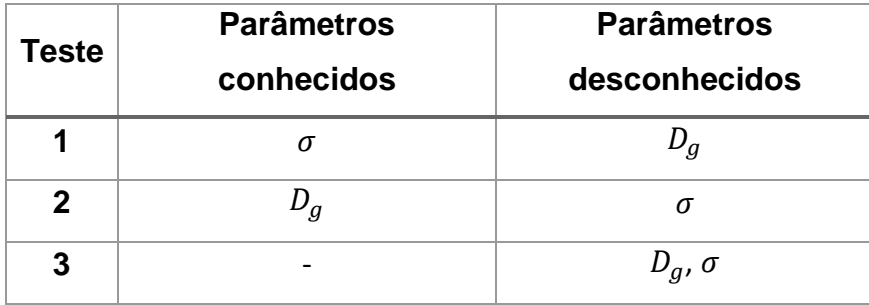

Tabela 6 - Resumo dos testes de sensibilidade para DTG's monomodais utilizando o algoritmo MBD

# **Testes 1 e 2 – DTG alvo monomodal/lognormal e apenas um parâmetro desconhecido**

Nestes testes, a DTG alvo é monomodal e lognormal, com apenas um dos parâmetros desconhecidos. Dessa maneira, o valor do parâmetro desconhecido foi variado a fim de avaliar se o algoritmo consegue detectar o melhor valor dentre aqueles testados. A [Figura 41](#page-86-0) ilustra o caso em que o diâmetro mediano  $D_q$  é desconhecido.

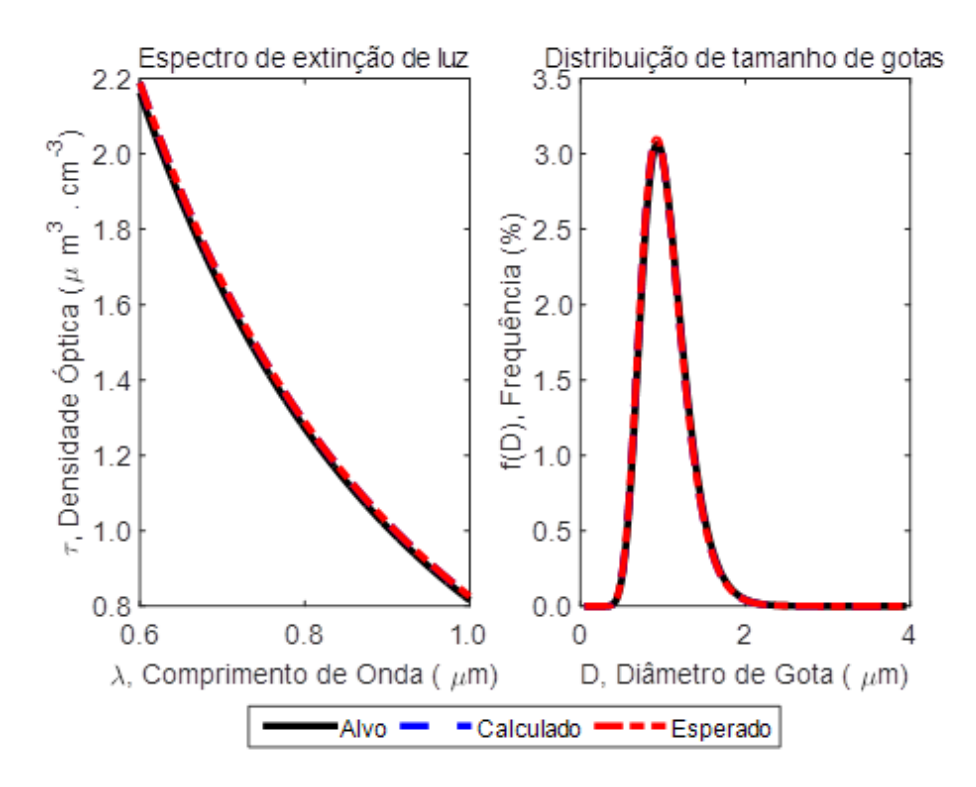

<span id="page-86-0"></span>Figura 41 - Utilização do MBD para curva monomodal; diâmetro mediano  $(D_g)$  desconhecido

Nota-se que as curvas Calculada e Esperada foram coincidentes, ou seja, a melhor solução foi encontrada. Na [Figura 42,](#page-87-0) tem-se uma situação semelhante, em que o parâmetro desconhecido é o desvio padrão geométrico  $\sigma$ .

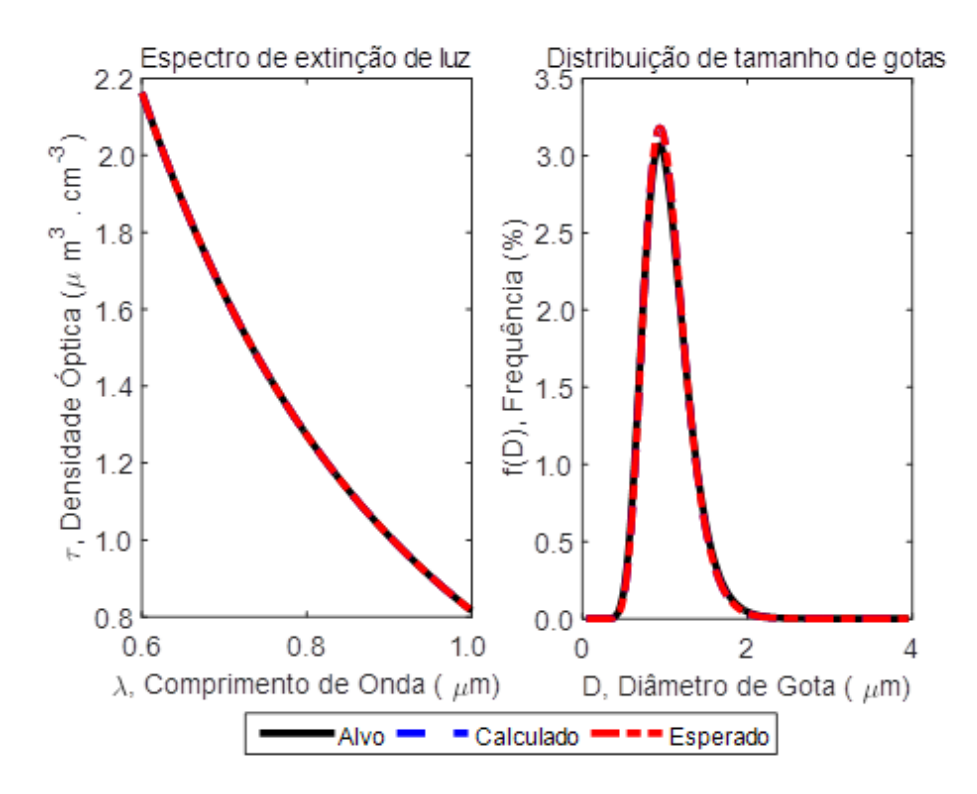

<span id="page-87-0"></span>Figura 42 - Utilização do MBD para curva monomodal; desvio padrão geométrico ( $\sigma$ ) desconhecido

Neste teste, novamente as curvas Calculada e Esperada foram coincidentes. Estes dois testes mostram que, quando apenas um parâmetro é variado sendo o outro conhecido, as melhores soluções são fornecidas pelo algoritmo. Além disso, o algoritmo também determinou que a solução corresponde a uma curva monomodal – o algoritmo, como já dito anteriormente, simula espectros correspondentes às DTG's monomodais e bimodais.

#### **Teste 3 - DTG alvo monomodal/lognormal e dois parâmetros desconhecidos**

A [Figura 43](#page-88-0) mostra o caso em que a DTG a ser determinada é monomodal e lognormal, onde os parâmetros de criação da curva  $D_g$  e  $\sigma$  são desconhecidos. Neste caso, o algoritmo deve identificar além da modalidade da DTG, todos os parâmetros que a caracterizam.

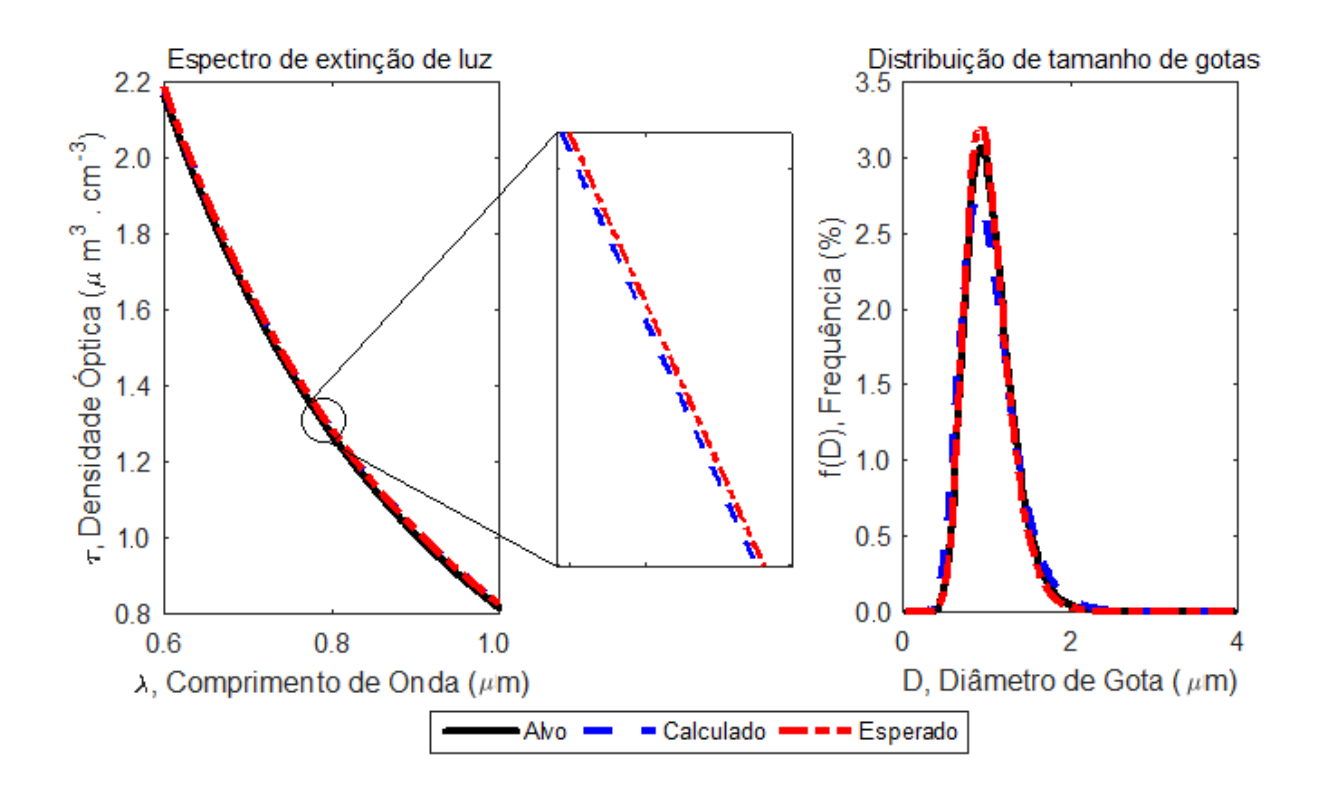

<span id="page-88-0"></span>Figura 43 - Utilização do MBD para curva monomodal; diâmetro mediado  $(D<sub>a</sub>)$  e desvio padrão geométrico (σ) desconhecidos

Nota-se que as DTG's Calculada e Esperada não são coincidentes, porém muito próximas. Isso indica que o algoritmo conseguiu determinar que a distribuição possui apenas uma moda e também calculou valores próximos daqueles desejados para  $D_g$  $e \sigma$ . Portanto, o algoritmo foi capaz de fazer uma caracterização satisfatória através da comparação por espectros. Nos próximos casos, a DTG alvo adotada será bimodal, consistindo na combinação de duas DTG's monomodais e lognormais.

#### **5.4.2 Determinação de DTG's bimodais e lognormais**

Os próximos testes terão como alvo DTG's bimodais. Dessa forma, a DTG alvo será bimodal (parâmetros:  $D_{g1}$ ,  $D_{g2}$ ,  $\sigma_1$ ,  $\sigma_2$ ,  $W_{1/2}$ ). Inicialmente, serão apresentados testes em que se conhecem os valores exatos de vários parâmetros. Esses testes têm como objetivo verificar a sensibilidade dos resultados quando não se conhece o valor de apenas um parâmetro.

A Tabela 7 apresenta um resumo dos testes realizados para avaliar a sensibilidade dos parâmetros neste método.

| Teste | <b>Parâmetros</b>                            | Parâmetros                                                |
|-------|----------------------------------------------|-----------------------------------------------------------|
|       | conhecidos                                   | desconhecidos                                             |
| 4     | $D_{q2}, \sigma_1, \sigma_2, W_{1/2}$        | $D_{q1}$                                                  |
| 5     | $D_{q1}$ , $D_{q2}$ , $\sigma_2$ , $W_{1/2}$ | $\sigma_{1}$                                              |
| 6     | $D_{q1}, D_{q2}, \sigma_1, \sigma_2$         | $W_{1/2}$                                                 |
| 7     | $D_{q2}, \sigma_2, W_{1/2}$                  | $D_{a1}, \sigma_1$                                        |
| 8     |                                              | $D_{q1}$ , $D_{q2}$ , $\sigma_1$ , $\sigma_2$ , $W_{1/2}$ |

Tabela 7 - Resumo dos testes de sensibilidade para DTG's bimodais utilizando o algoritmo MBD

## **Testes 4, 5 e 6 - DTG alvo bimodal e apenas um parâmetro desconhecido**

O gráfico a seguir mostra o MBD calculando uma DTG bimodal. Neste caso, fixou-se os valores dos desvios-padrões ( $\sigma_1$  e  $\sigma_2$ ), do diâmetro mediano do segundo pico ( $D_{g2}$ ) e da proporção entre as alturas das modas  $(W_{1/2})$ . Desta maneira, o único termo desconhecido foi o diâmetro mediano do primeiro pico  $(D_{a1})$ . Isso foi feito para avaliar se o algoritmo é capaz de calcular o tipo de DTG (monomodal ou bimodal) quando um dos diâmetros medianos é desconhecido, além de determinar um valor para  $D_{g1}$ próximo do desejado.

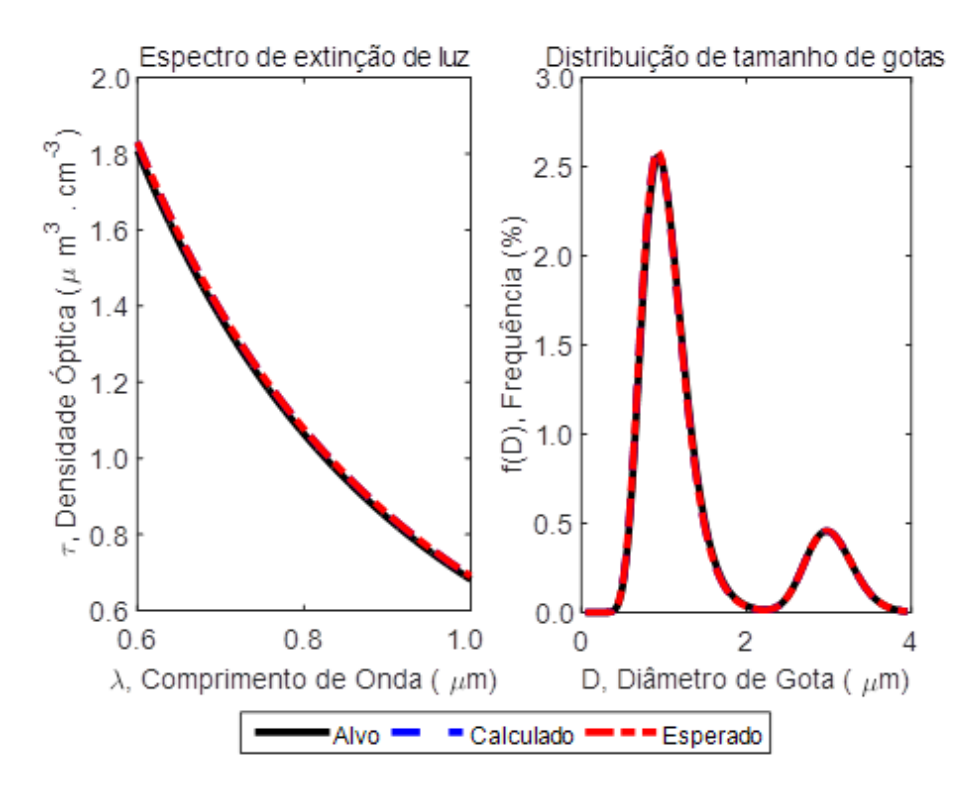

Figura 44 - Utilização do MBD para curva bimodal; diâmetro mediano ( $D_{g1}$ ) desconhecido

Nota-se que as DTG's Calculada e Esperada são coincidentes, ou seja, o MBD conseguiu detectar a melhor solução. Realizou-se o mesmo procedimento para a situação em que apenas um desvio padrão é desconhecido  $(\sigma_1)$  e o resultado obtido foi o mesmo, como mostra a [Figura 45.](#page-91-0)

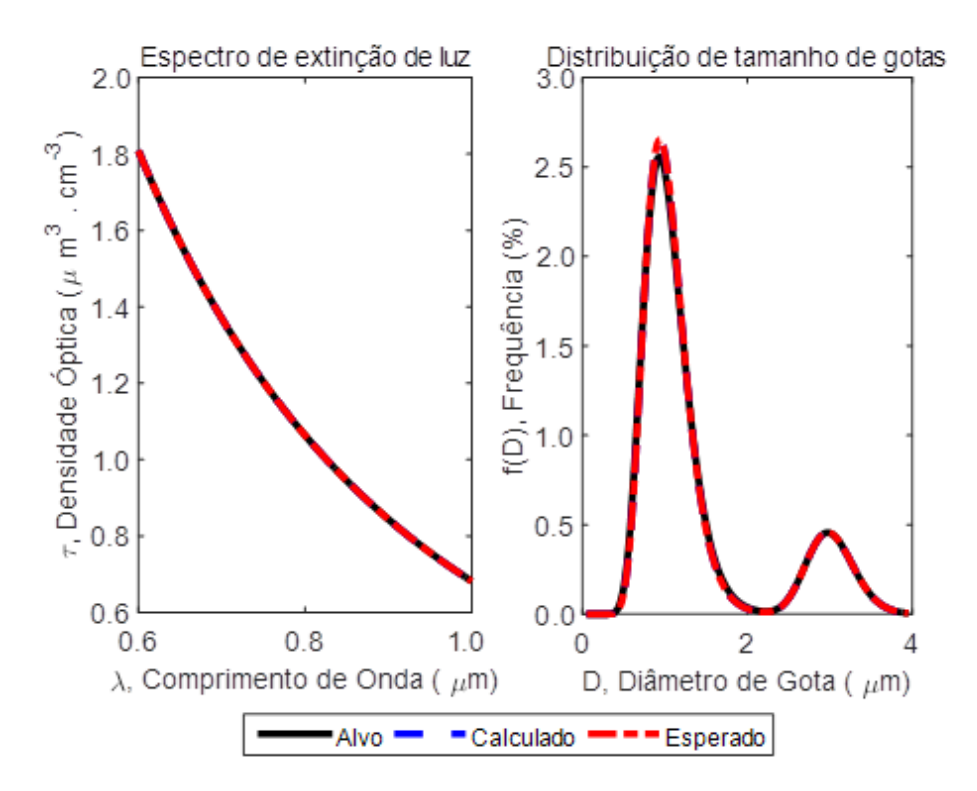

Figura 45 - Utilização do MBD para curva bimodal; desvio padrão ( $\sigma_1$ ) desconhecido

<span id="page-91-0"></span>O sexto teste realizado consistiu em deixar livre apenas o parâmetro  $W_{1/2}$ , que estabelece a relação entre as alturas dos picos. A [Figura 46](#page-92-0) ilustra o resultado obtido:

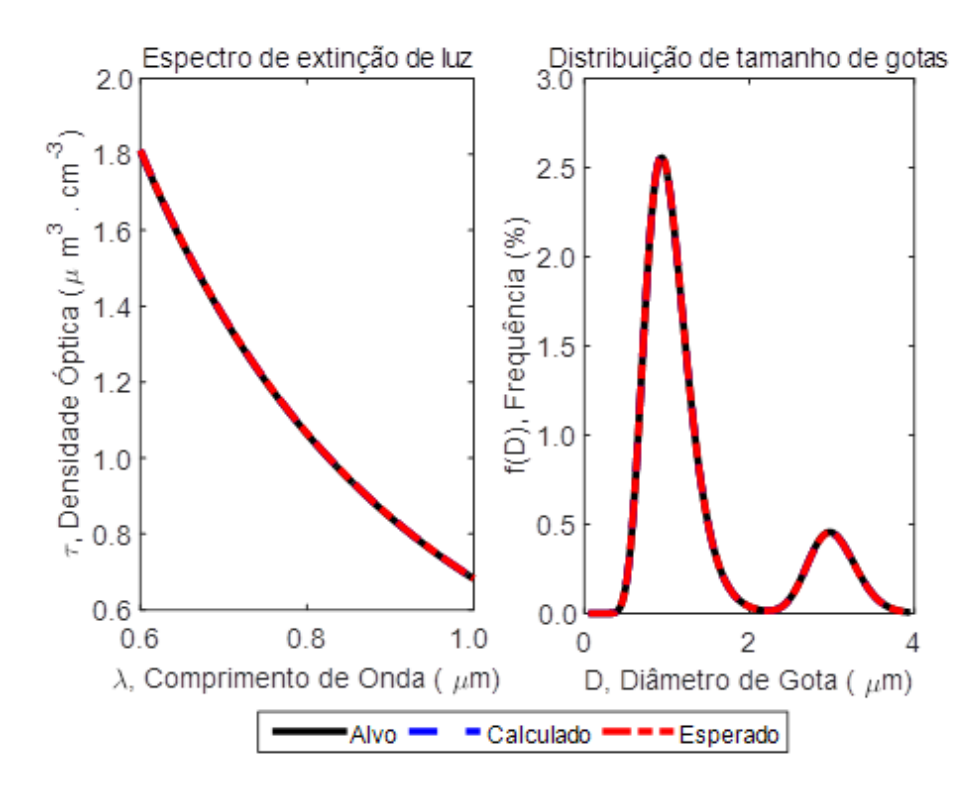

<span id="page-92-0"></span>Figura 46 - Utilização do MBD para curva bimodal; relação entre alturas dos picos  $(W_{1/2})$ desconhecido

O resultado, como nos testes anteriores, mostrou que tendo apenas um parâmetro desconhecido (neste caso  $W_{1/2}$ ), o algoritmo MBD conseguiu calcular a melhor solução. Desta forma, nos próximos testes é adicionada uma complexidade um pouco maior e mais próxima da realidade: casos em que mais de um parâmetro da DTG a ser determinada é desconhecido.

#### **Testes 7 e 8 - DTG alvo bimodal e mais de um parâmetro desconhecido**

A [Figura 47,](#page-93-0) por sua vez, apresenta novamente como amostra alvo uma curva de distribuição bimodal. No caso do segundo pico, os valores de diâmetro mediano e desvio padrão foram mantidos fixos como nos testes anteriores, assim como a relação entre alturas dos picos  $W_{1/2}$ . Neste teste, os parâmetros relativos ao primeiro pico ( $D_{g1}$  $\epsilon \sigma_1$ ) ficaram livres, ou seja, seus valores foram considerados desconhecidos.

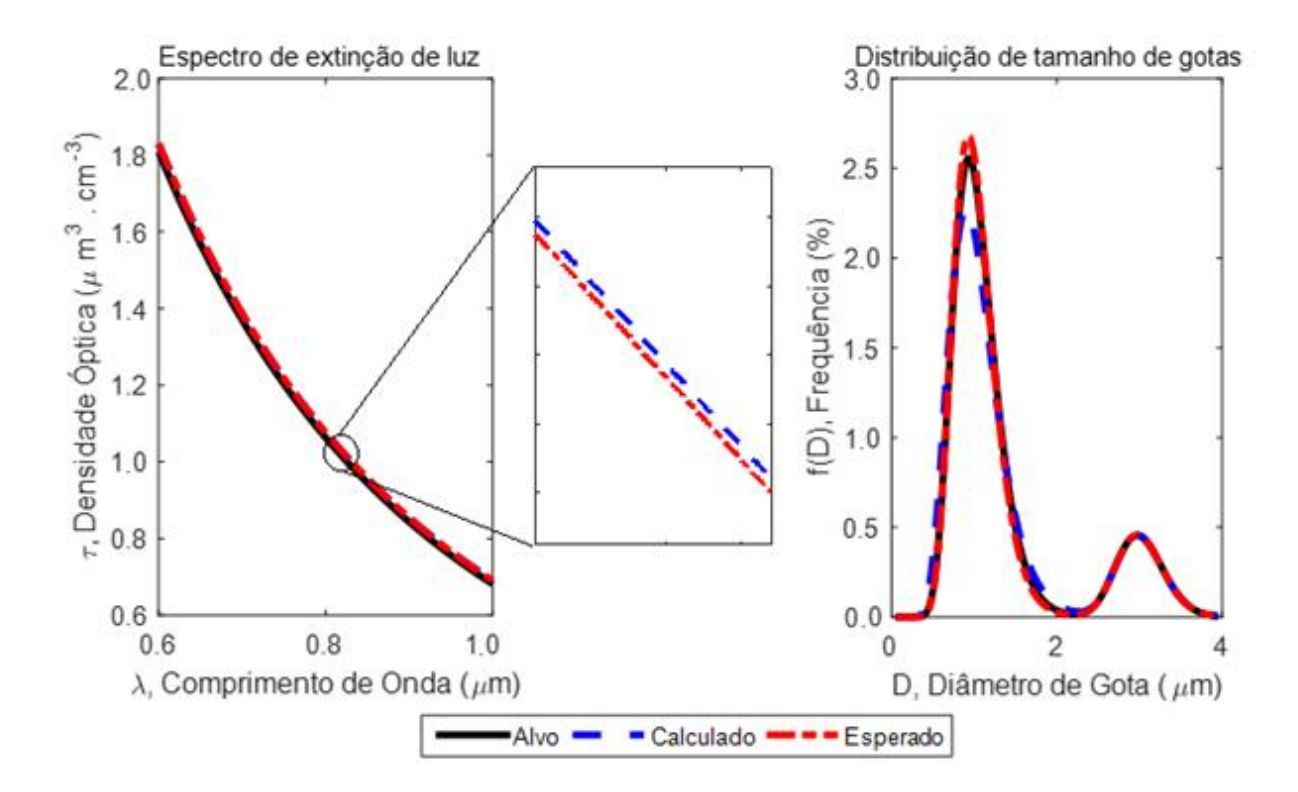

<span id="page-93-0"></span>Figura 47 - Utilização do MBD para curva bimodal; diâmetro mediano ( $D_{g1}$ ) e desvio padrão geométrico ( $\sigma_1$ ) desconhecidos

Nota-se que o método determinou uma curva bimodal (curva calculada), o que é bastante interessante, visto que é possível pelo método inferir uma característica bastante útil, que é a modalidade da distribuição. O primeiro pico da DTG Calculada apresentou um desvio em relação à DTG Esperada, no entanto, não é um desvio que descaracterize significativamente a DTG Calculada comparada à DTG Alvo.

A [Figura 48](#page-94-0) mostra o resultado de uma simulação em que não se conhecia nenhum dos parâmetros:  $D_{g1}$ ,  $D_{g2}$ ,  $\sigma_1$ ,  $\sigma_2$ ,  $W_{1/2}$ . Portanto, na simulação houve a variação de todos os parâmetros.

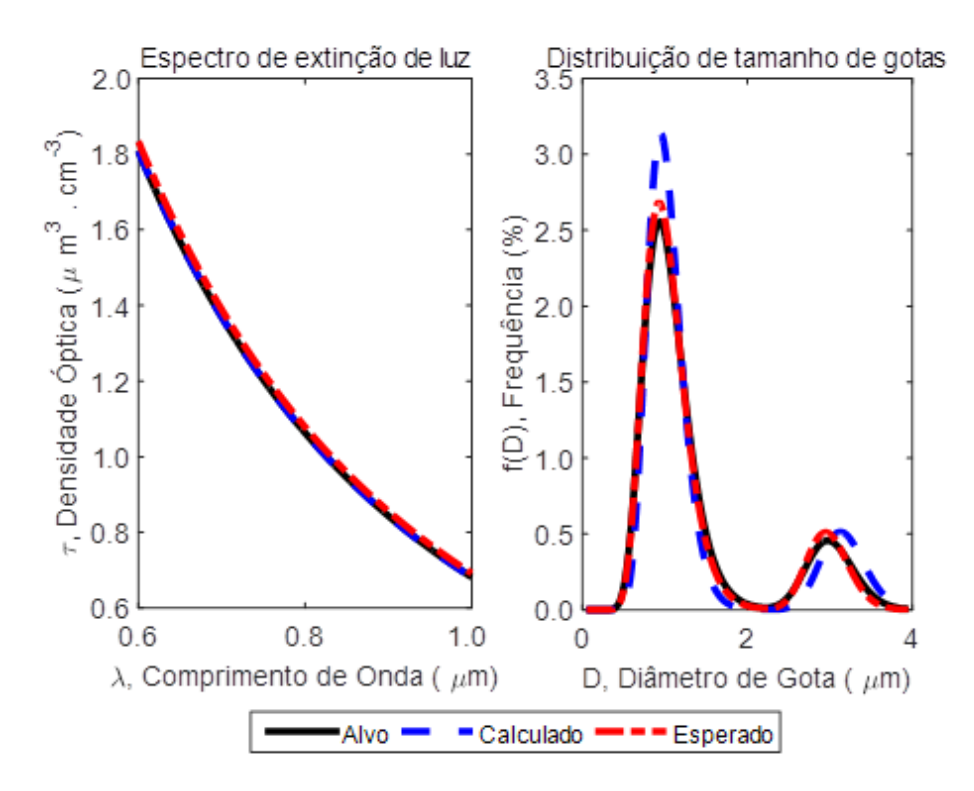

Figura 48 - Utilização do MBD para curva bimodal; todos os parâmetros desconhecidos

<span id="page-94-0"></span>O último teste realizado, em que todos os parâmetros são deixados livres, portanto, com seus valores exatos desconhecidos, fornece um resultado interessante. A solução fornecida pelo algoritmo corresponde a uma DTG bimodal, coincidente com a DTG Esperada; o posicionamento de ambos os picos e os desvios-padrões dos mesmos estão próximos da condição desejada. O parâmetro que mais destoou foi o  $W_{1/2}$ , correspondente a relação entre as alturas dos picos: na DTG Calculada, o primeiro pico deslocou-se um pouco acima da DTG Esperada. Mesmo com essas pequenas diferenças, a solução obtida está próxima da solução desejada.

As pequenas diferenças entre a DTG Calculada e Esperada nos oito testes apresentados acima não são suficientes para descaracterizar a solução fornecida pelo algoritmo em relação à amostra alvo. A DTG Calculada reproduziu a modalidade correta em todos os testes, assim como apresentou valores próximos dos desejados para os parâmetros de geração. Dessa forma, pode-se afirmar que para todos os casos apresentados, o MBD apresentou resultados muito promissores e satisfatórios.

Também é importante salientar que o sucesso da técnica é função do conjunto de valores dos parâmetros -  $D_{g1}$ ,  $D_{g2}$ ,  $\sigma_1$ ,  $\sigma_2$  e  $W_{1/2}$  - que são escolhidos previamente. Se os valores escolhidos forem distantes dos valores da DTG alvo que se deseja determinar, naturalmente a solução obtida será muito diferente da desejada. Um método eficiente para se fazer a escolha deste conjunto consiste em criar uma base de dados que facilite o processo de escolha. A utilização de redes neurais pode ser uma alternativa para a construção desse banco de dados. Desta forma, as chances de sucesso do algoritmo serão elevadas.

#### **5.5 Comparativo – Tempo de processamento dos métodos**

Neste tópico serão comparados os tempos de processamento médios dos algoritmos estudados neste trabalho. Abaixo, segue a tabela comparativa:

| Método                            | <b>Tempo de Processamento</b><br><b>Médio</b> |
|-----------------------------------|-----------------------------------------------|
| Veselovskii (B-Spline Triangular) | $\sim$ 7 min                                  |
| Veselovskii (B-Spline Normal)     | $\sim$ 15 min                                 |
| <b>MQNN</b>                       | $\sim$ 1 min                                  |
| <b>RPT</b>                        | $\sim$ 4 min                                  |
| Método de Busca Direta            | ~ 3h                                          |

<span id="page-95-0"></span>Tabela 8 - Tabela comparativa dos tempos de processamento para cada método de estimação de DTG

A [Tabela 8](#page-95-0) mostra que os métodos de inversão são muito mais rápidos que o Método de Busca Direta. As técnicas que passam por etapas de inversão levam poucos minutos para fornecer a solução, enquanto que o Método de Busca Direta consome algumas horas – o número de horas será maior se um número maior de valores for utilizado no conjunto de valores utilizados para a geração das soluções sintéticas (Etapa 1 deste método). No entanto, a qualidade superior das soluções fornecidas pelo Método de Busca Direta é um fator significativamente relevante, o que deve ser o fator decisivo na escolha por este método.

## **6 CONCLUSÕES**

Dentre os algoritmos testados neste estudo, os que utilizam técnicas de inversão (Veselovskii, MQNN e PTR) mostraram em seus resultados a dificuldade em conseguir extrair dos espectros de extinção informações suficientes para se obterem DTG's de boa qualidade.

O método proposto por Veselovskii não se mostrou interessante devido ao aspecto multimodal das distribuições recriadas pelo algoritmo de inversão, apresentando soluções muito distantes das esperadas.

A técnica MQNN forneceu distribuições com diâmetros médios e desvios padrões próximos das DTG's originais. Porém, para grande parte dos casos testados, as distribuições não ficaram bem caracterizadas, calculando frequências relevantes – ou seja, frequências maiores que zero – para poucas classes de tamanho. Essa característica das soluções calculadas evidencia a ausência de uma etapa de regularização nesta técnica, etapa que poderia conferir mais suavidade na densidade de distribuição de tamanhos calculada, o que poderia levar a uma curva de distribuição mais realista.

A técnica RPT, por sua vez, reproduziu DTG's monomodais e bimodais – ou seja, também não apresentou resultados consistentes, visto que as DTG's desejadas eram todas monomodais – e estas distribuições recriadas se apresentaram deslocadas para diâmetros de partículas maiores em geral.

O Método de Busca Direta, único dos métodos testados que não utilizou uma técnica de inversão para recriar as DTG's através de espectros, se mostrou bastante promissor. A partir dele foi possível construir DTG's próximas das DTG's esperadas, tanto para as monomodais, quanto para as bimodais. A contrapartida deste método foram os tempos de processamento muito superiores comparado aos métodos com etapas de inversão. No entanto, a qualidade superior das soluções do Método de Busca Direta é fator significativo para a escolha deste método em detrimento aos demais.

O Método de Busca Direta também evidenciou que a relação entre o espectro de turbidez e a distribuição de tamanhos de partículas não é exatamente linear, ou seja, espectros próximos não correspondem, necessariamente, a distribuições de tamanhos próximas. Uma maneira de minimizar esse problema é utilizar um número maior de valores para os diâmetros medianos, desvios padrões e relações de alturas das modas das DTG's, gerando um maior número de soluções sintéticas, aumentando as chances de gerar soluções mais próximas da ótima. A contrapartida desta alternativa é o significativo acréscimo de tempo de processamento do algoritmo, já que um número maior de soluções será gerado.

Para trabalhos futuros, a sugestão aqui deixada é a de elaborar um banco de dados para auxiliar a escolha do conjunto de valores dos parâmetros – diâmetros medianos, desvios padrões e relações de alturas das modas das DTG's – que geram as soluções sintéticas. Isso certamente aumentará as chances de sucesso da técnica, já que a qualidade da solução encontrada é função da escolha destes valores.

### **REFERÊNCIAS**

ALVES, S. M.; OLIVEIRA, J. F. G. DE. Adequação ambiental dos processos usinagem utilizando Produção mais Limpa como estratégia de gestão ambiental. **Produção**, v. 17, n. 1, p. 129–138, 2007.

ASSENHAIMER, C.; MACHADO, L. J.; GLASSE, B.; FRITSCHING, U.; GUARDANI, R. Use of a spectroscopic sensor to monitor droplet size distribution in emulsions using neural networks. **Canadian Journal of Chemical Engineering**, v. 92, n. 2, p. 318– 323, 2014.

ASSENHAIMER, C. **Evaluation of Emulsion Destabilization by Light Scattering Applied to Metalworking Fluids**. [s.l.] Universidade de São Paulo, 2015.

ASTAKHOV, V. P.; JOKSCH, S. **Metalworking Fluids (MWFs) for Cutting and Grinding: Fundamentals and Recent Advances**. 1. ed. Cambridge: Woodhead Publishing, 2012.

BOHREN, C. F.; HUFFMAN, D. R. **Absorption and Scattering of Light by Small Particles**. 1. ed. New York: John Wiley & Sons, Inc, 1983.

CHENG, C.; PHIPPS, D.; ALKHADDAR, R. M. Treatment of spent metalworking fluids. **Water Research**, v. 39, n. 17, p. 4051–4063, out. 2005.

DELUHERY, J.; RAJAGOPALAN, N. A turbidimetric method for the rapid evaluation of MWF emulsion stability. **Colloids and Surfaces A: Physicochemical and Engineering Aspects**, v. 256, n. 2-3, p. 145–149, 2005.

DOICU, A.; WRIEDT, T.; EREMIN, Y. A. **Light Scattering by Systems of Particles**. Berlin, Heidelberg: Springer Berlin Heidelberg, 2006. v. 124

EL BARADIE, M. A. Cutting Fluids Part 1: Characterisation. **Journal of Materials Processing Technology**, v. 56, p. 786–797, 1996.

ELIÇABE, G. E.; GARCIA-RUBIO, L. H. Latex particle size distribution from

turbidimetry using a combination of regularization techniques and generalized cross validation. **Advances in chemistry series**, v. 227, p. 83–104, 1990.

FRIEDLANDER, S. K. **Smoke Dust and Haze: Fundamentals of Aerosol Dynamics**. 2. ed. New York: Oxford University Press, 2000.

GREEN, P. J.; SILVERMAN, B. W. **Nonparametric Regression and Generalized Linear Models: A Roughness Penalty Approach**. 1. ed. London: Chapman & Hall, 1994. v. 58

HEATH, J. P. **Dictionary of Microcopy**. 1 ed. ed. New York: John Wiley & Sons, Inc, 2005.

JAMISON, J. A.; KRUEGER, K. M.; YAVUZ, C. T.; MAYO, J. T.; LECRONE, D.; REDDEN, J. J.; COLVIN, V. L. Size-Dependent Sedimentation Properties of Nanocrystals. **ACS Nano**, v. 2, n. 2, p. 311–319, fev. 2008.

KANDLIKAR, M.; RAMACHANDRAN, G. Inverse methods for analysing aerosol spectrometer measurements: a critical review. **Journal Aerosol Science**, v. 30, n. 4, p. 413–437, 1999.

KASAROVA, S. N.; SULTANOVA, N. G.; IVANOV, C. D.; NIKOLOV, I. D. Analysis of the dispersion of optical plastic materials. **Optical Materials**, v. 29, p. 1481–1490, 2007.

KERKER, M. **The Scattering of Light and Other Electromagnetic Radiation**. 1. ed. [s.l.] Academic Press, 1969.

KHATIB, M. **Contemporary Issues in Wireless Communications**. [s.l.] InTech, 2014.

KLOCKE, F.; EISENBLÄTTER, G. Dry Cutting. **CIRP Annals - Manufacturing Technology**, v. 46, n. 2, p. 519–526, 1997.

LAWSON, C. L.; HANSON, R. J. **Solving Least Square Problems**. Reprint ed. Philadelphia: SIAM: Society for Industrial and Applied Mathematics, 1995.

MÄTZLER, C. **MATLAB Functions for Mie Scattering and Absorption**. Bern: [s.n.].

MÄTZLER, C. **MATLAB Functions for Mie Scattering and Absorption Version 2**. Bern: [s.n.].

MCCLEMENTS, D. J. Ultrasonic Measurements in Particle Size Analysis. In: **Encyclopedia of Analytical Chemistry**. Chichester, UK: John Wiley & Sons, Ltd, 2000.

MORRISON, I. D.; ROSS, S. **Colloidal Dispersions: Suspensions, Emulsions, and Foams**. 1. ed. New York: Wiley-Interscience, 2002.

RHEIMS, J.; KÖSER, J.; WRIEDT, T. Refractive-index measurements in the near-IR using an Abbe refractometer. **Measurement Science and Technology**, v. 8, n. 6, p. 601–605, 1 jun. 1997.

SEINFELD, J.; PANDIS, S. **Atmospheric chemistry and physics: from air pollution**  to climate change. 2<sup>a</sup>. ed. New Jersey: John Wiley & Sons, Inc, 2006.

SIGNORELL, R.; REID, J. P. **Fundamentals and Applications in Aerosol Spectroscopy**. 1. ed. [s.l.] CRC Press, 2010.

SILVA, C. F. B. DA; ASSENHAIMER, C.; GUARDANI, R. **Comparação de técnicas numéricas para obtenção de tamanho de gotas em emulsões utilizando dados espectroscópicos.** Anais do XXXVII Congresso Brasileiro de Sistemas Particulados. São Paulo: Editora Edgard Blücher, out. 2015

TARANTOLA, A. **Inverse Problem Theory and Methods for Model Parameter Estimation**. 1. ed. Philadelphia: SIAM: Society for Industrial and Applied Mathematics, 2004.

THORMAHLEN, I.; STRAUB, J.; GRIGULL, U. Refractive index of water and its dependence on wavelength, temperature and density. **Journal of Physical and Chemical Reference Data**, v. 14, n. 4, p. 933–945, 1985.

TREVISAN, M. G.; POPPI, R. J. Química Analítica de Processos. **Química Nova**, v. 29, n. 5, p. 1065–1071, out. 2006.

TWOMEY, S. **Introduction to the Mathematics of Inversion in Remote Sensing and Indirect Measurements**. New York: Elsevier Science Ltd, 1977.

VAN DE HULST, H. C. **Light Scattering by Small Particles**. Reprint ed. New York: Dover Publications, 1981.

VESELOVSKII, I.; KOLGOTIN, A.; GRIAZNOV, V.; MÜLLER, D.; WANDINGER, U.; WHITEMAN, D. N. Inversion with regularization for the retrieval of tropospheric aerosol parameters from multiwavelength lidar sounding. **Applied optics**, v. 41, n. 18, p. 3685–99, 20 jun. 2002.

## **APÊNDICE**

## **APÊNDICE A: PUBLICAÇÕES RESULTANTES DO PRESENTE ESTUDO**

#### **Trabalhos publicados em anais de eventos**

- o *Estudo comparativo de técnicas numéricas de inversão para obtenção de distribuição de tamanho de gotas em emulsões*. Silva, C. F. B., Assenhaimer, C., Guardani, R.. XX Congresso Brasileiro de Engenharia Química – COBEQ 2014. Florianópolis (SC), Outubro, 2014. In: Anais do XX Congresso Brasileiro de Engenharia Química - COBEQ 2014 [= Blucher Chemical Engineering Proceedings, v.1, n.2, p. 11933-11940]. São Paulo: Blucher, 2015.
- o *Comparação de técnicas numéricas para obtenção de distribuição de tamanho de gotas em emulsões utilizando dados espectroscópicos*. Silva, C. F. B., Assenhaimer, C., Guardani, R.. XXXVII Congresso Brasileiro de Sistemas Particulados – ENEMP 2015. São Carlos (SP), Outubro, 2015. In: In Anais do XXXVII Congresso Brasileiro de Sistemas Particulados - ENEMP 2015 [=Blucher Engineering Proceedings]. São Paulo: Blucher, 2015.

### **Apresentações de pôsteres**

- o *Estudo comparativo de técnicas numéricas de inversão para obtenção de distribuição de tamanho de gotas em emulsões*. Silva, C. F. B., Assenhaimer, C., Guardani, R.. XX Congresso Brasileiro de Engenharia Química – COBEQ 2014. Florianópolis (SC), Outubro, 2014.
- o *Comparação de técnicas numéricas para obtenção de distribuição de tamanho de gotas em emulsões utilizando dados espectroscópicos*. Silva, C. F. B., Assenhaimer, C., Guardani, R.. XXXVII Congresso Brasileiro de Sistemas Particulados – ENEMP 2015. São Carlos (SP), Outubro, 2015.

# **APÊNDICE B: RESULTADOS FORNECIDOS PELOS ALGORITMOS DE INVERSÃO PARA TODAS AS AMOSTRAS TESTADAS**

Nesta seção serão exibidos todos os resultados dos processos de inversão das três técnicas implementadas neste trabalho: Veselovskii (com B-Spline Triangular e Normal), MQNN e RPT.

Para cada uma das técnicas foram utilizadas 12 amostras diferentes (combinando-se os valores de 4 diâmetros medianos – 0,5, 1,0, 1,5 e 2,0µm – e 3 valores de desviopadrão geométrico – 1,1, 1,3 e 1,5). Os gráficos a seguir mostram, cada um deles, três curvas: uma correspondente a DTG Original e duas correspondentes aos dados estimados pelos processos de inversão utilizando índices de refração para o glicerol em água e poliestireno em água.

#### **Veselovskii com B-Spline Triangular**

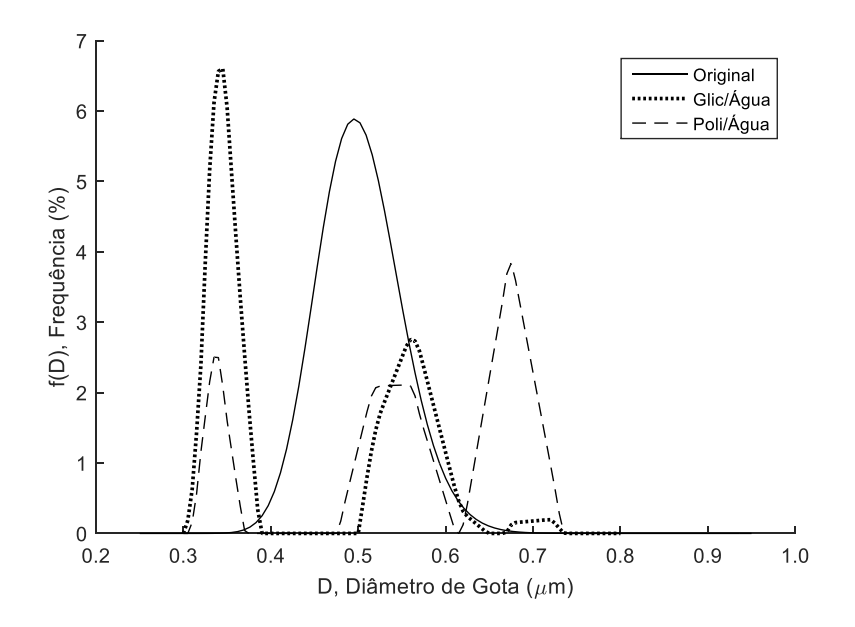

Figura 49 - DTG's original e recriadas utilizando o método Veselovskii e B-Spline triangular (Distribuição original: *Dpg* = 0,5 µm e *σ<sup>g</sup>* = 1,1)

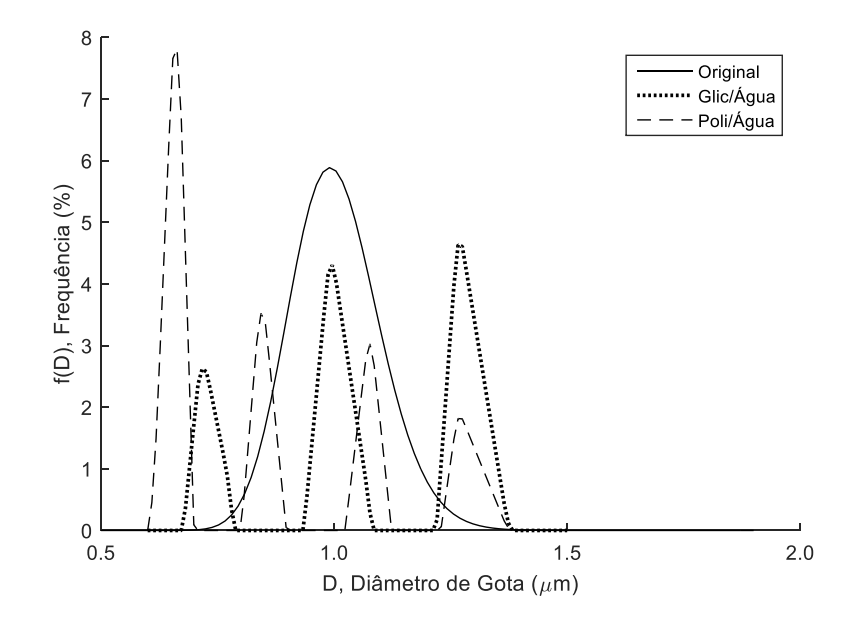

Figura 50 - DTG's original e recriadas utilizando o método Veselovskii e B-Spline triangular (Distribuição original: *Dpg* = 1,0 µm e *σ<sup>g</sup>* = 1,1)

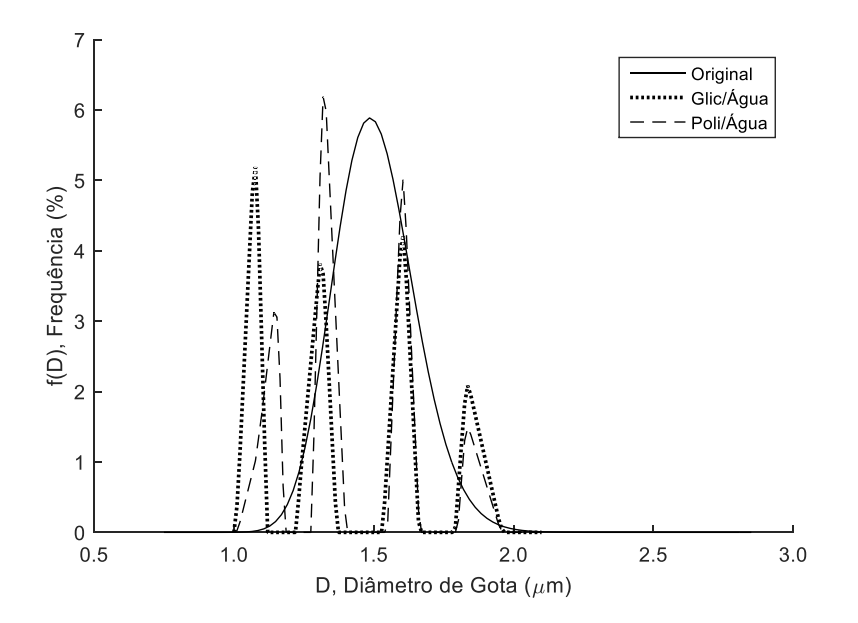

Figura 51 - DTG's original e recriadas utilizando o método Veselovskii e B-Spline triangular (Distribuição original: *Dpg* = 1,5 µm e *σ<sup>g</sup>* = 1,1)

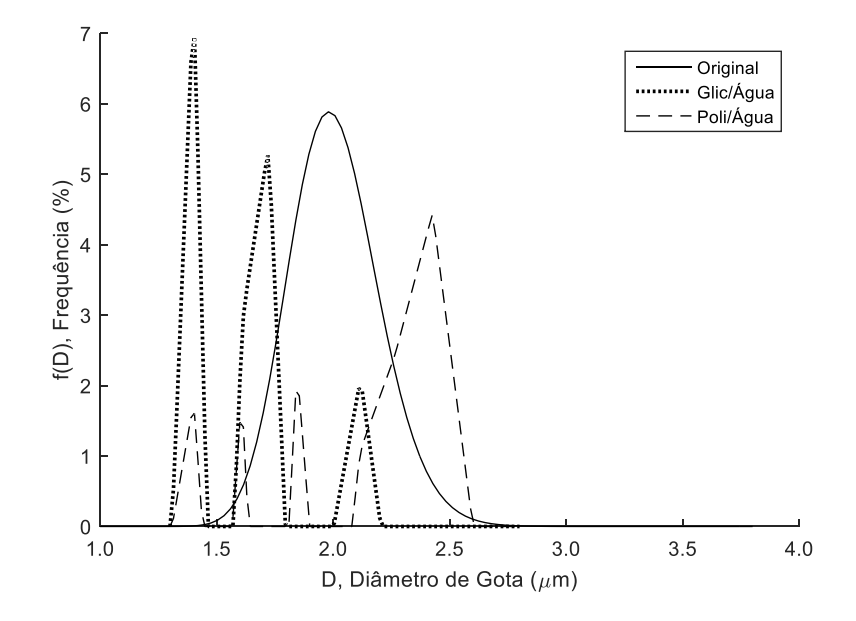

Figura 52 - DTG's original e recriadas utilizando o método Veselovskii e B-Spline triangular (Distribuição original: *Dpg* = 2,0 µm e *σ<sup>g</sup>* = 1,1)

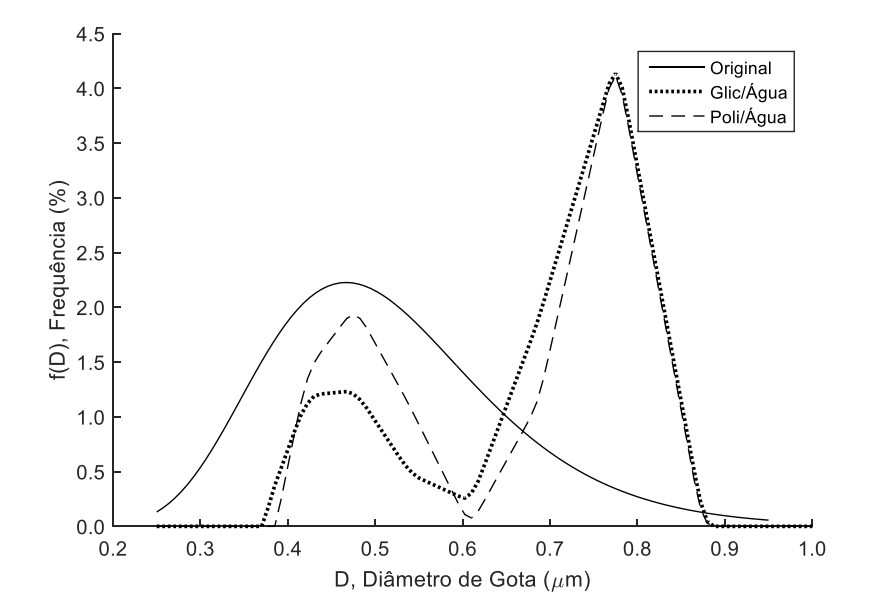

Figura 53 - DTG's original e recriadas utilizando o método Veselovskii e B-Spline triangular (Distribuição original: *Dpg* = 0,5 µm e *σ<sup>g</sup>* = 1,3)

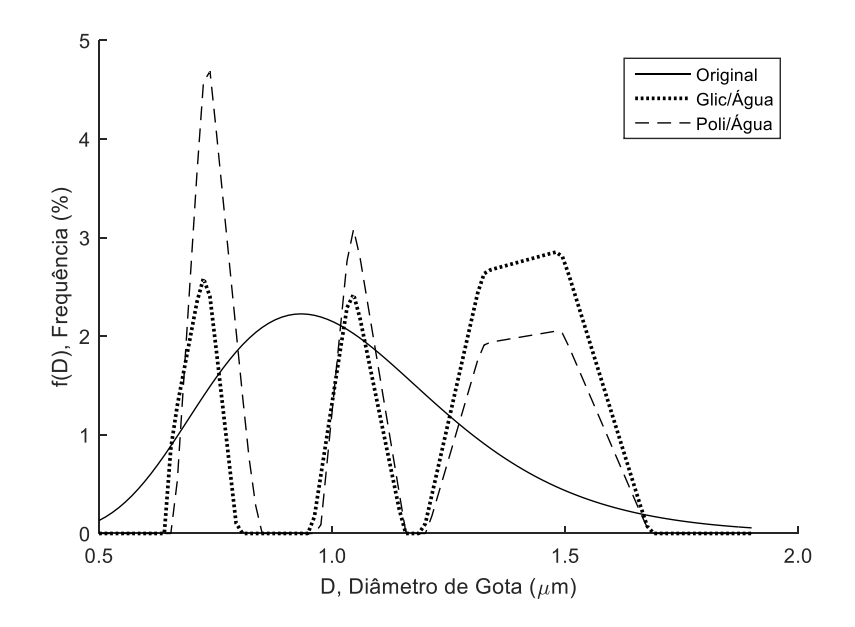

Figura 54 - DTG's original e recriadas utilizando o método Veselovskii e B-Spline triangular (Distribuição original: *Dpg* = 1,0 µm e *σ<sup>g</sup>* = 1,3)

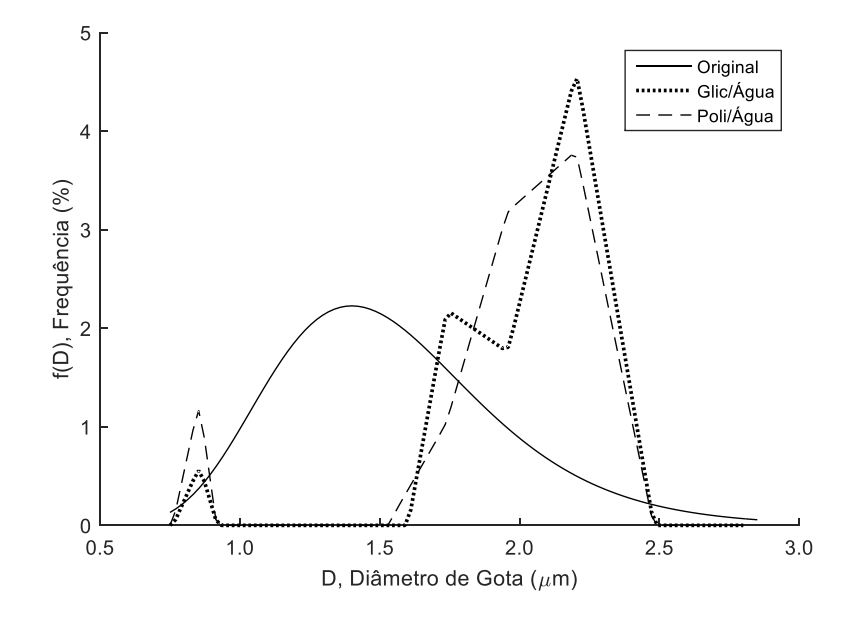

Figura 55 - DTG's original e recriadas utilizando o método Veselovskii e B-Spline triangular (Distribuição original: *Dpg* = 1,5 µm e *σ<sup>g</sup>* = 1,3)

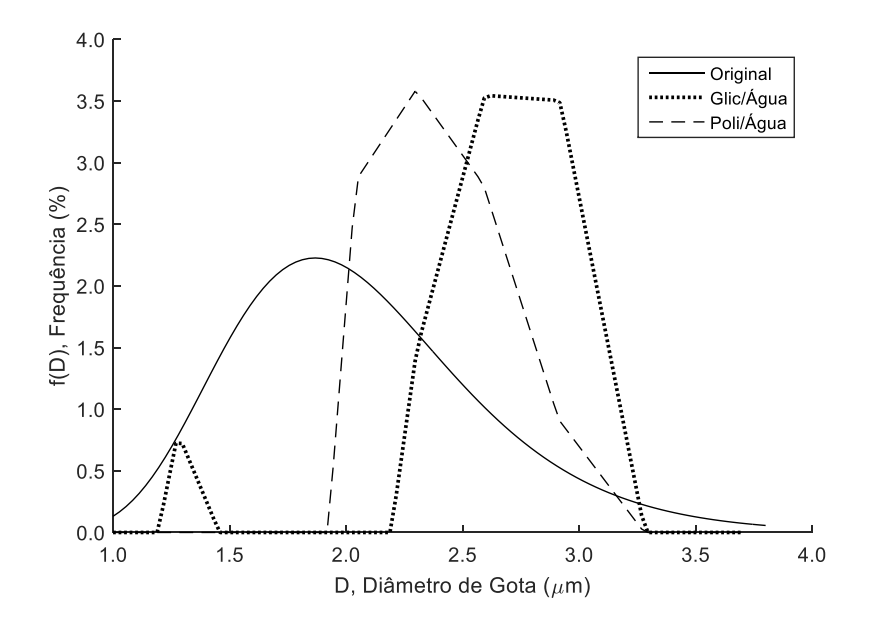

Figura 56 - DTG's original e recriadas utilizando o método Veselovskii e B-Spline triangular (Distribuição original: *Dpg* = 2,0 µm e *σ<sup>g</sup>* = 1,3)

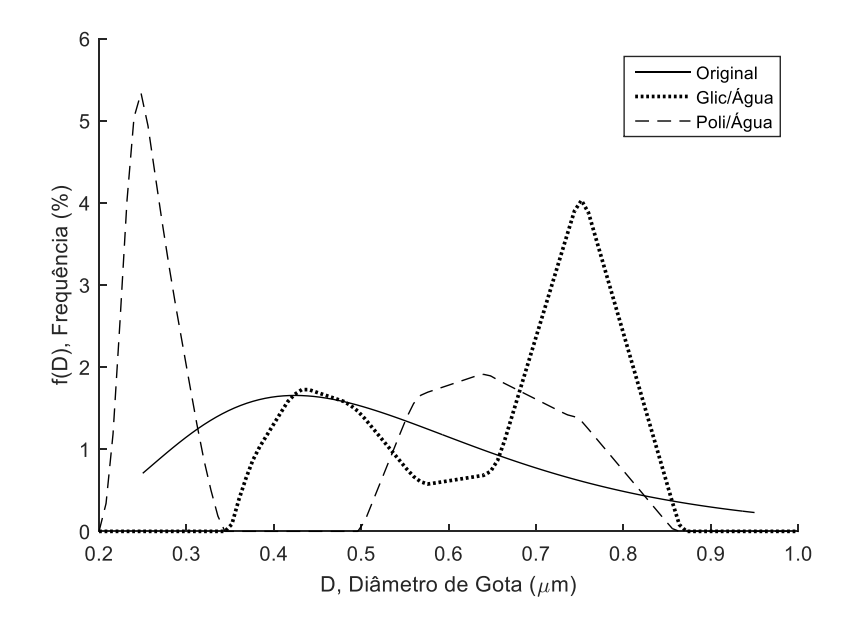

Figura 57 - DTG's original e recriadas utilizando o método Veselovskii e B-Spline triangular (Distribuição original: *Dpg* = 0,5 µm e *σ<sup>g</sup>* = 1,5)
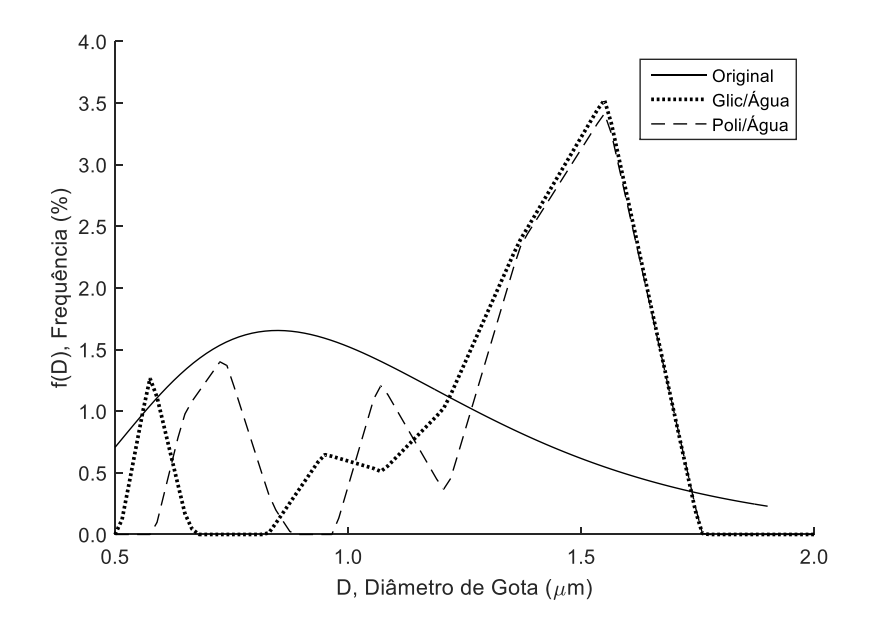

Figura 58 - DTG's original e recriadas utilizando o método Veselovskii e B-Spline triangular (Distribuição original: Dpg = 1,0 µm e σg = 1,5)

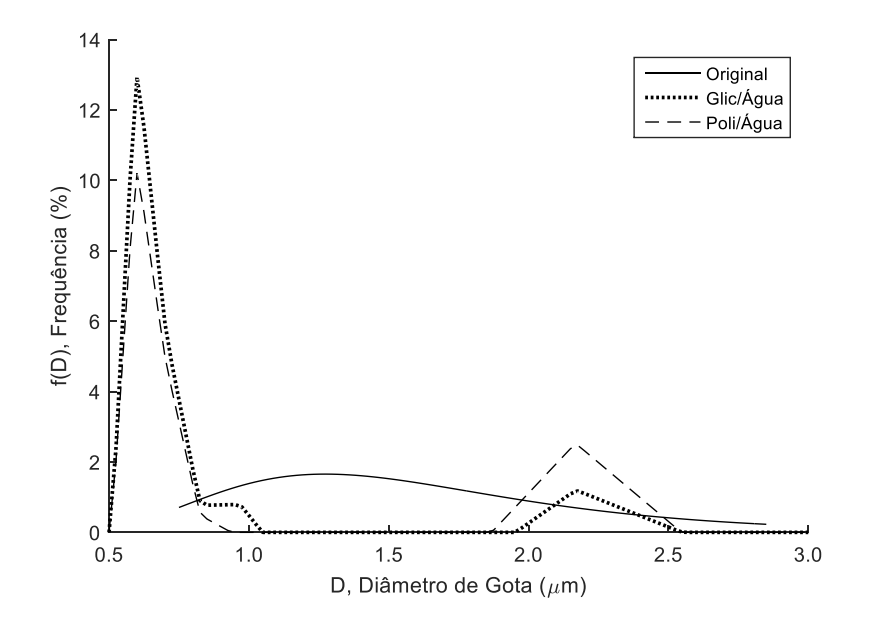

Figura 59 - DTG's original e recriadas utilizando o método Veselovskii e B-Spline triangular (Distribuição original: *Dpg* = 1,5 µm e *σ<sup>g</sup>* = 1,5)

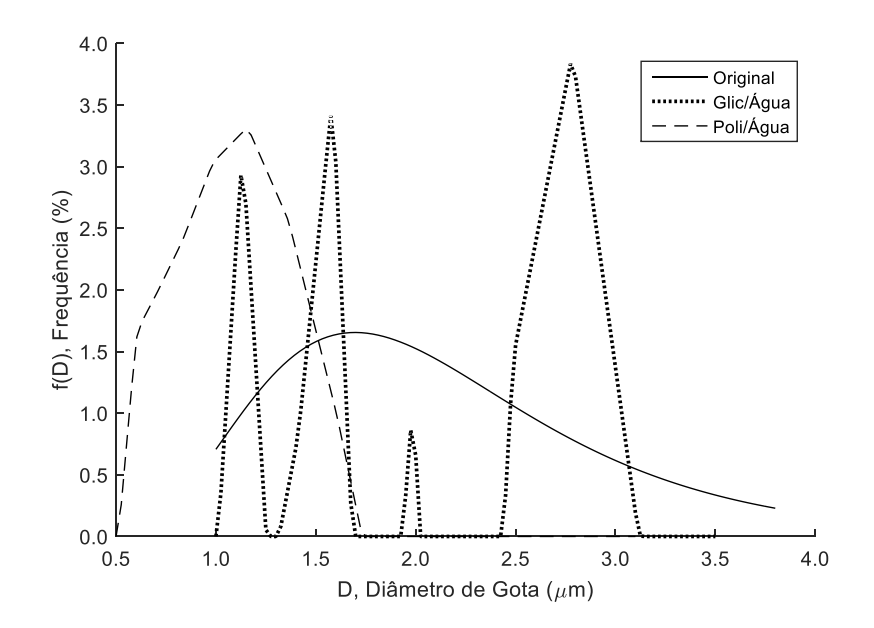

Figura 60 - DTG's original e recriadas utilizando o método Veselovskii e B-Spline triangular (Distribuição original: *Dpg* = 2,0 µm e *σ<sup>g</sup>* = 1,5)

# **Veselovskii com B-Spline Normal**

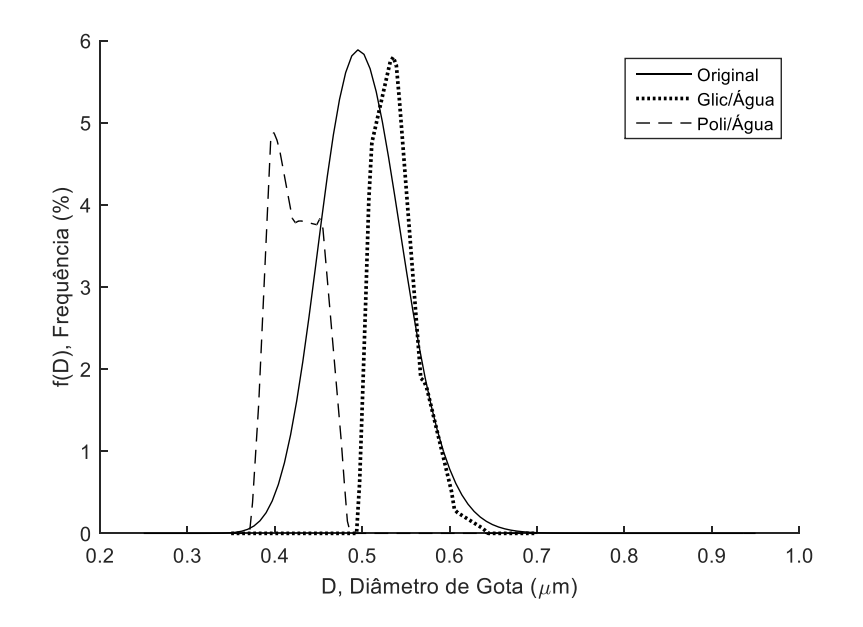

Figura 61 - DTG's original e recriadas utilizando o método Veselovskii e B-Spline normal (Distribuição original: *Dpg* = 0,5 µm e *σ<sup>g</sup>* = 1,1)

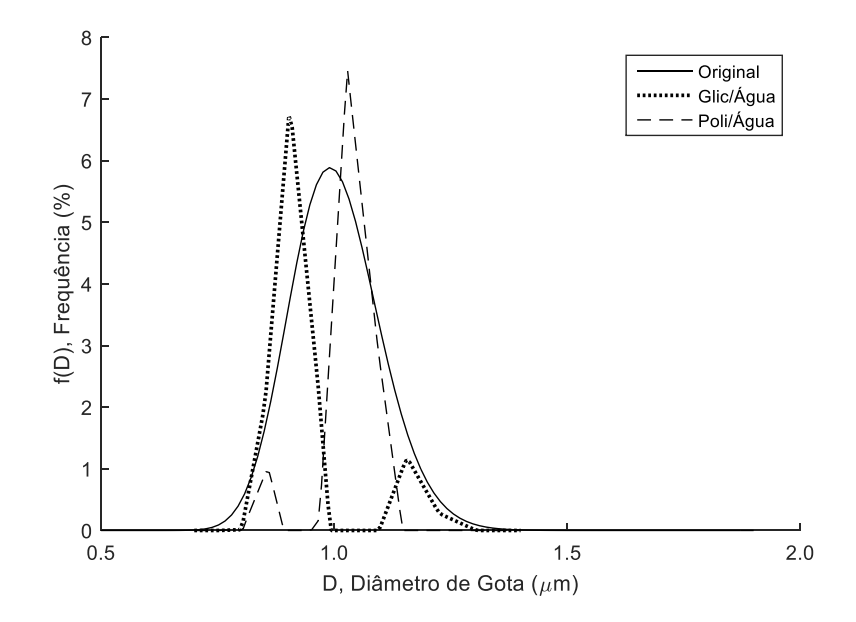

Figura 62 - DTG's original e recriadas utilizando o método Veselovskii e B-Spline normal (Distribuição original: *Dpg* = 1,0 µm e *σ<sup>g</sup>* = 1,1)

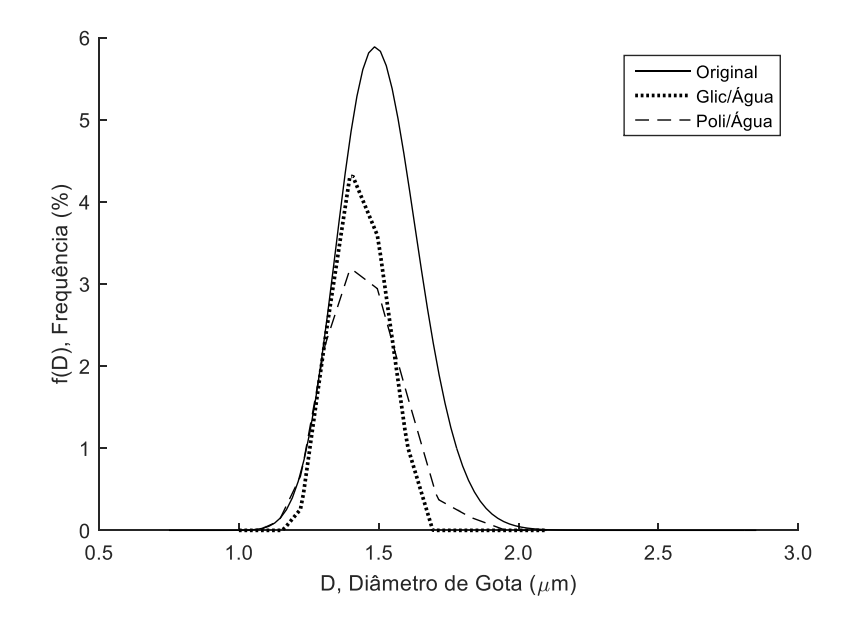

Figura 63 - DTG's original e recriadas utilizando o método Veselovskii e B-Spline normal (Distribuição original: *Dpg* = 1,5 µm e *σ<sup>g</sup>* = 1,1)

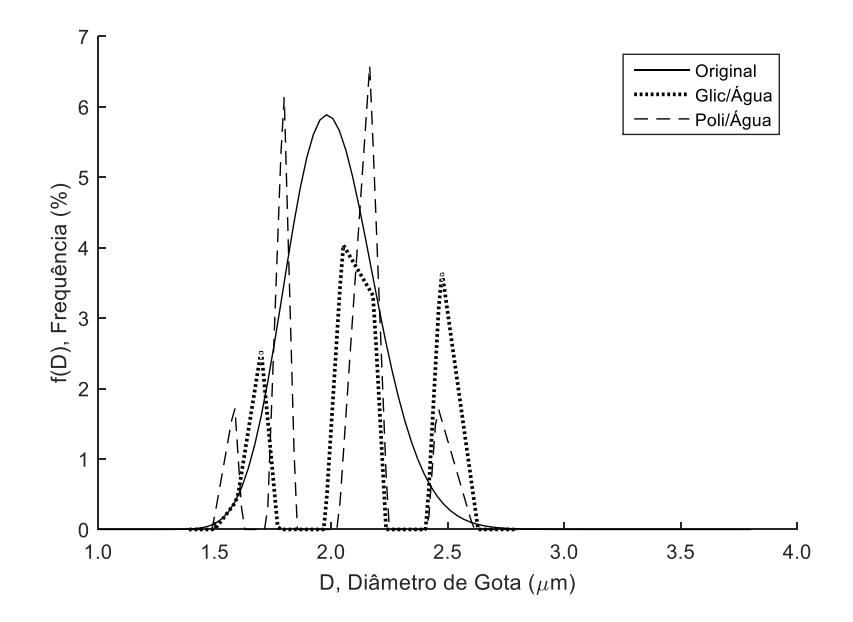

Figura 64 - DTG's original e recriadas utilizando o método Veselovskii e B-Spline normal (Distribuição original: *Dpg* = 2,0 µm e *σ<sup>g</sup>* = 1,1)

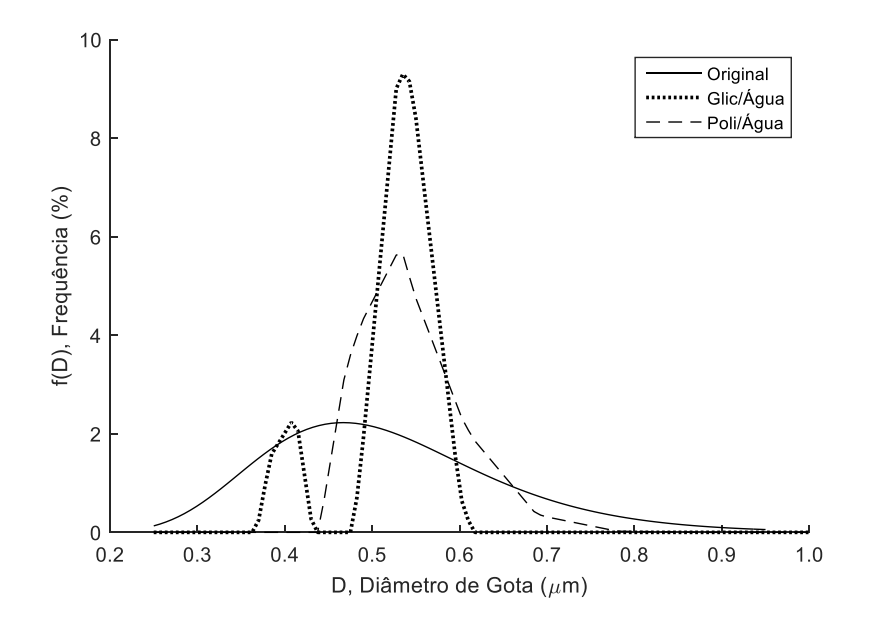

Figura 65 - DTG's original e recriadas utilizando o método Veselovskii e B-Spline normal (Distribuição original: *Dpg* = 0,5 µm e *σ<sup>g</sup>* = 1,3)

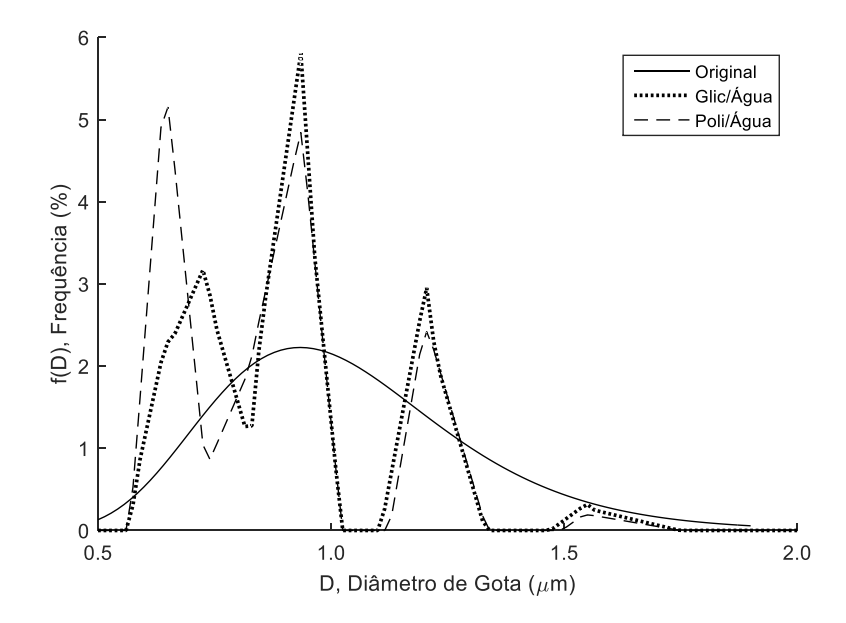

Figura 66 - DTG's original e recriadas utilizando o método Veselovskii e B-Spline normal (Distribuição original: *Dpg* = 1,0 µm e *σ<sup>g</sup>* = 1,3)

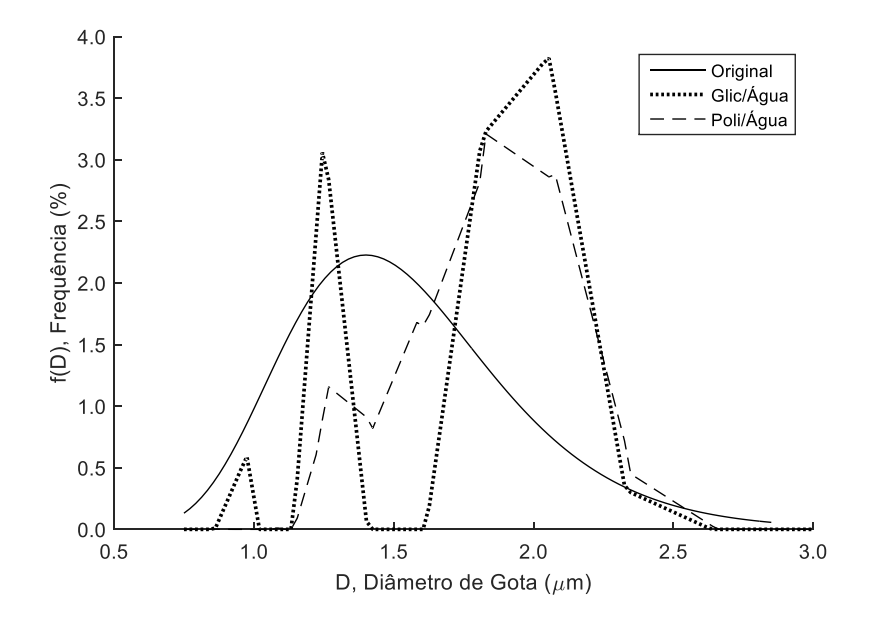

Figura 67 - DTG's original e recriadas utilizando o método Veselovskii e B-Spline normal (Distribuição original: *Dpg* = 1,5 µm e *σ<sup>g</sup>* = 1,3)

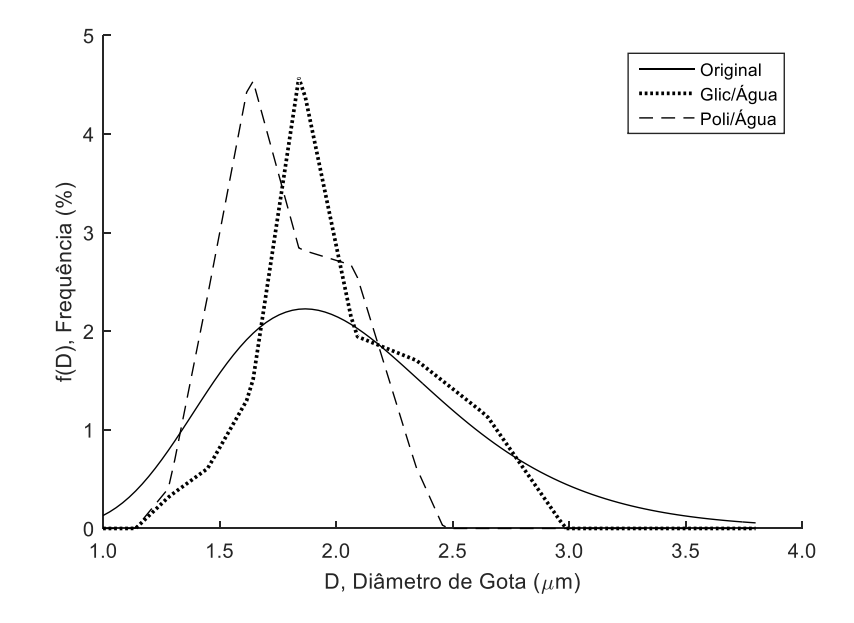

Figura 68 - DTG's original e recriadas utilizando o método Veselovskii e B-Spline normal (Distribuição original: *Dpg* = 2,0 µm e *σ<sup>g</sup>* = 1,3)

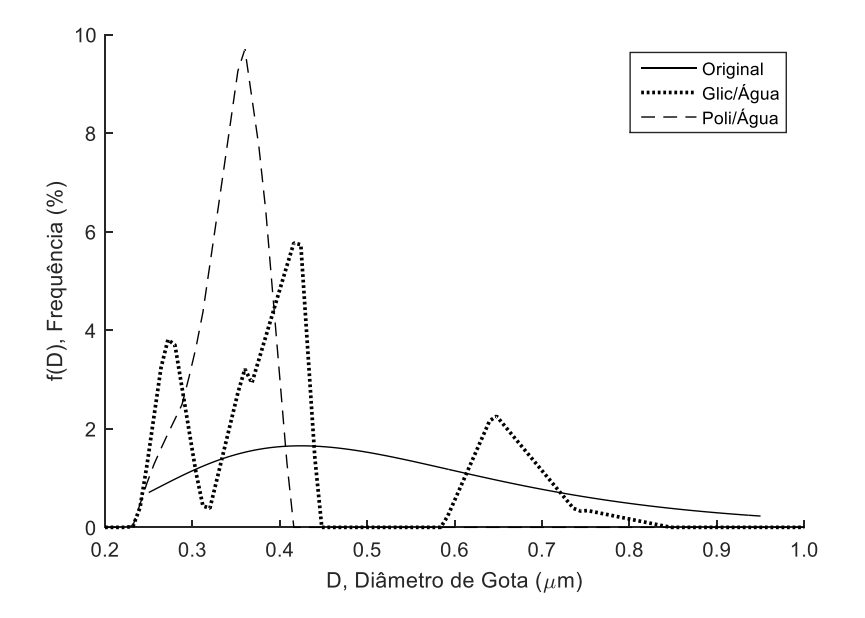

Figura 69 - DTG's original e recriadas utilizando o método Veselovskii e B-Spline normal (Distribuição original: *Dpg* = 0,5 µm e *σ<sup>g</sup>* = 1,5)

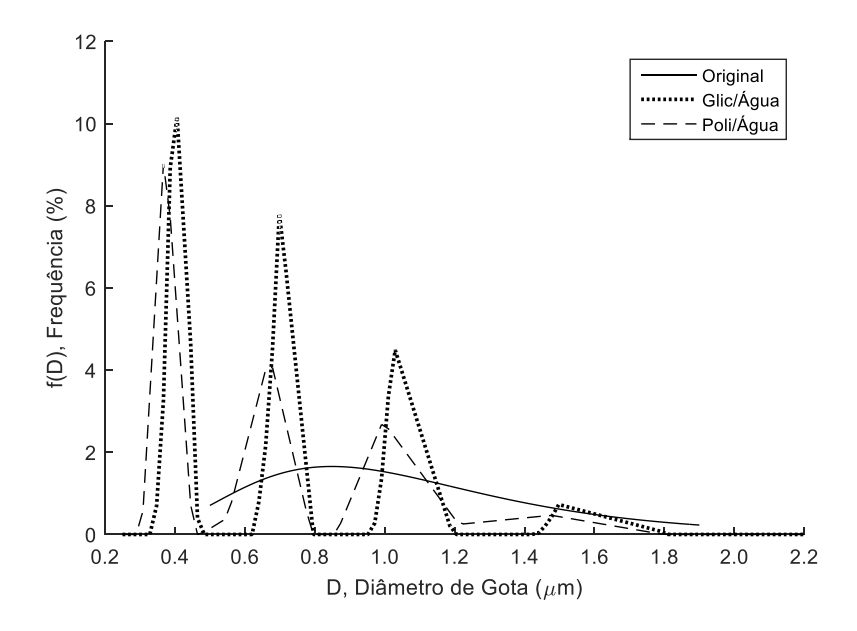

Figura 70 - DTG's original e recriadas utilizando o método Veselovskii e B-Spline normal (Distribuição original: *Dpg* = 1,0 µm e *σ<sup>g</sup>* = 1,5)

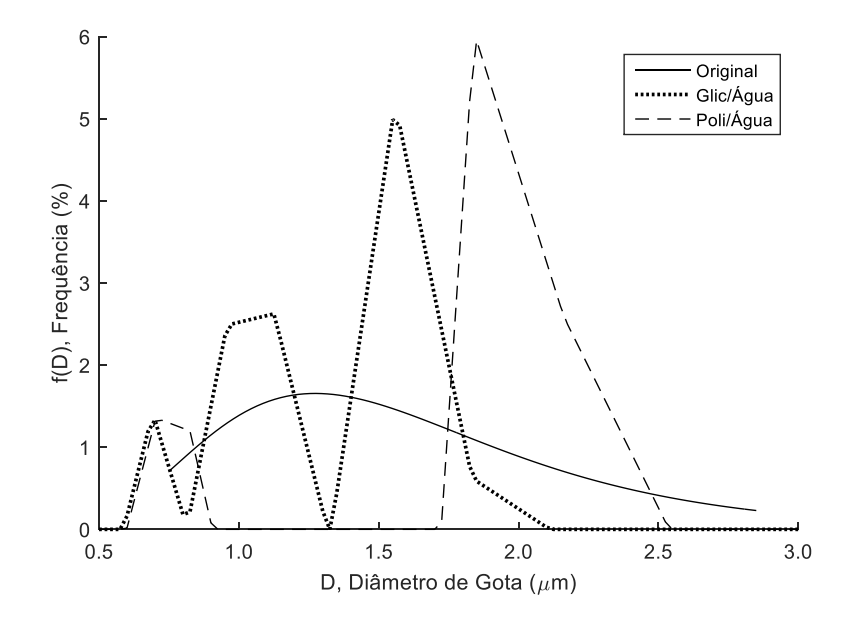

Figura 71 - DTG's original e recriadas utilizando o método Veselovskii e B-Spline normal (Distribuição original: *Dpg* = 1,5 µm e *σ<sup>g</sup>* = 1,5)

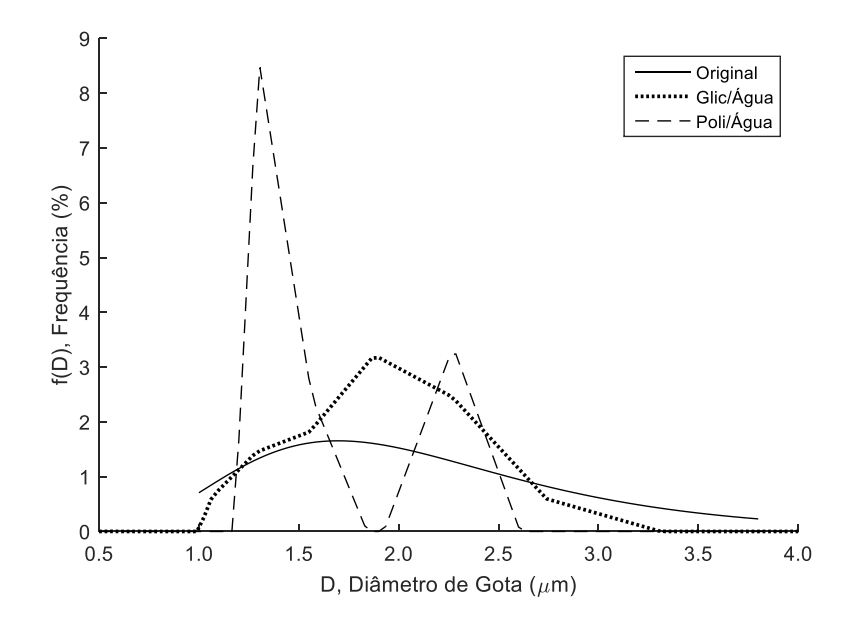

Figura 72 - DTG's original e recriadas utilizando o método Veselovskii e B-Spline normal (Distribuição original: *Dpg* = 2,0 µm e *σ<sup>g</sup>* = 1,5)

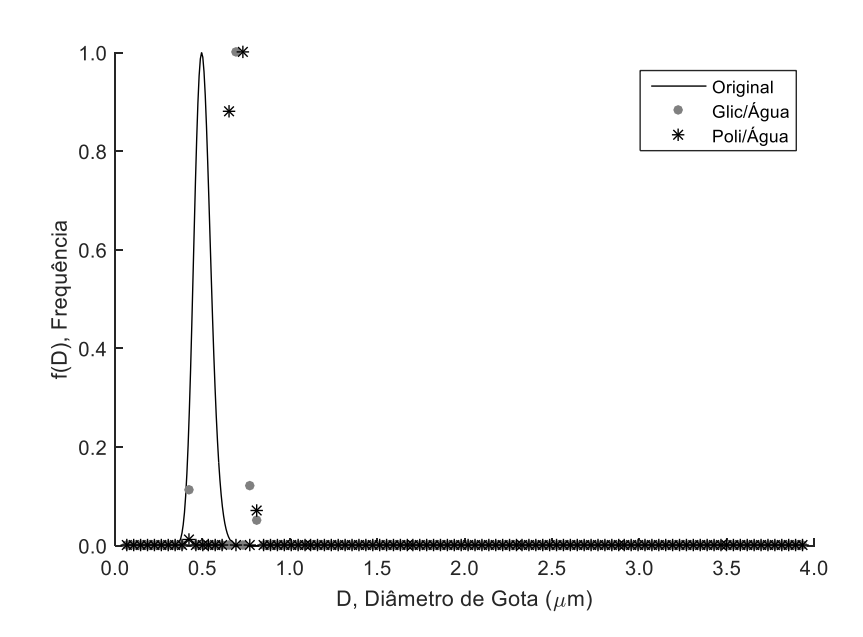

# **Mínimos Quadrados Não-Negativos**

Figura 73 - DTG's original e recriadas utilizando o método MQNN (Distribuição original: *Dpg* = 0,5 µm e  $σ<sub>g</sub> = 1,1)$ 

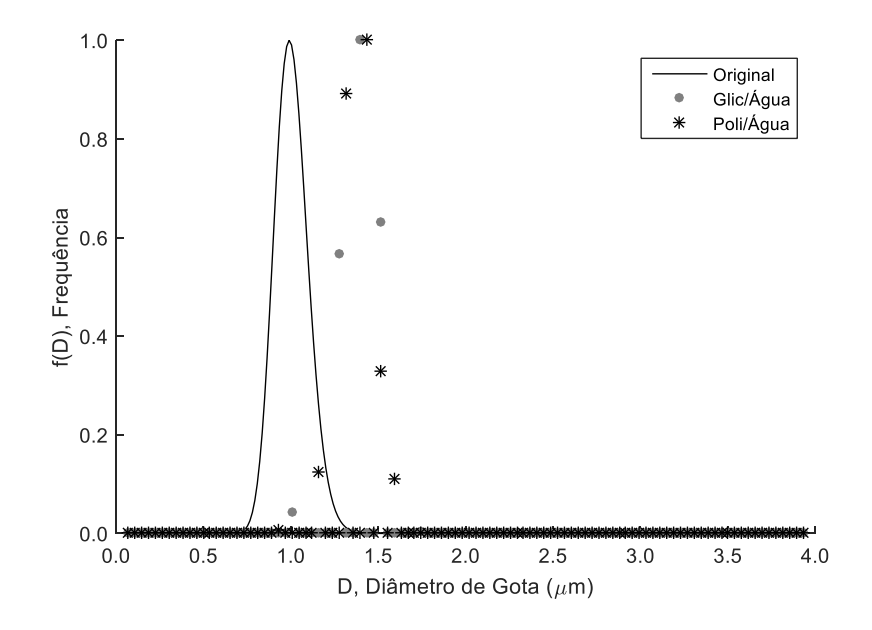

Figura 74 - DTG's original e recriadas utilizando o método MQNN (Distribuição original: *Dpg* = 1,0 µm e  $σ<sub>g</sub> = 1,1)$ 

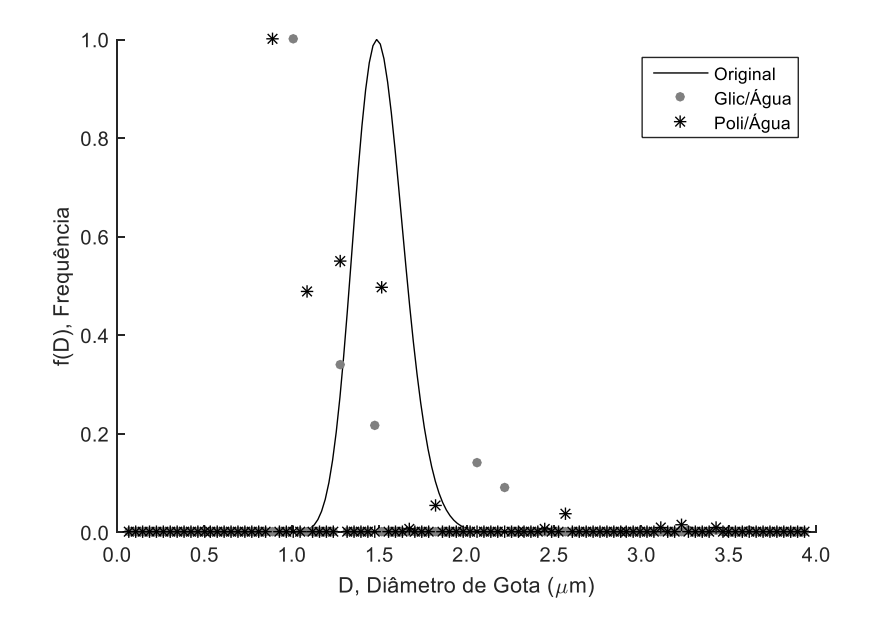

Figura 75 - DTG's original e recriadas utilizando o método MQNN (Distribuição original: *Dpg* = 1,5 µm e  $σ<sub>g</sub> = 1,1)$ 

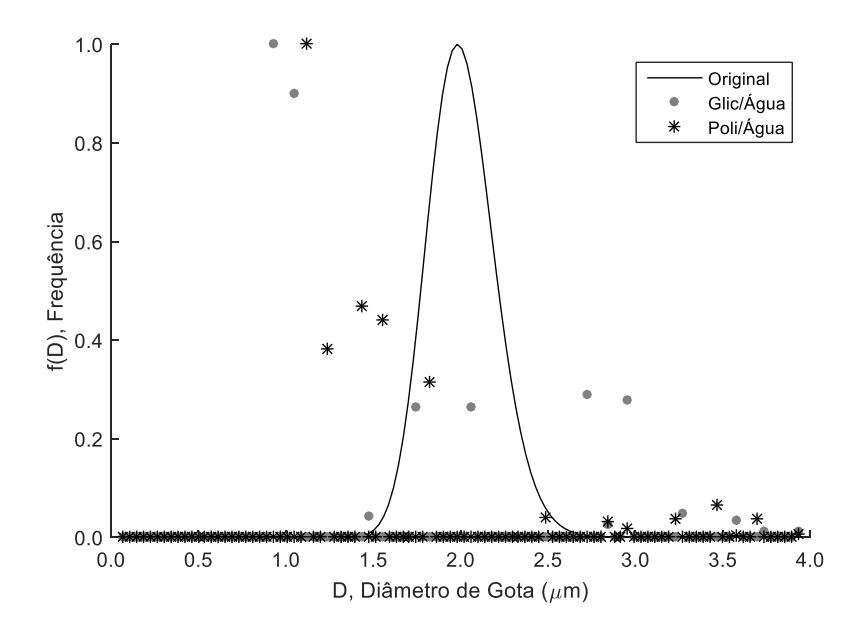

Figura 76 - DTG's original e recriadas utilizando o método MQNN (Distribuição original: *Dpg* = 2,0 µm e  $σ<sub>g</sub> = 1,1)$ 

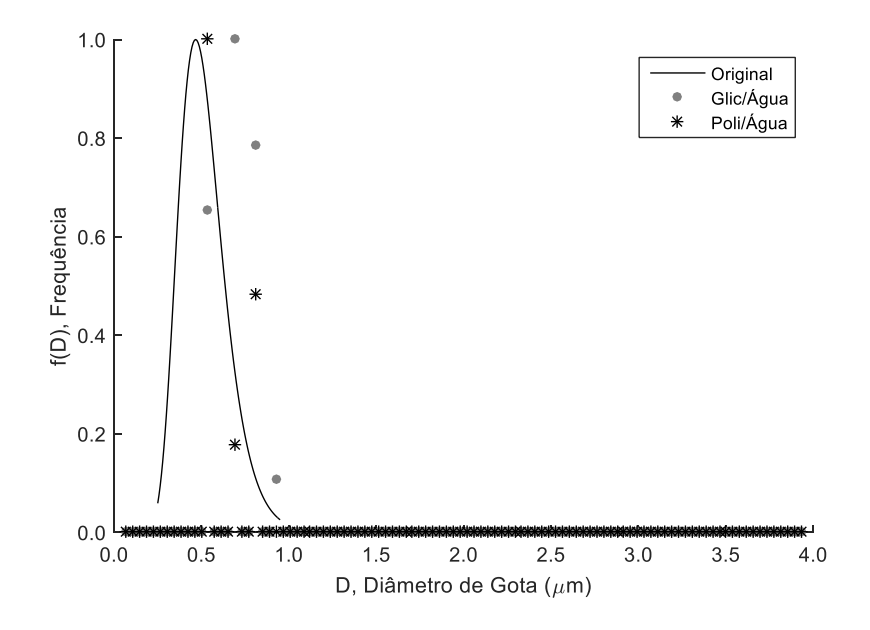

Figura 77 - DTG's original e recriadas utilizando o método MQNN (Distribuição original: *Dpg* = 0,5 µm e *σ<sup>g</sup>* = 1,3)

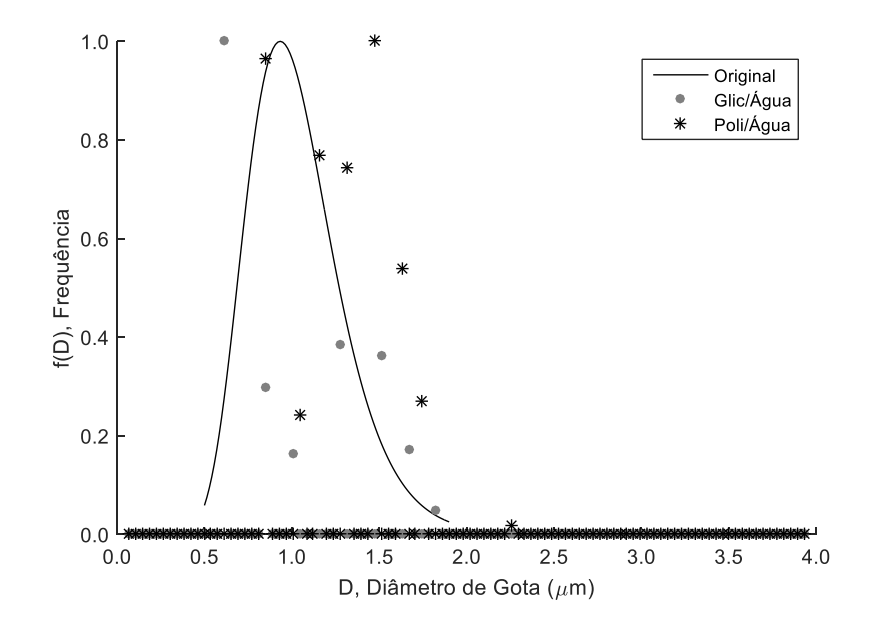

Figura 78 - DTG's original e recriadas utilizando o método MQNN (Distribuição original: *Dpg* = 1,0 µm e *σ<sup>g</sup>* = 1,3)

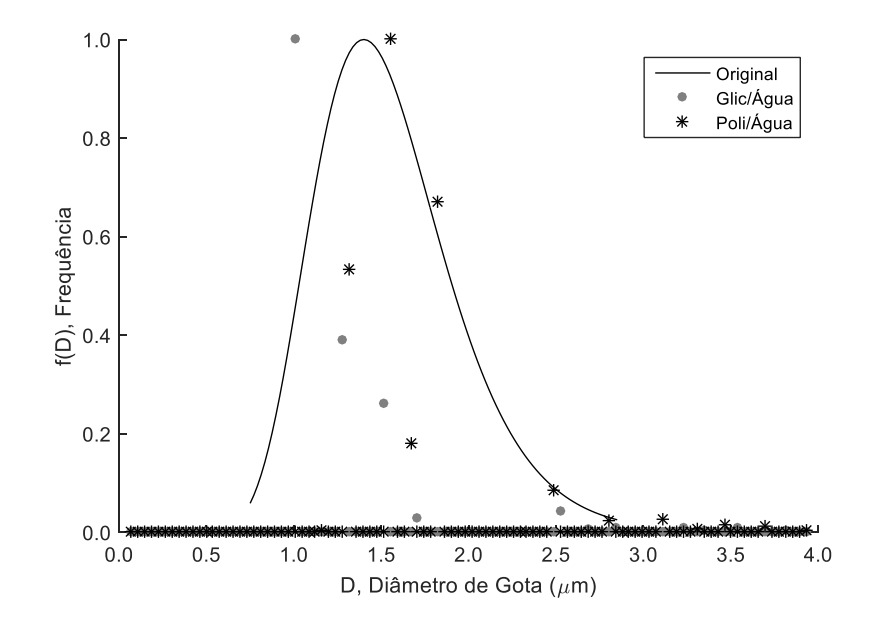

Figura 79 - DTG's original e recriadas utilizando o método MQNN (Distribuição original: *Dpg* = 1,5 µm e *σ<sup>g</sup>* = 1,3)

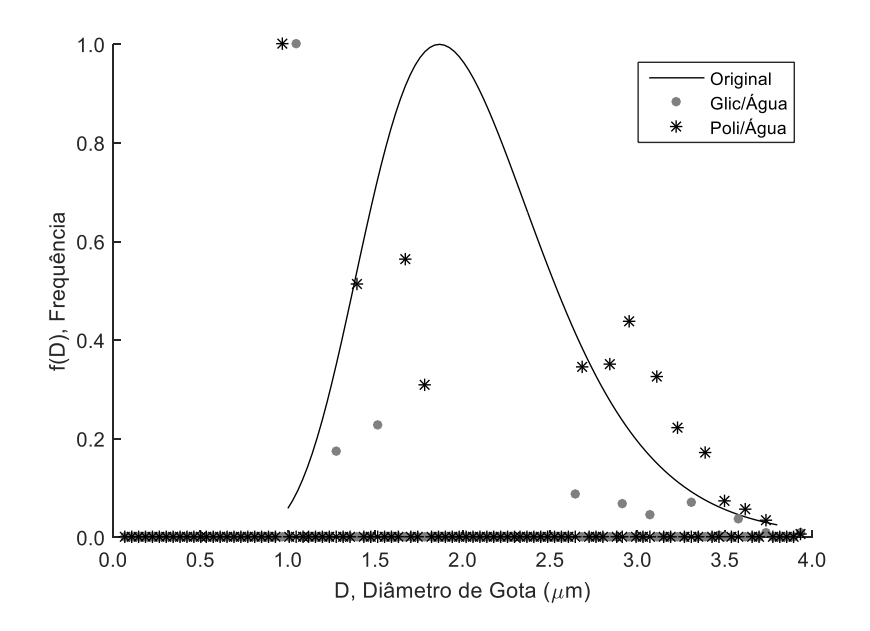

Figura 80 - DTG's original e recriadas utilizando o método MQNN (Distribuição original: *Dpg* = 2,0 µm e *σ<sup>g</sup>* = 1,3)

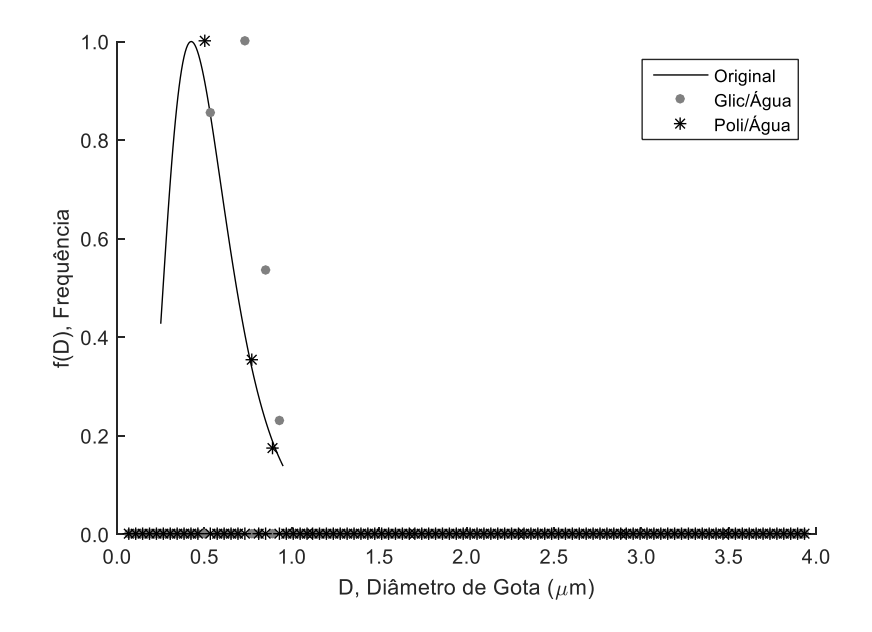

Figura 81 - DTG's original e recriadas utilizando o método MQNN (Distribuição original: *Dpg* = 0,5 µm e  $σ<sub>g</sub> = 1,5)$ 

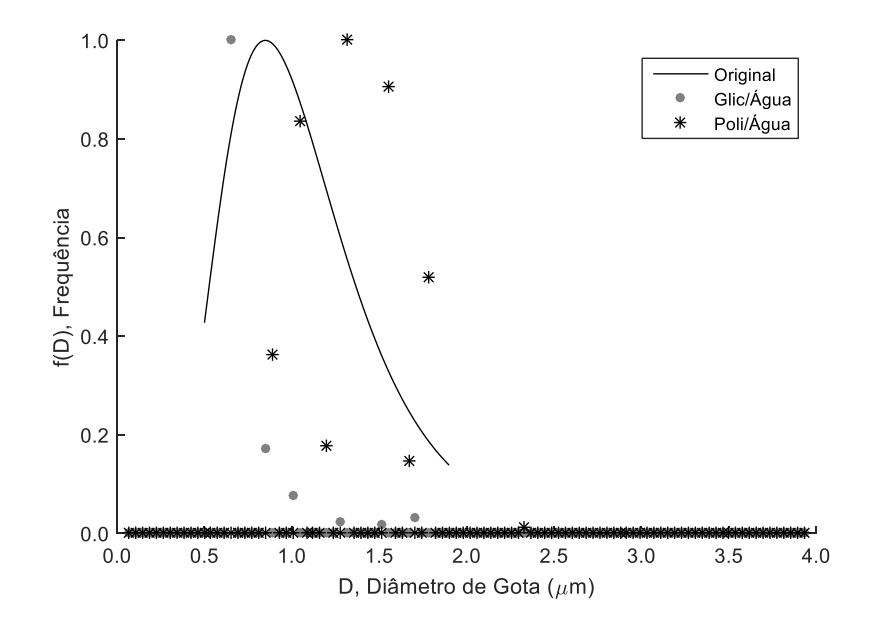

Figura 82 - DTG's original e recriadas utilizando o método MQNN (Distribuição original: *Dpg* = 1,0 µm e *σ<sup>g</sup>* = 1,5)

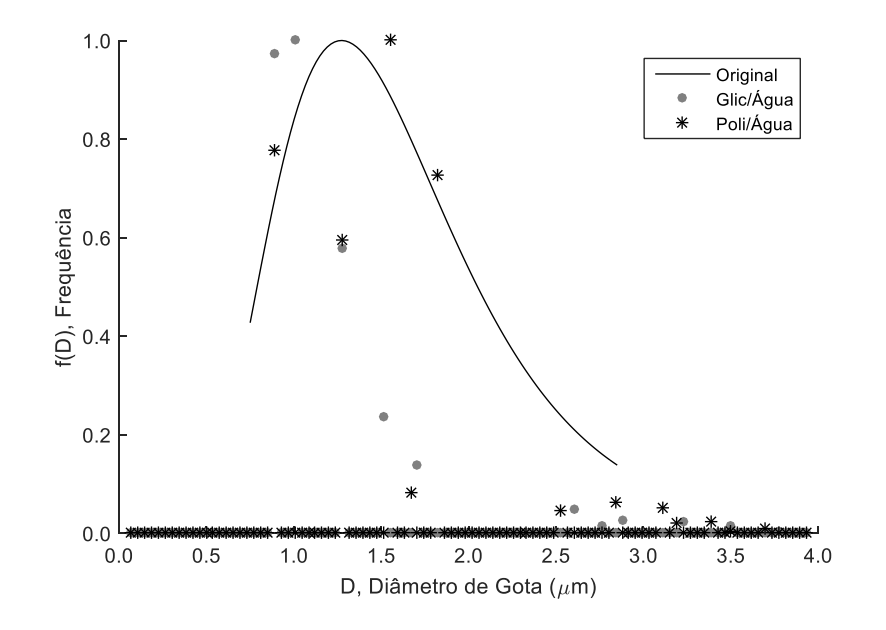

Figura 83 - DTG's original e recriadas utilizando o método MQNN (Distribuição original: *Dpg* = 1,5 µm e  $σ<sub>g</sub> = 1,5)$ 

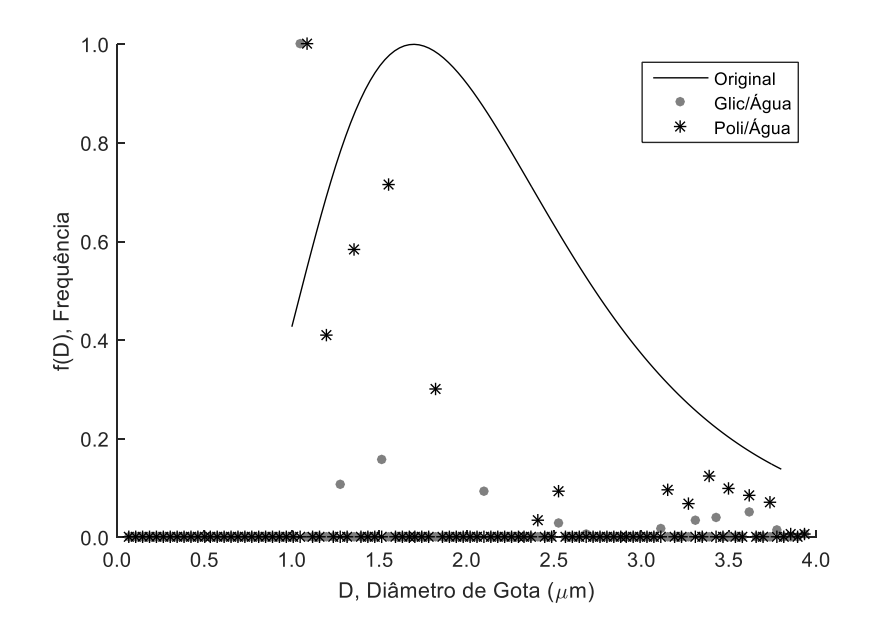

Figura 84 - DTG's original e recriadas utilizando o método MQNN (Distribuição original: *Dpg* = 2,0 µm e *σ<sup>g</sup>* = 1,5)

# **Regularização Phillips-Twomey**

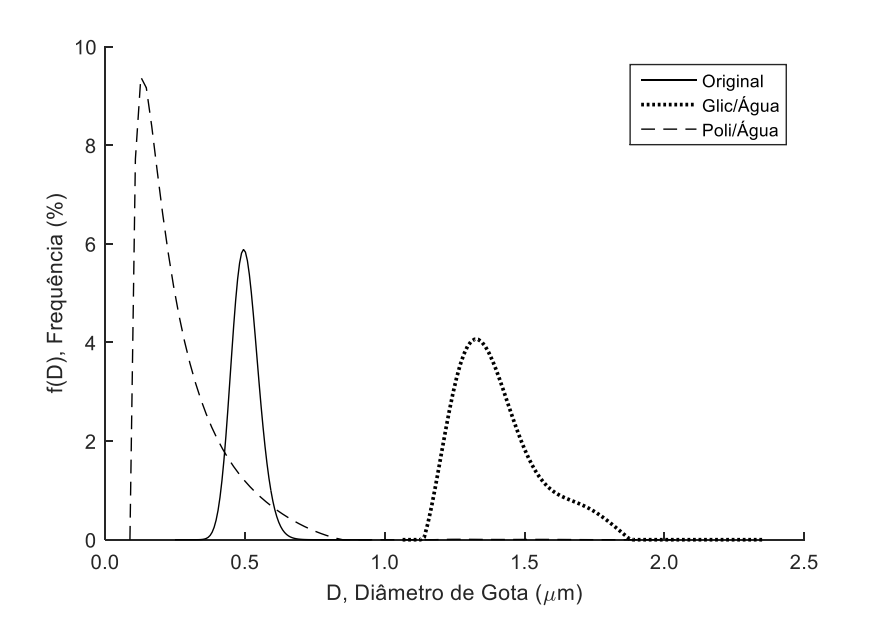

Figura 85 - DTG's original e recriadas utilizando o método RPT (Distribuição original: *Dpg* = 0,5 µm e  $σ<sub>g</sub> = 1,1)$ 

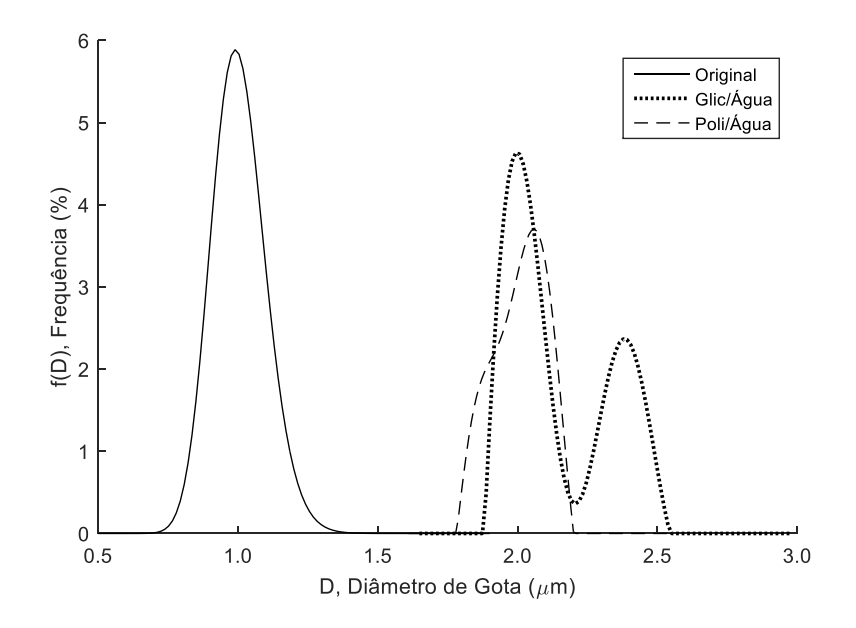

Figura 86 - DTG's original e recriadas utilizando o método RPT (Distribuição original: *Dpg* = 1,0 µm e  $σ<sub>g</sub> = 1,1)$ 

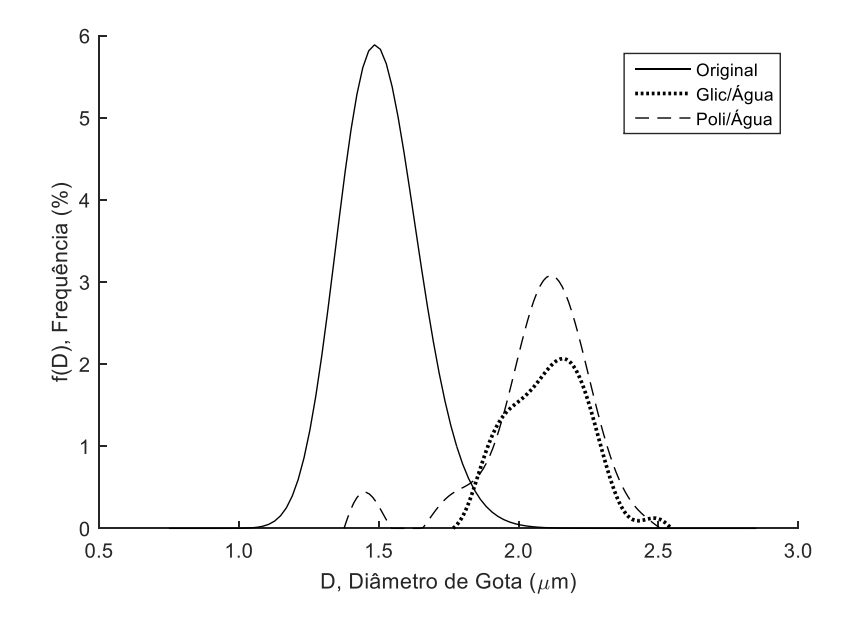

Figura 87 - DTG's original e recriadas utilizando o método RPT (Distribuição original: *Dpg* = 1,5 µm e  $σ<sub>g</sub> = 1,1)$ 

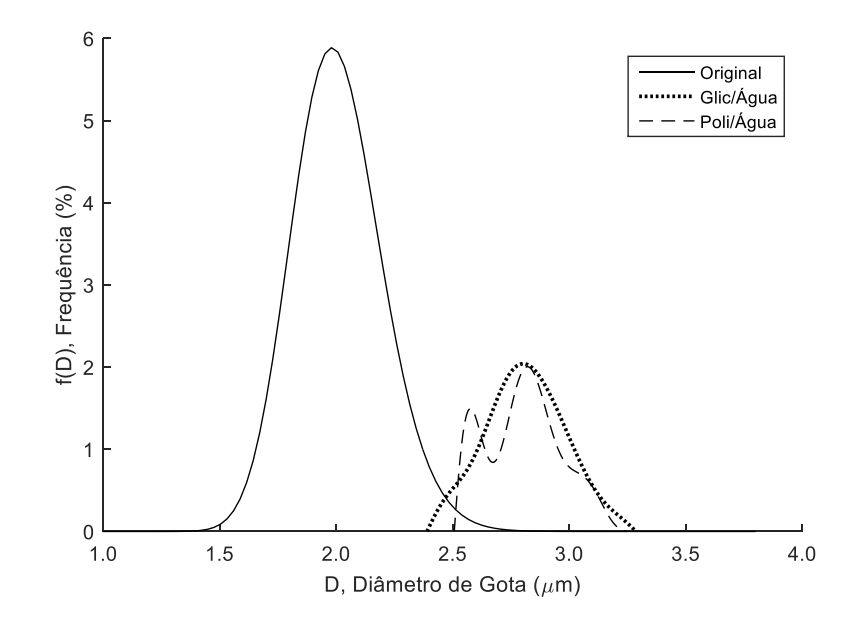

Figura 88 - DTG's original e recriadas utilizando o método RPT (Distribuição original: *Dpg* = 2,0 µm e  $σ<sub>g</sub> = 1,1)$ 

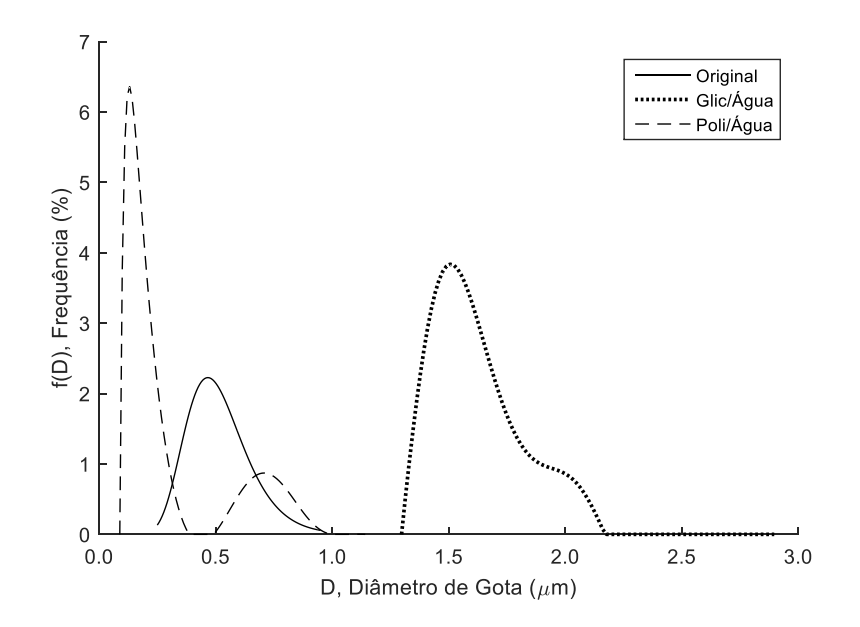

Figura 89 - DTG's original e recriadas utilizando o método RPT (Distribuição original: *Dpg* = 0,5 µm e *σ<sup>g</sup>* = 1,3)

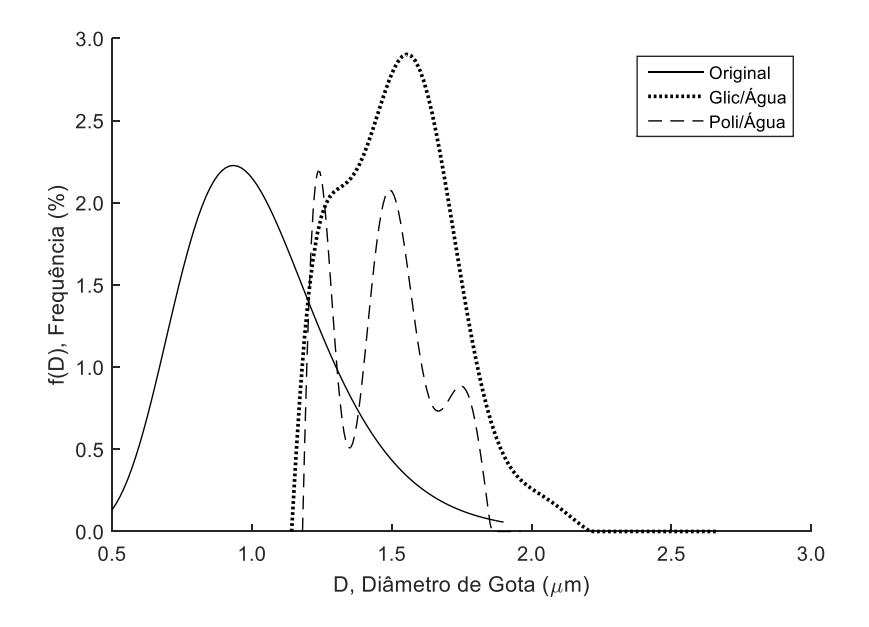

Figura 90 - DTG's original e recriadas utilizando o método RPT (Distribuição original: *Dpg* = 1,0 µm e *σ<sup>g</sup>* = 1,3)

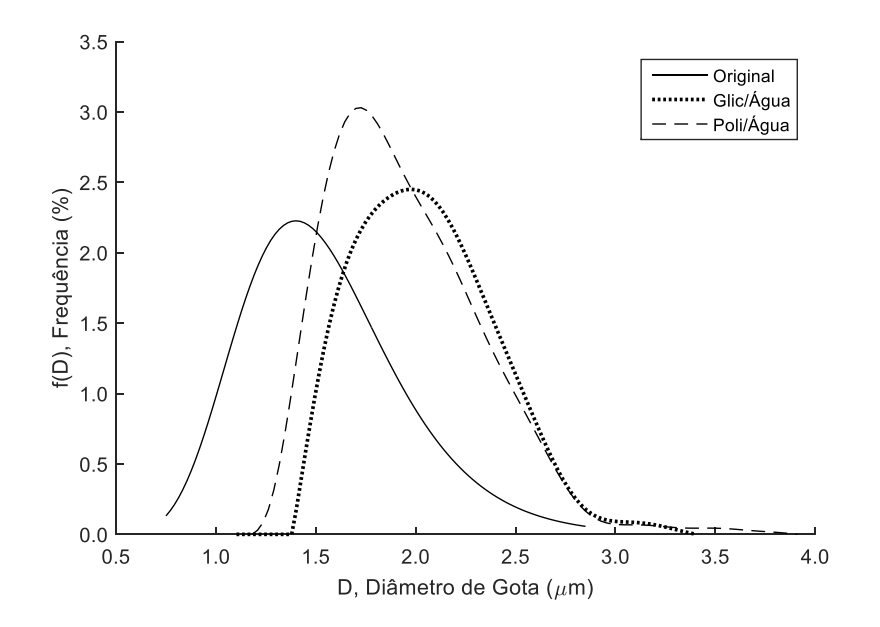

Figura 91 - DTG's original e recriadas utilizando o método RPT (Distribuição original: *Dpg* = 1,5 µm e *σ<sup>g</sup>* = 1,3)

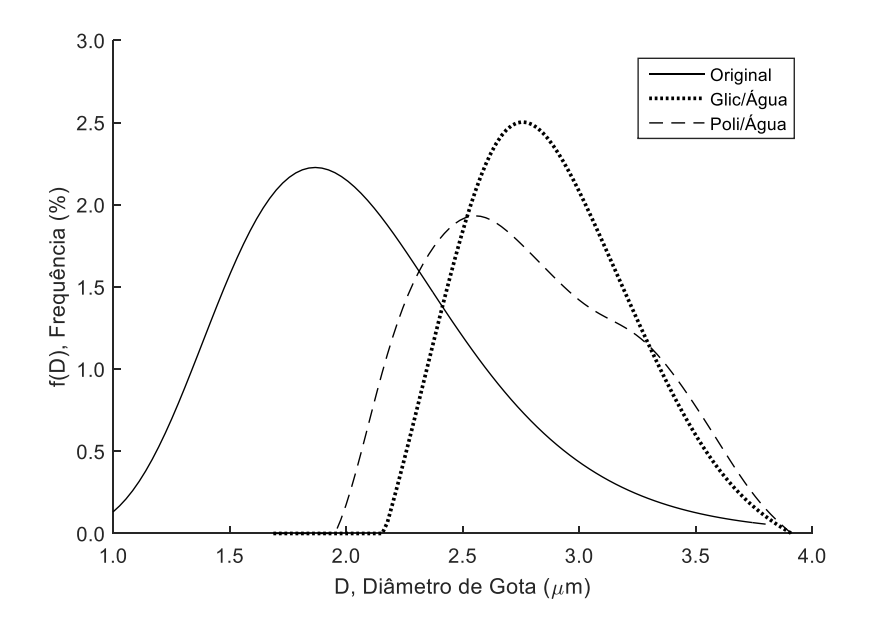

Figura 92 - DTG's original e recriadas utilizando o método RPT (Distribuição original: *Dpg* = 2,0 µm e *σ<sup>g</sup>* = 1,3)

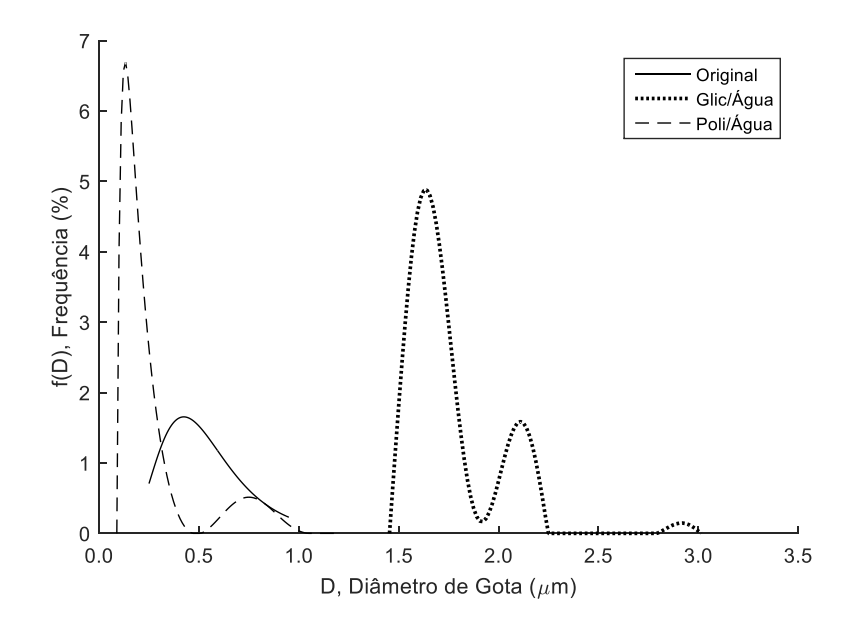

Figura 93 - DTG's original e recriadas utilizando o método RPT (Distribuição original: *Dpg* = 0,5 µm e  $σ<sub>g</sub> = 1,5)$ 

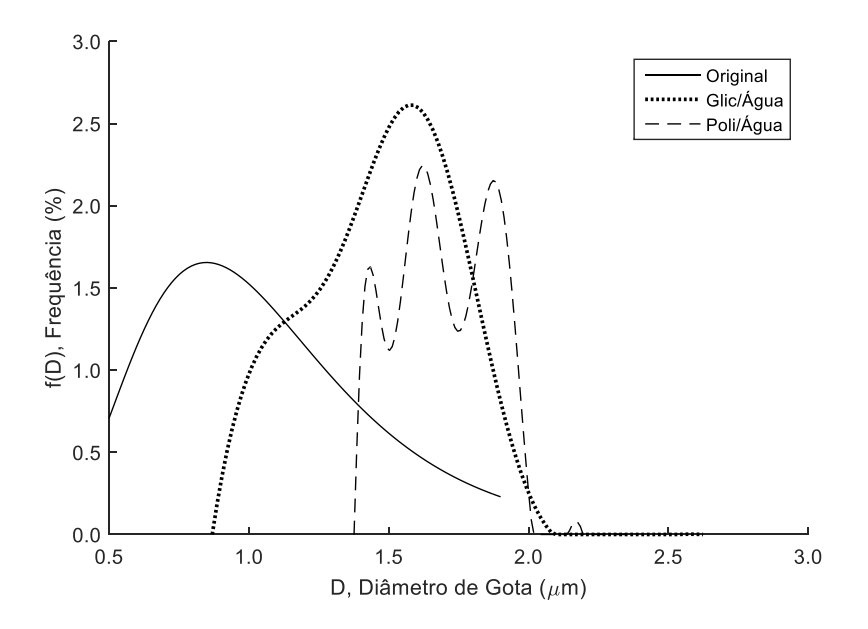

Figura 94 - DTG's original e recriadas utilizando o método RPT (Distribuição original: *Dpg* = 1,0 µm e  $σ<sub>g</sub> = 1,5)$ 

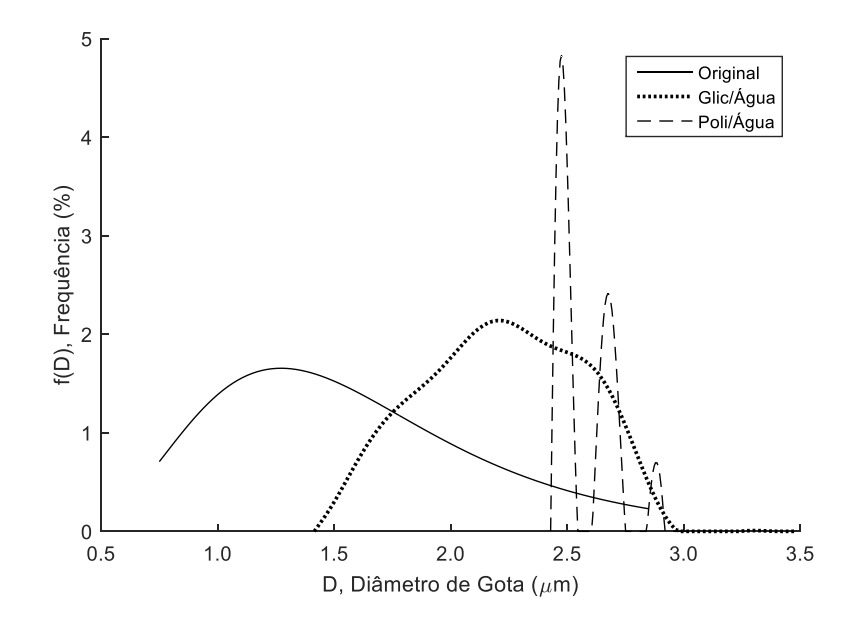

Figura 95 - DTG's original e recriadas utilizando o método RPT (Distribuição original: *Dpg* = 1,5 µm e  $σ<sub>g</sub> = 1,5)$ 

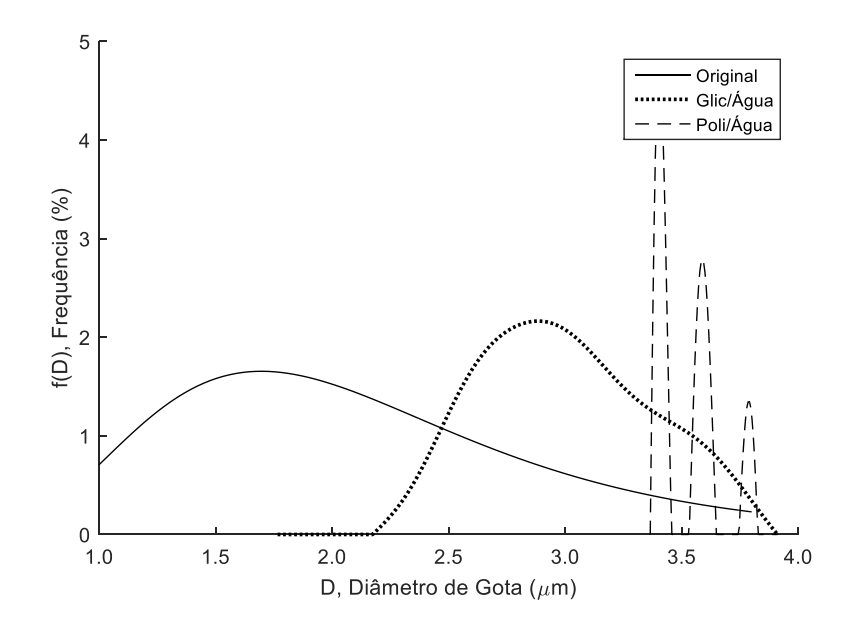

Figura 96 - DTG's original e recriadas utilizando o método RPT (Distribuição original: *Dpg* = 2,0 µm e  $σ<sub>g</sub> = 1,5)$ 

## **APÊNDICE C: SCRIPTS DOS ALGORITMOS UTILIZADOS**

#### **A. Scripts para os cálculos das eficiências de Mie**

#### **Script para o cálculo das eficiências de Mie**

```
function result = Mie(m, x)
if x==0
     result=[0 0 0 0 0 1.5];
elseif x>0
    nmax=round(2+x+4*x.^(1/3));
     n1=nmax-1;
    n=(1:nmax); cn=2*n+1; cln=n.*(n+2)./(n+1); cln=cn.(n.(n+1));x2=x.*x;f=Mie ab(m, x);
    app=(real(f(1,:))); app=(imag(f(1,:)));
    bnp=(real(f(2,:))); bnpp=(imag(f(2,:)));
    q1(1:4, nmax) = [0; 0; 0; 0];
    q1(1,1:n1) = anp(2:nmax);
    q1(2,1:n1) = anpp(2:nmax);
    q1(3,1:n1)=bnp(2:nmax);
    q1(4,1:n1)=bnpp(2:nmax);
     dn=cn.*(anp+bnp);
     q=sum(dn);
     qext=2*q/x2;
    en=cn.*(anp.*anp+anpp.*anpp+bnp.*bnp+bnpp.*bnpp);
     q=sum(en);
     qsca=2*q/x2;
     qabs=qext-qsca;
    fn=(f(1,:)-f(2,:)).*cn;
    gn=(-1) .^n;f(3,:)=fn.*gn;q = sum(f(3,:));
    q^{b=q*q'}/x^{2};asyl=cln.*(anp.*gl(1,:)+anpp.*gl(2,:)+bnp.*gl(3,:)+bnpp.*gl(4,:)); asy2=c2n.*(anp.*bnp+anpp.*bnpp);
     asy=4/x2*sum(asy1+asy2)/qsca;
     qratio=qb/qsca;
     result=[qext qsca qabs qb asy qratio];
end;
```
#### **Script para o cálculo dos coeficientes de Mie (utilizado no script anterior)**

```
function result = Mie ab(m, x)
z = m.*x;nmax=round(2+x+4*x.^(1/3));
nmx=round(max(nmax,abs(z))+16);
n=(1:nmax); nu = (n+0.5);sx=sqrt(0.5*pi*x);
px=sx.*besselj(nu,x);
p1x=[sin(x), px(1:nmax-1)];
chx=-sx.*bessely(nu,x);
ch1x=[cos(x), chx(1:nmax-1)];
gsx=px-i*chx; gs1x=p1x-i*ch1x;
```

```
dnx(mx) = 0 + 0i;for j=nmx:-1:2
    dnx(j-1)=j./z-1/(dnx(j)+j./z);
end;
dn=dnx(n);
da=dn./m+n./x;
db=m.*dn+n./x;an=(da.*px-p1x)./(da.*qsx-gs1x);
bn=(db.*px-p1x)./(db.*qsx-gslx);result=[an; bn];
```
#### **B. Script do algoritmo para criação dos espectros de extinção**

```
function espectro = turbidity_spectra_simulation(DSD_import)
vector m = [];
DSD count= length (max(DSD import));
i=0;
a=0;for i=1:DSD_count 
    i=i-a;if DSD import(i,1) == 0 || DSD import(i,2) <= 0
       DSD import(i, :)=[];
       a=a+1; end
end
DSD_count= length (DSD_import);
DSD_classes= DSD_import(:,1);
DSD-q3=DSD import(:,2);
lambda_min=600; 
lambda_max=1000;
lambda_step=0.4;
Vector Ext=[];
Vector Lambda=[];
im=0.0000001;
lambda1=0;
RNum = length(DSD classes);
Rstep=0.5*(DSD_classes(RNum)-DSD_classes(1))/(RNum-1);
i=0;for lambda = lambda min:lambda step:lambda max
    i=i+1;lambda1(i)=lambda*10^{\wedge}-3;end
\tan=(i);for i=1:1:tam
     nm = 1.328; %IR água
    np = 1.467; %IR glicerol
     %np = 1.579; %IR poliestireno
     m=(np+im*i)/nm; %IR relativo
    for dropletsize = reshape ((DSD classes (:,1) ),1,[])
        x ma=((pi*0.5*dropletsize)/(lambda(1)));
        [Mie ma]=Mie(m, x ma);
        Q ext= Mie ma(:, 1);
```

```
OD ext=(Q ext*pi*(0.5*dropletsize)^2)*Rstep;
       Vector Ext = [Vector Ext OD ext]; end
   Vector Lambda=[Vector Lambda lambda1(i)];
   Vector Lambda length=length (Vector Lambda);
end
DSD q3 mat=repmat (DSD q3, 1, Vector Lambda length);
%% Cálculo do espectro
Vector Ext reshaped = reshape (Vector Ext,DSD count,Vector Lambda length);
Vector Ext reshaped = flipud (Vector Ext reshaped);
Vector_Ext_reshaped_weighted = Vector_Ext_reshaped .* DSD_q3_mat;
Vector Ext reshaped weighted mean = mean (Vector Ext reshaped weighted, 1);
Vector Ext reshaped weighted mean = Vector Ext reshaped weighted mean';
Vector Lambda plot = (Vector Lambda)';
VectorExt Exponent = = (round(abs(log10(max))
(Vector Ext reshaped weighted mean)))));
Vector Ext reshaped weighted mean log10 = =Vector Ext reshaped weighted mean*10^(Vector Ext Exponent);
espectro = [Vector_Lambda_plot Vector_Ext_reshaped_weighted_mean_log10];
end
```
#### **C. Script do algoritmo Veselovskii**

```
format long
clear all
clc
Messung import = xlsread ('Espectro');
tau = (Messung import (1:end,1));turb = (Message) import (1:end,2));
wv up = 1;wv dn = 0.600;
tau 2 = [];
turb 2 = [];
for i=1:(length(tau))
   tau i=tau(i);
    turb i=turb(i);
    if tau i >= wv dn && tau i <= wv up
        tau 2 = \overline{z} tau \overline{z} tau i];
        turb 2 = [turb 2 turb i]; end
end
tau=reshape(tau 2, length(tau 2),1);
turb=reshape(turb 2, length(turb 2),1);
if tau(1,1) > tau((length(tau)), 1)
     tau =flipud (tau);
     turb=flipud(turb); 
end
%% Definição dos tamanhos de classe
```

```
n max = 101;Dmin = 0.500;
D \text{ max} = 4.000;%% Número de triângulos (num t - 2)
num t = 12;%% Cálculo dos valores médios de turbidez e comprimentos de onda (para 
coincidir com o número de triângulos)
tau medio = zeros(10,1);turb medio = zeros(10,1);
var = 1;for i = 1:100:1000tau m = 0;
    turb m = 0;
    for \overline{j} = i:i+99tau m = \tan m + \tan(j);
        turb m = \text{turb } m + \text{turb}(j);
     end
    tau_medio(var) = tau_m/100;
    turb medio(var) = turb m/100;
     var = var+1;
end
tau = tau medio;
tau = reshape(tau, length(tau), 1);
turb = turb medio;
turb = \overline{\text{reshape}}(turb, \text{length}(turb), 1);
M = length(tau);%% Criação do vetor com os tamanhos de classes
delta D=(D_max-D_min)/(n_max-1);
Vector D=D_min:delta_D:D_max;
delta R=delta D/2;
Vector D=transpose(Vector D);
r=Vector_D/2;
%% Cálculo dos valores de gamma (parâmetro de regularização
k amount = 80;V_gamma = zeros(k amount,1);
for i=0:k amount-1
    if i=\equiv 0gamma = 0; else
        gamma = (2^i i)*10^i-28; end;
    V gamma(i+1) = gamma;
end
%% Criação da matriz H
n = num t-2;
```

```
zero rows = zeros(2,n);zero matrix = zeros(n-2,2);
unit matrix = eye(n-2,n-2);
MATRIX1 = [zero rows; [zero matrix unit matrix] ];
zero row = zeros(1,n);zero column = zeros(n-2,1);
unit matrix = eye(n-2,n-2);
MATRIX2 = [zero row ; [zero column unit matrix zero column]; zero row];
zero rows = zeros(2,n-2);
zero\overline{\text{columns}} = zeros(n,2);
MATRIX3 = [ [unit matrix; zero rows] zero columns];
MATRIX4 = toeplitz([0 -2] zeros(1, n-2)];
MATRIX4(n,:)=zeros(1,n);MATRIX4(:,n)=zeros(n,1);MATRIX5 = toeplitz([0 -2] zeros(1,n-2)]);
MATRIX5(1,:)=zeros(1,n);MATRIX5(:,1)=zeros(n,1);MATRIX6=toeplitz([0 0 1 zeros(1,n-3)]);
H = \text{MATRIX1} + 4 \times \text{MATRIX2} + \text{MATRIX3} + \text{MATRIX4} + \text{MATRIX5} + \text{MATRIX6};%% Definição das variáveis ópticas 
im = 0.0000001;
nm = 1.328; %média para a água
np = 1.467; %média para o glicerol
%np = 1.579; %média para o poliestireno
m = (np+im*1i)/nm; %índice de refração relativo
contador = 1;
%% Criação da matriz Apj
for D0min = D min:0.01: (D min+0.020);
    for DNmax = (D \text{ max}-0.020):0.01:D \text{ max};for k = 1:4:k amount
             A = zeros(M, num t-2); for i=1:M
                 tau i = tau(i,1);
                  \overline{\text{Kernel}} = \text{zeros}(1, n \text{ max}); for n=1:1:n_max
                      x = ((p\overline{i} *r(n))/tan i);Mie maetzler = Mie(m, x);
                      Q<sup>_</sup>ext = Mie_maetzler(:,1);
                      \text{kernel}_r = Q_{ext*}(pi * r(n)^2);kernel(n) = kernel r;
                   end
                  for j = 2:num t-1A(i, j-1) = 0;for k1=1:n_max
                          rk1 = r(k1);if j == 2 || j == num t-1A(i, j-1) = A(i, j-1)1) + (1/(4*pi) *rk1^3/3)) *kernel(k1) *Bfunction2(D0min,DNmax,num t,rk1,j,r)*
delta_R/2;
```

```
 else
```

```
A(i, j-1) = A(i, j-1)1) +(1/(4*pi() *rk1^3)/3))*kernel(k1)*Bfunction2(D0min,DNmax,num t,rk1,j,r)*
delta_R;
                        end
                    end
                end
            end
            Apj=A;
            % Cálculo da DTG 
            ATA=Apj'*Apj;
           GH=V gamma(k) *H;
            ATA_GH=ATA+GH;
           ATA GH_Det=det(ATA_GH) ;
            AINV=ATA_GH^-1;
           AINV AT=AINV*Apj';
            CVect=AINV_AT*turb;
            GComp=Apj*CVect;
           soma = 0;for l = 1: length (GComp)
               sum1 = 100* (abs(turb(l)-GComp(l)))/turb(l);
               soma = soma + sum1;
            end
            % Vetor para salvar discrepâncias
           discrepance(contador)= soma/length(GComp);
           for i=1:n max
               rk1 = r(i);f(i)=0;
               for j = 2: (num t-2)
                   f(i) = f(i) + CVect(j-
1)*Bfunction(D0min,DNmax,num t,rk1,j);
                end
            end
           DSD(contador, :) = f;
           contact = contact + 1; end
     end
end
%% Cálculo da DTG média
NumSolucoes = length(D0min)*length(DNmax)*length(V_gamma)/100;
[Discrepance sort, Discrepance idx] = getNElements(discrepance,
NumSolucoes);
Solucao = zeros(1, n \max);
for i=1:NumSolucoes
    j = Discrepance idx(i);Solucao = Solucao + DSD(j,:);
end
```

```
Solucao = Solucao/NumSolucoes;
Vector D plot = 2*r;
plot(Vector D_plot, Solucao);
```
#### **Scripts auxiliares do algoritmo Veselovskii**

# **B-Spline Tringular**

```
function [res] = Bfunction(D_min,D_max,num_t,r,j)
Vector R = zeros(num_t,1);
for i=0:num t-1Vector_R(i+1) = (D-min/2)^(1-(i/(num_t-1)))*(D-max/2)^(i/(num_t-1));end
R = Vector_R';if r > = R(j-1) & r < R(j)res = (1-(R(j)-r)/(R(j)-R(j-1)));
    elseif r >= R(j) & r < R(j+1)res = (1-(r-R(j)) / (R(j+1)-R(j)));
    else
res = 0;
end
```
## **B-Spline Normal**

```
function [res] = Bfunction2(D_min,D_max,num_t,r,j,rk)
Vector R = zeros(num t, 1);
N p = 1;
sigma = 1.1;
raios = [];
Vector_R=D_min/2:(D_max/2-D_min/2)/(num_t-1):D_max/2;
R = Vector_R';
tan = length(rk);for i=1:tam
   if rk(i) \geq R(j-1) & rk(i) \leq R(j+1)raios = [raios rk(i)];
    end
end
rg = median(raios);
```

```
for i=1:length(raios)
    f(i) = normal(2 * \text{raios}(i), 2 * \text{rg, log}( \text{sigma}));end
if r > = R(j-1) & r < = R(j+1)res0 = normal(2*r, 2*rq, log(sigma));
else
    res0 = 0;end
res = res0/max(f);end
```
## **D. Script do algoritmo MQNN**

```
format long
clear all
clc
Messung import = xlsread ('Espectro');
tau=(Messung import (1:end,1));
turb=(Messung_import (1:end,2));
wv up=1:
wv<sup>dn=0.6;</sup>
LOG=0;tau 2=[;]turb_2=[];
for i=1:(length(tau))
     tau_i=tau(i);
    turb i=turb(i);
     if tau_i>wv_dn && tau_i<wv_up
        tan_2 = [\overline{tau}^2 + \overline{tau}^2 + \overline{u}^2],turb 2=[turb 2 turb i];
     end
end
tau=reshape(tau 2, length(tau 2),1);
turb=reshape(turb 2, length(turb 2),1);
if tau(1,1) > tau( (length(tau)),1) tau =flipud (tau);
     turb=flipud(turb); 
end
turb t=transpose(turb);
clear tau_2 turb_2
% Criação dos tamanhos de classes
n_max=101;
D min=0.050;
D max=3.950;
D_mid=[];
delta D=(D_max-D_min)/(n_max-1);
```

```
Vector D=D_min:delta_D:D_max;
for i=\overline{2}:n max
    D i=(Vector D(1,i)+Vector D(1,i-1)/2;
    D_mid=[D_mid D_i]; %#ok<AGROW>
end
R_mid=D_mid/2;
%% Definição das variáveis ópticas
im=0.0000001;
nm = 1.328; %média para a água
%np = 1.467; %média para o glicerol 
np = 1.579; %média para o poliestireno 
m = (np + im*1i)/nm;%% Cálculo do Kernel
Kernel=[];
for i=1:length(R_mid)
     for i0=1:length(tau)
    tau i=tau(i0,1);r=R mid(1,i);
    x=(pix^r)/tan i;
    Mie maetzler=Mie(m, x);
     Q_ext=Mie_maetzler(:,1);
    Kernel ij=(1/((4*pi*r^3)/3))*pi*Q ext*r^2; Kernel=[Kernel Kernel_ij];
     end
end
Kernel=reshape(Kernel, length(tau), length(R mid));
clear a1 a2 a3 a4 a5 b1 b2 b3 b4 b5 b6 b7 b8 b9 c1 c2 c3 c4 c5 c6 i0 p p_b T
im nm np m r AA Q_ext Kernel_ij Kernel_max lambda_a Mie_maetzler AA Kernel_i
Kernel 2 x T b lambda lambda2 tau i
clear delta D index index high wv index low wv LOG D i stats turb i i
%% MQNN
turb norm2=repmat(turb t,length(R_mid),1);
C=Kernel;
matrixA = C;d=transpose(turb t);
x=lsqnonneg(C,d);
%% Plotagem
D_mid_plot=2*R_mid;
for i = 1: length (R mid)
    Vol(i) = ((4 \times p\overline{i})) \times R \text{ mid}(i) \times 3)/3;
end
for i = 1: length (R mid)
    fn(i) = x(i)/Vol(i);
end
bar(D_mid_plot,fn);
xlabel('D, Diâmetro da gota'); 
ylabel('f, Frequência f(D)');
```
### **E. Script do algoritmo RPT**

```
format long
clear all
clc
Messung import = xlsread('Espectro');tau = (Messung import (l:end,1));
turb = (Messung import (l:end,2));
wv up = 1;wv dn = 0.6;
LOG = 0;tau 2 = [];
turb 2 = [];
for i = 1: (length(tau))
    tau_i = \tauau(i);
    turb_i = turb(i); if tau_i>wv_dn && tau_i<wv_up
        tau 2 = [tau 2 tau i];
        turb 2 = [\text{turb 2 turb i}]; end
end
tau = reshape(tau 2, length(tau 2),1);
turb = reshape(turb_2, length(turb_2),1);
if tau(1,1) > tau( (length(tau)),1)tau = flight) \frac{1}{2}turb = flipud(turb);end
M = length(tau);n max = 101;
Dmin = 0.05;
D max = 3.95;
if LOG~=1
    delta D = (D max-D min) / (n max-1);Vector D = D min:delta D:D max;
    delta R = delta D/2;
end
Vector D = transpose(Vector D);
Vector R = Vector D/2;
A_ij_vector=[];
%% Primeiro loop: localização da DTG ao longo do eixo x
%% Criação da Matriz A
for i = 1:Mtau i = tau(i,1);
     % Definição das variáveis ópticas 
    im = 0.0000001; nm = 1.328; %média para a água
     %np = 1.467; %média para o glicerol
```

```
 np = 1.579; %média para o poliestireno
    m = (np+im*1i)/nm; %IR relativo
    for nl = 1:1:n max
        if nl == 1R nl = (Vector R(1,1));
            R_1 = (Vector_R(2,1));R n3 = 0;elseif nl == n max
            R_1 = (Vector_R((n max-1),1));R n2 = (Vector R(n max, 1));
            R n3 = 0; else
            R nl = (Vector R(n1,1));R_{n2} = (Vector_{R((n1+1),1)});R\n3 = (VectorR((n1-1),1));
         end
        x n1 = ((pi*R n1)/tau i);
        x n2 = ((pi*R n2)/tan i);x n3 = (p i * R n 3)/tan i;
        Mie maetzler n1 = Mie(m, x n1);
        Mie maetzler n2 = Mie(m, x n2);Mie maetzler n3 = Mie(m, x n3);Q ext nl = Mie maetzler nl(:,1);
        Q ext n2 = Mie maetzler n2(:,1);
        Q ext n3 = Mie maetzler n3(:,1);
        kernel n1 = (1/((4*pi))*R n1^3)/3))*pi/4*Q ext n1*R n1^2;
        \text{kernel}^{-}n2 = (1/((4*pi()*R_n2^3)/3))*pi/4*Q_ext_n2*R_n2^2;
        kernel n3 = (1/((4*pi))*R n3^3)/3))*pi/4*Q ext n3*R n3^2;A1 = R n2*kernel n1-R n1*kernel n2+((kernel n2-kernel n1)/(2*(R n2-
R n1))) * ((R n2) ^2-(R n1) ^2);
       A2 = 0.5*kernel n1*((R n2)^2-(R n1)^2)-(((kernel n2-
kernel n1)*R_n1)/(2*(R_n2-R_n1)))*((R_n2)^2-(R_n1)^2)+(((kernel_n2-
kernel n1)*((R n2)^3-(R n1)^3))/(3*(R n2-R n1)));
        if LOG == 1if nl == 1delta R=R_n2-R_n1;
                a ij=(R_n2/delta_R)*A1-(1/delta_R)*A2;
                A_ij_vector=[A_i]_vector a_ij];
            elseif n\overline{1} == n max
                delta R = \overline{R} n2-R n1;
                a ij = (1/delta R)*A2-(R n1/delta R)*A1;A_ij_vector = [A_i] vector a ij];
             else
                delta R12 = (R_n2-R_n1);delta R13 = (R_1 - R_2);
                A3 = R n1*kernel n3-R n3*kernel n1+((kernel n1-
kernel n3)/(2*(Rn1-Rn3)))*((Rn1)^2-(Rn3)^2);
```

```
A4 = 0.5*kernel n3*(R_1, n1)^2-(R_1, n3)^2)-(((kernel n1-
kernel n3)*R n3)/(2*(R n1-R n3)))*((R n1)^2-(R n3)^2)+(((kernel n1-
kernel_n3)*((R_n1)^3-(R_n3)^3))/(3*(R_n1-R_n3)));
                 a ij = = (1/\text{delta} R13)*A4-(R_n3/delta_R13)*A3+(R_n2/delta_R12)*A1-(1/delta_R12)*A2;
                 A ij vector = [A \text{ i}j \text{ vector } a \text{ i}j]; end
         else
             if n1 == 1a ij = (R n2/delta R)*A1-(1/delta R)*A2;A_ij vector = [A_i\overline{j}] vector a_i\overline{j};
             elseif nl == n max
                 a ij = (1/\text{delta}R)*A2-(R_n1/\text{delta}R)*A1;A ij vector = [A \text{ ij} \text{ vector } a \text{ ij}]; else 
                 A3 = R_n1*kernel_n3-R_n3*kernel_n1+((kernel_n1-
kernel_n3)/(2*(R_n1-R_n3)))*((R_n1)^2-(R_n3)^2);
                 A4 = 0.5*kernel n3*((R n1)^2-(R n3)^2)-(((kernel n1-
kernel n3)*R n3)/(2*(R n1-R n3)))*((R n1)^2-(R n3)^2)+(((kernel n1-
kernel_n3)*((R_n1)^3-(R_n3)^3))/(3*(R_n1-R_n3)));
                 a_ij = (1/\text{delta_R}) * A4 - (R\bar{n}3/\text{delta_R}) * A3 + (R\bar{n}2/\text{delta_R}) * A1 -(1/\text{delta }R)*A2;A ij vector = [A \text{ i}j] vector a ij];
              end
         end 
     end
end
A = transpose(reshape (A ij vector, n max, M));
matrix A1 = A;beta = 1000;
n = n max;
m = M;
ATA = (transpose (A) *A);%% Criação da Matriz H
zero rows = zeros(2,n);zero matrix = zeros(n-2,2);
unit matrix = eye(n-2,n-2);
MATRIX1 = [zero rows; [zero matrix unit matrix] ];
zero row = zeros(1,n);
zero column = zeros(n-2,1);
unit matrix = eye(n-2,n-2);
MATRIX2 = [zero_row ; [zero_column unit_matrix zero_column] ; zero_row];
zero rows = zeros(2, n-2);
zero columns = zeros(n,2);
MATRIX3 = [[unit matrix; zero rows] zero columns];
MATRIX4 = toeplitz([0 -2] zeros(1,n-2)]);
MATRIX4(n, :)=zeros(1, n);MATRIX4(:,n)=zeros(n,1);MATRIX5 = toeplitz([0 -2] zeros(1,n-2)]);
MATRIX5(1,:)=zeros(1,n);MATRIX5(:,1)=zeros(n,1);MATRIX6=toeplitz([0 0 1 zeros(1,n-3)]);
H = MATRIX1 + 4*MATRIX2 + MATRIX3 + MATRIX4 + MATRIX5 + MATRIX6;BETA MATRIX = [beta^2 zeros(1,n-1); zeros(n-2,n); zeros(1,n-1) beta^2];FINAL MATRIX = BETA MATRIX + H;
[K, p] = chol(FINAL MATRIX);
X = A * K^{\wedge} (-1);
```

```
%% Definição do parâmetro de regularização
gamma_amount = 2500;
gamma min = -100;
gamma max = 20;gamma chain = logspace(gamma min, gamma max, gamma amount);
V gamma vec = [];
I1 = eye(n);I2 = eye(m);for i = 1:gamma amount
    gamma = gamma chain(1,i);V gamma = (m*(((norm((I2-((X*(transform))*X) *X + \text{gamma*I}))^21)*transpose(X))))*turb))^2)/((trace(I2-((X*((transpose(X)*X + gamma*I1)^-
1)*transpose(X)))))^2)));
    V gamma vec = [V gamma vec V gamma]; %#ok<AGROW> wavelength x gamma chain
- matrix 
end
[\sim], V index] = min(V gamma vec);
Vmin = V index - 12;Vmax = \overline{v} index + 12;
fD = 0;for Vcontagem = Vmin:Vmax 
    gamma opt = gamma chain(Vcontagem);
    f = (\overline{ATA}+gamma\; opt*FINAL\; MATRIX)^{-1*}(transpose(A))*turb;if fD == 0:
        fD = f; else
        fD = f + fD; end
end
f = fD/25;V gamma vec sort = sort(V gamma vec);
f plot = f;
Vector R plot = Vector_R*10^9;Vector D plot1 = 2*Vector R plot;
f plot1 = f plot;%% Segundo loop: melhorar qualidade da DTG
f plot max = max(f plot);
fplot max index = find(f plot==f plot max);
controll=0;
for i = f plot max index:-1:2
    f plot i = f plot(i);
    f plot i1 = f plot(i-1);
    if f plot i \leq f plot i1 && f plot i \leq 0\overline{\text{control1}} = 1;elseif f plot i < f plot i1 && controll==0
         controll = 1;
     end
    if f plot i >= f plot i1 && f plot i >= 0 && controll == 0
        if i >= 3D min2 = Vector_D(i-2); else
            D min2 = Vector D(i);
         end
     end
```

```
end
controll = 0;
```

```
for i = f plot max index:1:n max-1
    f plot i = f plot(i);
    f_plot_i1 = \overline{f} plot(i+1);
    if f plot i \leq f plot il && f plot i \leq 0 % intersection with x-axe
        controll = 1\overline{)}elseif f plot i < f plot i1 && controll == 0 %Inflection point
         controll = 1; end
    if f plot i >= f plot i1 && f plot i >= 0 && controll == 0
         if i \le n max-2
             D max2 = Vector D(i+2);
          else
             D max2 = Vector D(i);
         end
     end
end 
if LOG \sim=1delta D = (D max2-D min2)/(n max-1);Vector D = D min2:delta D:D max2;
    delta \overline{R} = delta D/2;
else
    Vector D = \text{logspace}(log10(D,min2),log10(D,max2),n,max);LOG = 1;end
Vector D = transpose(Vector D);
Vector R = Vector D/2;
A ij vector = [];
%% Criação da Matriz A
for i = 1:Mtau_i = \tau \cdot \text{tau}(i,1); % Definição das variáveis ópticas 
     im=0.0000001;
     nm = 1.328; %média para a água
     %np = 1.467; %média para o glicerol
     np = 1.579; %média para o poliestireno
     m=(np+im*1i)/nm; %IR relativo
    for nl = 1:1:n max
         if nl == 1R nl = (Vector R(1,1));R_1 = (Vector_R(2,1));R \bar{p} = 0;elseif nl == n max
             R_1 = (Vector_R((n_max-1),1));R_n^2 = (Vector_R(n \max,1));R n3 = 0; else
             R_1 = (Vector_R(n1,1));R n2 = (Vector R((n1+1),1));
             R_n^2 = (Vector R((n1-1),1)); end
        x n1 = ((pi*R n1)/tau i);
         x \nvert n2 = ((pi * R n2)/tan i);
```

```
x n3 = ((pi *R n3)/tan i);Mie maetzler n1 = Mie(m, x n1);
        Mie\overline{m}aetzlern2 =Mie(m, xn2);
        Mie\overline{m}aetzler\overline{n}3 = Mie(m, x\overline{n}3);
        Q ext nl = Mie maetzler nl(:,1);
        Q ext n2 = Mie maetzler n2(:,1);Q ext n3 = Mie maetzler n3(:,1);
        kernel n1 = (1/((4*pi))*R n1^3)/3))*pi/4*Q ext n1*R n1^2;\text{kernel}^{-}n2 = (1/((4*pi()*R_n2^3)/3))*pi/4*Q_ext_n2*R_n2^2;
        kernel n3 = (1/((4*pi))*R n3^3)/3))*pi/4*Q ext n3*R n3^2;A1 = R n2*kernel n1-R n1*kernel n2+((kernel n2-kernel n1)/(2*(R n2-
R n1))) * ((R n2) ^2-(R n1) ^2);
       A2 = 0.5*kernel n1*((R n2)^2-(R n1)^2)-(((kernel n2-
kernel n1)*R_n1)/(2*(R_n2-R_n1)))*((R_n2)^2-(R_n1)^2)+(((kernel_n2-
kernel_n1)*((R_n2)^3-(R_n1)^3))/(3*(R_n2-R_n1)));
        if LOG == 1if nl == 1delta R = R n2-R n1;a ij = (R n2/delta R) *A1-(1/delta R) *A2;
                A ij vector = [A \text{ i}j] vector a ij];
            elseif nl == n max
                delta R = R n2-R n1;a ij = (1/delta R)*A2-(R n1/delta R)*A1;A_ij_vector = [\overline{A}] ij_vector a_ij];
             else
                delta R12 = (R n2-R n1);delta R13 = (R_1 - R_1);
                A3 = \overline{R} n1*kernel n3-R n3*kernel n1+((kernel n1-
kernel n3)/(2*(R n1-R n3)))*((R n1)^2-(R n3)^2);
                A4 = 0.5*kernel n3*((R n1)^2-(R n3)^2)-(((kernel n1-
kernel n3)*R n3)/(2*(R n1-R n3)))*((R n1)^2-(R n3)^2)+(((kernel n1-
kernel_n3)*((R_n1)^3-(R_n3)^3))/(3*(R_n1-R_n3)));
                a ij = (1/delta R13)*A4-
(R_n3/delta_R13)*A3+(R_n2/delta_R12)*A1-(1/delta_R12)*A2;
                A ij vector = [A \text{ i}j] vector a ij];
             end
         else
            if n1 == 1a_i = (R_n2/delta_R)*(A1-(1/delta_R)*A2;A_ij vector = [A_i] vector a_ij];
            elseif nl == n max
                a ij = (1/delta R)*A2-(R n1/delta R)*A1;A ij vector = [A_i j_{vector} = a_i j]; else 
                A3 = R n1*kernel_n3-R_n3*kernel_n1+((kernel_n1-
kernel_n3)/(2*(R_n1-R_n3)))*((R_n1)^2-(R_n3)^2);
                A4 = 0.5*kernel n3*((R n1)^2-(R n3)^2)-(((kernel n1-
kernel n3)*R n3)/(2*(R n1-R n3)))*((R n1)^2-(R n3)^2)+(((kernel n1-
kernel_n3)*((R_n1)^3-(R_n3)^3))/(3*(R_n1-R_n3)));
                a ij = (1/delta R)*A4-(R n3/delta R)*A3+(R n2/delta R)*A1-(1/\text{delta }R)*A2;A ij vector = [A\ ij\ vector\ a\ ij]; end
```

```
 end 
     end
end
A = transpose(reshape (A ij vector, n max, M));
matrix A2 = A;n = n max;
m = M;ATA = (transpose (A) * A);%% Definição do parâmetro de regularização
V gamma vec = [];
I1 = eye(n);I2 = eye(m);for i = 1: qamma amount
    gamma = gamma chain(1,i);
    V gamma = (m*(((norm((I2-((X*(transform+rx)))*)^*))) + gamma*I1)^-
1)*transpose(X))))*turb))^2)/((trace(I2-((X*((transpose(X)*X + gamma*I1)^-
1)*transpose(X)))))^2)));
     V_gamma_vec = [V_gamma_vec V_gamma];
end
[V_gamma\_opt, V_index] = min(V_gamma\_vec);Vmin = V index - 12;Vmax = V_index + 12;
fD = 0;for Vcontagem = Vmin:Vmax 
    gamma opt = gamma chain(Vcontagem);
    f = (ATA+gamma) \cdot f \cdot T \cdot (transpose(A)) * turb;if fD == 0;fD = f; else
        fD = f + fD; end
end
f = fD/25;f plot = f;
Vector R plot = Vector R;
Vector D plot = 2*Vector R plot;
for i = 1: length (Vector_R)
    Vol(i) = ((4*pi() *Vector R(i)^3)/3);end
for i = 1: length (Vector R)
    fn(i) = f plot(i)/Vol(i);end
%% Plotagem
plot(Vector D_plot,fn);
xlabel('D, Diâmetro da gota [um]'); 
ylabel('f, Frequência f(D)');
```
#### **F. Script do Método de Busca Direta**

```
%% Carregar distribuição e espectros originais
%distribuicao original
DSD import = xlsread ('DTG');
DSD classes = DSD import(:,1);
```
```
DSD q3 = DSD import(:,2);
DSDq3 = DSDq3*100/sum(DSD q3);%espectro original
Messung import = xlsread ('Espectro');
tau or = (Messung import (1:end,1));
turb or =(Messung import (l:end,2));
%%parâmetros para criação das distribuições/espectros que serão testados
sigmal teste = 'Inserir valores de sigmal a serem testados';
D g1 teste = 'Inserir valores de D g1 a serem testados';
sigma2 teste = 'Inserir valores de sigma2 a serem testados';
D g2 teste = 'Inserir valores de D_g2 a serem testados';
C 2 teste = 'Inserir valores de C 2 a serem testados';
%contador testes = 0;todosMMQ_log = [];
todosMMQ bi = [];
for sigmal i = 1: length (sigmal teste)
   for D_g1_j = 1: length (D_g1_t) teste)
       for sigma2 i = 1: length (sigma2 teste)
           for D g2 j = 1:length(D g2 teste)
               for \overline{C} 2 i = 1:length(C_2_teste)
                sigmal ti = signal teste(sigma1 i);D_g1_ti = D_g1_teste(D_g1_j);
                sigma2 ti = sigma2 teste(sigma2 i);
                D_g2_ti = D_g2_teste(D_g2_j);
                C 2 ti = C 2 teste(C 2 i);
                %% distribuição bimodal
                 %criar distribuição e espectro teste (bimodal)
                 distribuicao_bi = 
creation biMBD bimodal(sigmal ti,D g1 ti,sigma2 ti,D g2 ti,C1,C 2 ti);
                espectro bi = turbidity spectra simulation(distribuicao bi);
                taubi teste = (espectro bi (1:end,1)); %used wavelength
                turbbi teste =(espectro bi (1:end,2)); %measured turbidity
                 %avaliar qual distribuição é a mais próxima da original
                somaMMQ bi = 0;for i = 1: (length (taubi teste))
                MMQ = (turb or(i)-turbbi teste(i))^2;
                somaMMQ bi = somaMMQ bi + MMQ;
                 end
                todosMMQ bi = [todayMMQ bi somaMMQ bi]; %verificar se o MMQ do espectro atual é o menor
                if contador testes == 0melhor espectro bi = espectro bi;
                   melhor distribuicao bi = distribuicao bi;
                   MMO min bi = somaMMO bi;
```
escolhido\_bi = [sigma1\_ti D\_g1\_ti sigma2\_ti D\_g2\_ti C1

```
C_2 ti];
                     else
                         if somaMMQ_bi < MMQ_min_bi
                             melhor espectro bi = espectro bi;
                             melhor distribuicao bi = distribuicao bi;
                             MMQ min bi = somaMMQ bi;
                             escolhido_bi = [sigma1_ti D_g1_ti sigma2_ti D_g2_ti 
C1 C 2 ti];
                         end
                     end
                    %% distribuição monomodal
                     %criar distribuição e espectro teste (monomodal)
                     distribuicao_log = 
creation mono4 CORRIGIDO(sigma1 ti, D q1 ti);
                    espectro log =turbidity spectra simulation(distribuicao log);
                    taulog teste = (espectro log (1:end,1)); %used wavelength
                    turblog teste =(espectro_log (1:end,2)); %measured turbidity
                     %avaliar qual distribuição é a mais próxima da original
                    somaMMQ log = 0;
                    for i = 1: (length (taulog teste))
                    MMQ = (turb_or(i)-turblog_teste(i))^2;somaMMQ log = somaMMQ log + MMQ;
                     end
                     todosMMQ_log = [todosMMQ_log somaMMQ_log];
                     %verificar se o MMQ do espectro atual é o menor
                    if contador testes == 0melhor espectro log = espectro log;melhor distribuicao log = distribuicao log;
                        MMO min log = somaMMO log;
                        escolhido log = [sigma]ti D g ti];
                     else
                         if somaMMQ_log < MMQ_min_log
                             melhor espectro \log = espectro log;
                             melhor distribuicao log = distribuicao log;
                             MMQ min log = somaMMQ log;
                             escolhido_log = [sigma_ti D_g_ti];
                         end
                     end
\frac{1}{3} \left( \frac{1}{3} \right)^{2} \left( \frac{1}{3} \right)^{2} \left( \frac{1}{3} \right)^{2} \left( \frac{1}{3} \right)^{2} \left( \frac{1}{3} \right)^{2} \left( \frac{1}{3} \right)^{2} \left( \frac{1}{3} \right)^{2} \left( \frac{1}{3} \right)^{2} \left( \frac{1}{3} \right)^{2} \left( \frac{1}{3} \right)^{2} \left( \frac{1}{3} \right)^{2} \left( \frac{1}{3} \right)^{2} \left( \frac{1}{3} \right)^{2} \left( \fraccontador testes = contador testes + 1;
                    end
               end
         end
    end
end
A = [MMQ min log MMQ min bi];
```

```
melhor solucao = min(A);
```

```
%melhor espectro calculado
if melhor solucao == MMQ min log
     tau melhor = (melhor\espace{1em} = \espace{1em} = \espace{turb melhor = (melhor espectro log(1:end,2));
else
     tau melhor = (melhor espectro bi(1:end,1));
     turb melhor = (melhor espectro bi(1:end,2));
end
%melhor distribuição calculada
if melhor solucao == MMQ min log
     DSD classes melhor = melhor distribuicao log(:,1);
     DSD q3 melhor = melhor distribuicao log(:,2);
     DSD_q3_melhor = DSD_q3_melhor*100/sum(DSD_q3_melhor);
else
     DSD classes melhor = melhor distribuicao bi(:,1);
     DSD q3 melhor = melhor distribuicao bi(:,2);
     DSD_q3 melhor = DSD q3 melhor*100/sum(DSD q3 melhor);
end
%plotar os gráficos da distribuição e espectro
figure
subplot(1,2,1);h=plot(tau or,turb or,'-k',tau melhor,turb melhor,'--b');
set(h(1),'linewidth',3);
set(h(2),'linewidth',3);
set(gca, 'FontSize', 11)
xlim([0.600 1.000]);
xlabel('\lambda, Comprimento de Onda (\mum)','fontsize',12); 
%,'fontweight','bold'
ylabel('\tau, Densidade Óptica (\mu m^3 . cm^-^3)','fontsize',12);
title('Espectro de extinção de luz','fontsize',11);
legend('Alvo','Calculado');
subplot(1,2,2);
h=plot(DSD_classes,DSD_q3,'-k',DSD_classes_melhor,DSD_q3_melhor,'--b');
set(h(1), 'linewidth', 3);
set(h(2),'linewidth',3);
set(gca,'FontSize',11)
xlabel('D, Diâmetro de Gota (\mum)','fontsize',12)
ylabel('f(D), Frequência (%)','fontsize',12)
title('Distribuição de tamanho de gotas','fontsize',11);
legend('Alvo','Calculado');
```
## **G. Scripts auxiliares para criação das DTG's monodais e bimodais**

## **Script para criação de DTG monomodal**

```
function distribuicao = creation_mono4_CORRIGIDO(sigma,D_g)
N p=1;F^{-}D=[];
stepsize DSD=201;
D dn=0.05;
D up=3.950;
for D=D_dn:(D_up-D_dn)/(stepsize_DSD-1):D_up;
```

```
f D=(N p/(sqrt(2*pi())*log(sigma)*D))*exp((-(log(D)-
log(Dq))^2)/(2*(log(sigma))<sup>2</sup>);
    F D=[F D f D];
end
D=D_dn:(D_up-D_dn)/(stepsize_DSD-1):D_up;
D plot = D;
distribuicao = [D plot' F D'];
end
```
## **Script para criação de DTG bimodal**

```
function distribuicao = 
creation biMBD bimodal(sigma1,D g 1,sigma2,D g 2,C1,C2)
N p = 1;\overline{\text{sigma}} = sigmal;
sigma2 = sigma2;
D g1 = D_g1;D g2 = D g 2;
D_{S}^{-} = 0;C_1 = C1;C_2 = C2;%D dn1=0.05;
D up1=3.950;
D dn2=0.05;
D_up2=3.950;
stepsize_DSD=201;
DSD1=[ ;
DSD2=[];
%for D1=D_dn1:(D_up1-D_dn1)/(stepsize_DSD-1):D_up1
    LOGN<sup>-1</sup>=(1/(sqrt(2*pi())*log(sigma<sup>1</sup>)*(D1-D_s)))*exp((-(log(D1-D_s)-
log(D_g1)) ^2) / (2 * (log(sigma_1)) ^2);
    f DI = (N p*(C_1/(C_1+C_2))*LOGN_1);DSD1=[DSD1 f D1];end
D1=D_dn1:(D_up1-D_dn1)/(stepsize_DSD-1):D_up1;
for D2=D_dn2:(D_up2-D_dn2)/(stepsize_DSD-1):D_up2
    LOGN<sup>2=(1/(\text{sqrt}(2*pi())*)\text{log}(sigma 2)*(D2-\overline{D}s)))*exp((-(\text{log}(D2-D-s)-\overline{D}t))</sup>
log(D_q2))<sup>2</sup>)/(2*(log(sigma_2))<sup>2</sup>);
    f D2=(N p*(C2/(C1+C2))*LOGN2);
    DSD2=[DSD2 f D2];
end
D2=D_dn2:(D_up2-D_dn2)/(stepsize_DSD-1):D_up2;
DSD=DSD1+DSD2;
D=[D1 D2];distribuicao = [D(1:stepsize DSD)', DSD'];
end
```